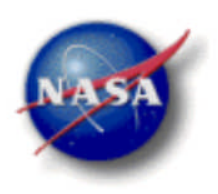

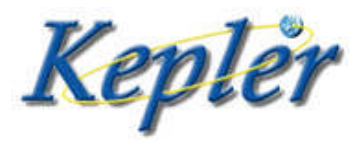

# *Kepler: A Search for Terrestrial Planets*

Kepler Archive Manual

KDMC-10008-004 April 24, 2012

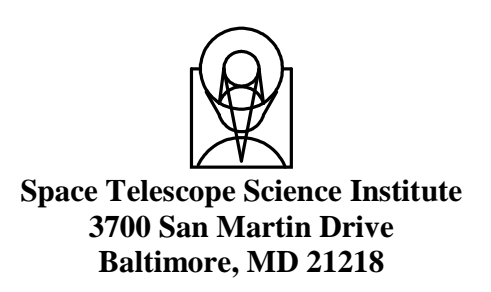

KDMC-10008-003

Kepler Archive Manual

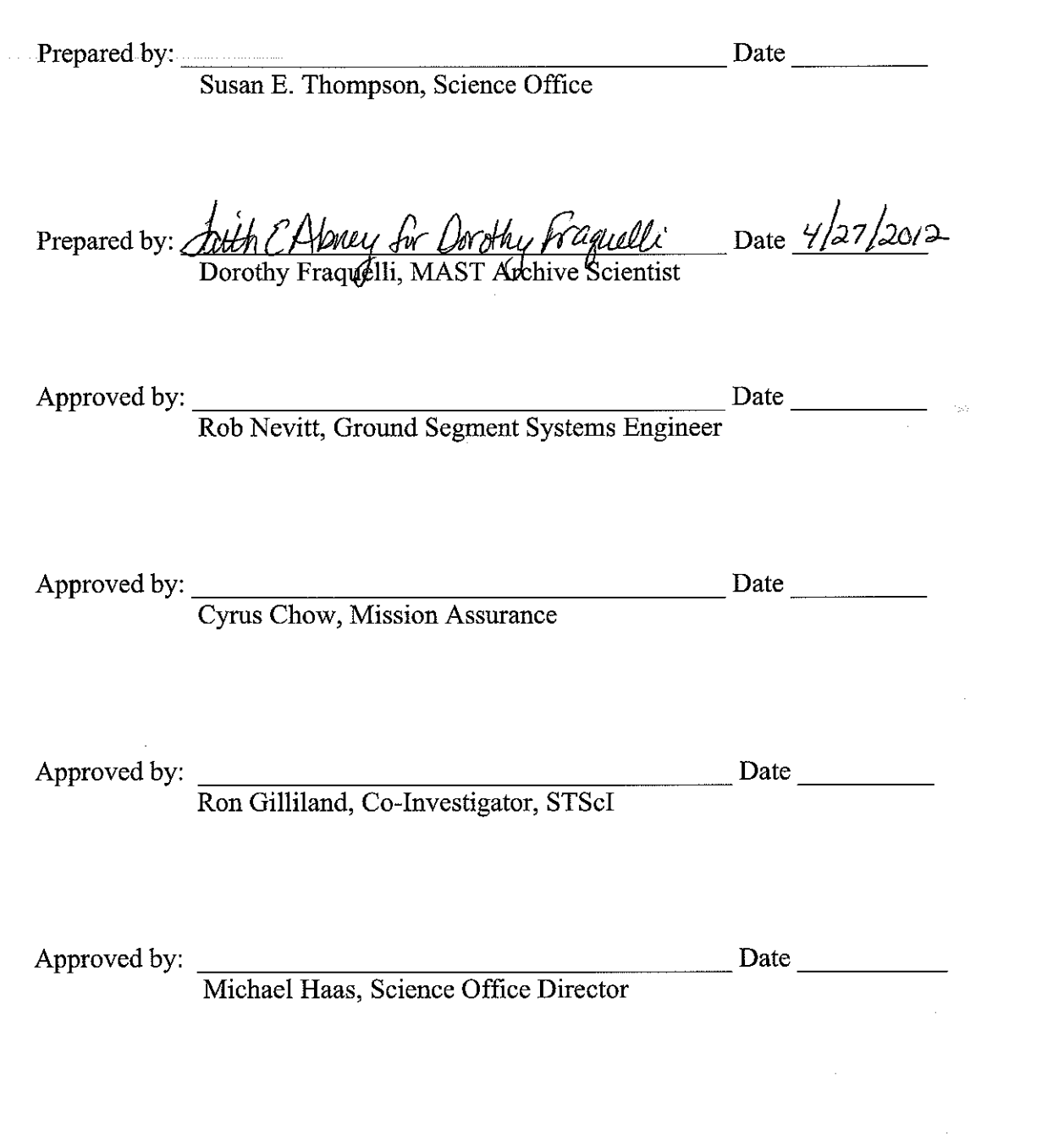

 $\overline{2}$ 

KDMC-10008-0034

Kepler Archive Manual

Prepared by: Susa E. Th Susan E. Thompson, Science Office

 $-$  Date  $\frac{4}{24}2512$ 

Prepared by:

Dorothy Fraquelli, MAST Anchive Scientist

Date

Date  $2/25/2012$ 

Approved by:

Rob Nevitt, Ground Segment Systems Engineer

Approved by: Corrus Chow, Mission Assurance

Date 1/25/2017

Approved by:

While Ron Gilliland, Co-Investigator, STScI

Approved by: Muhael R. Ho

Michael Haas, Science Office Director

Date  $4/24/r$ 

 $-$  Date  $\frac{4}{25}/12$ 

## <span id="page-3-0"></span>**Document Change Log**

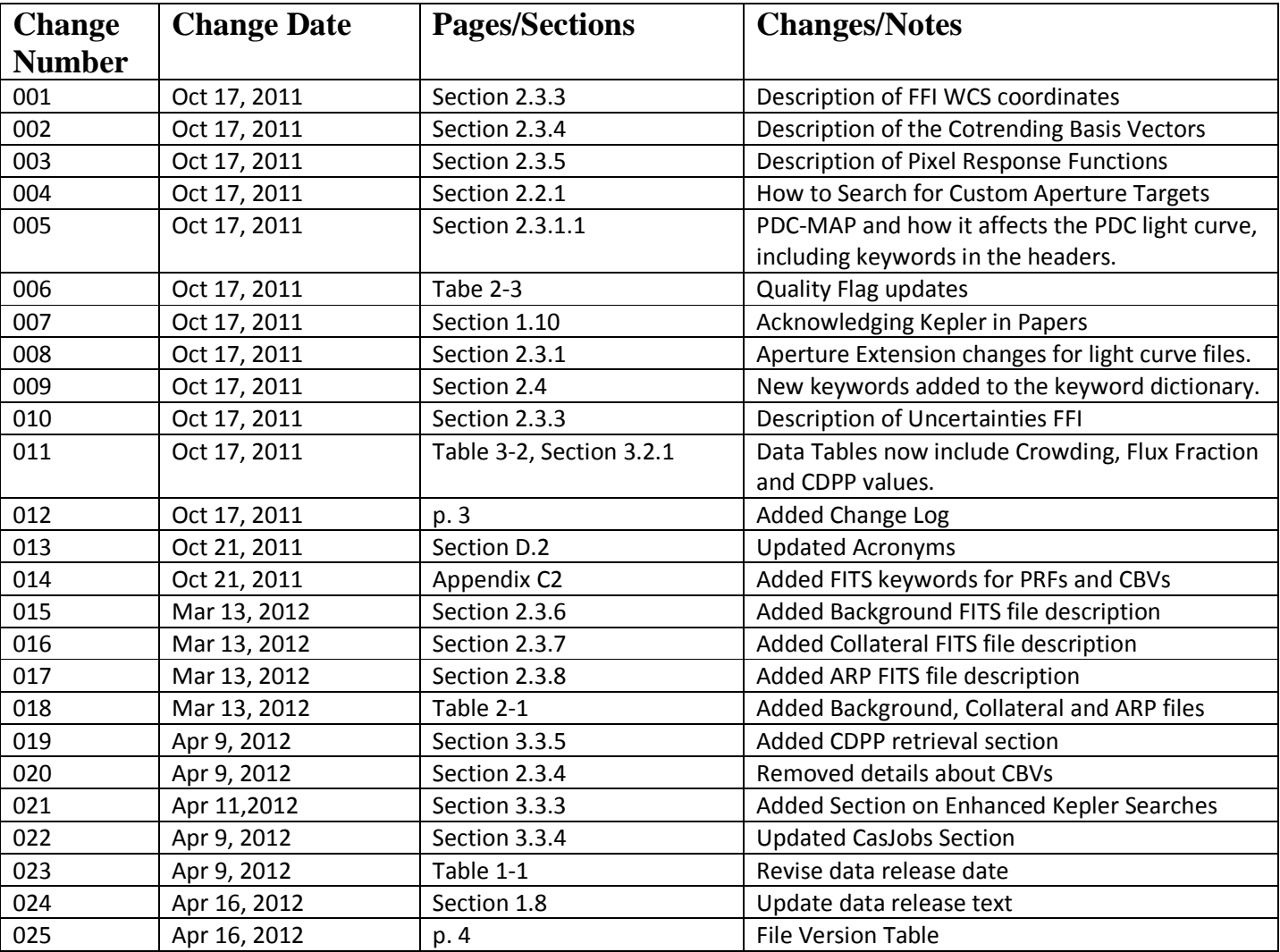

#### KDMC-10008-004 Kepler Archive Manual KDMC-10008-004 April 24, 2012

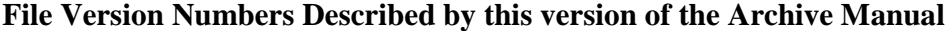

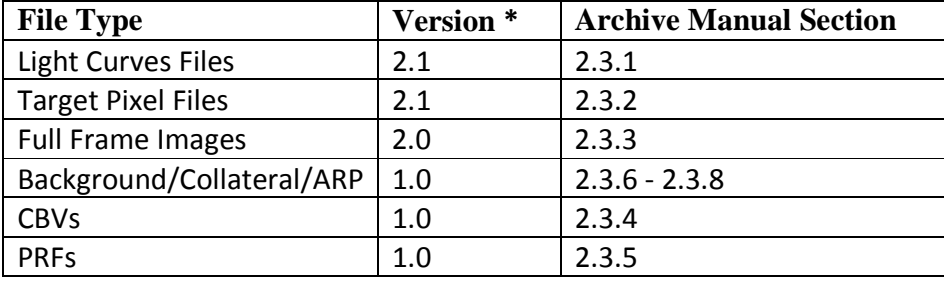

**\*See the keyword FILEVER in the header of each file.**

<span id="page-5-0"></span>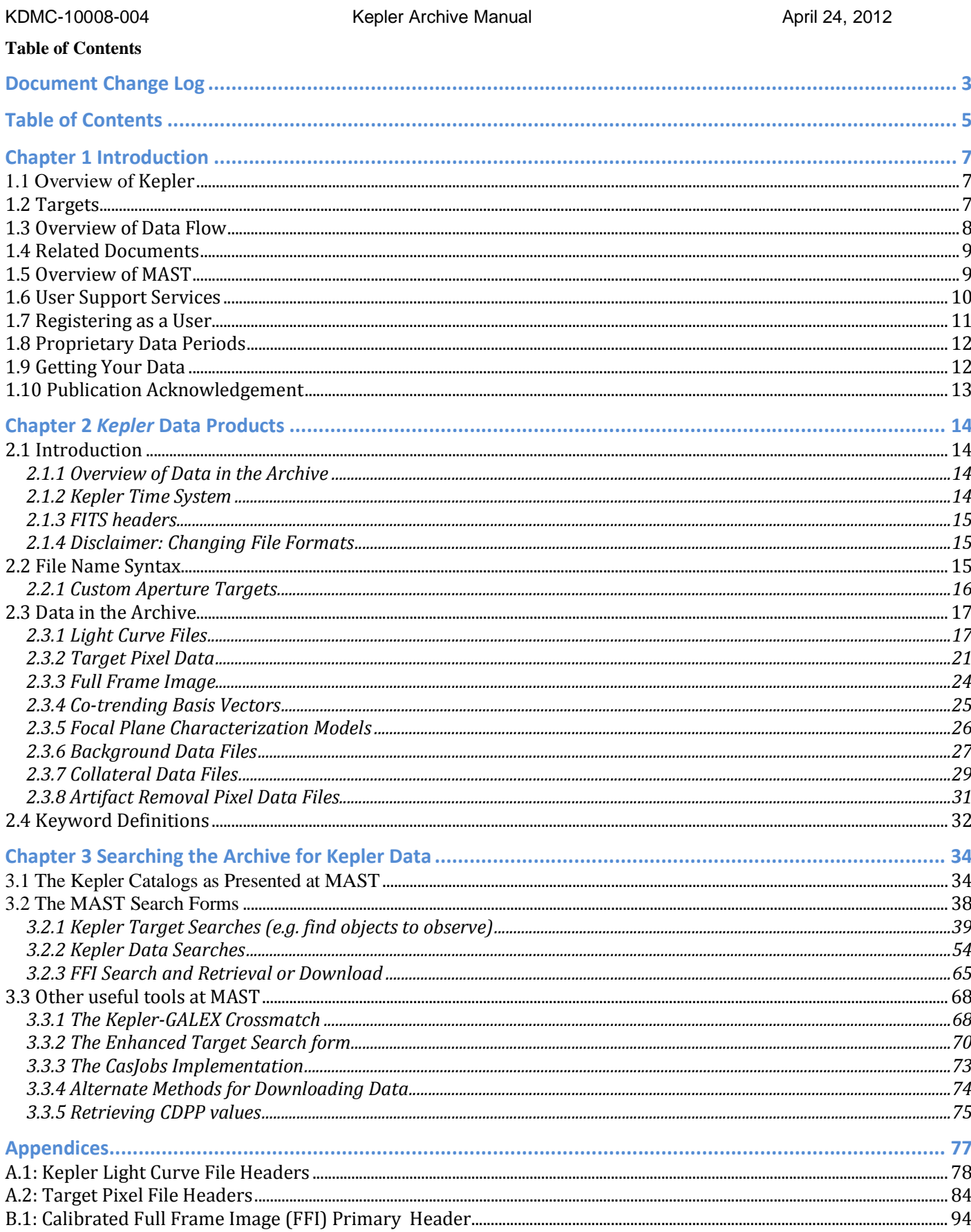

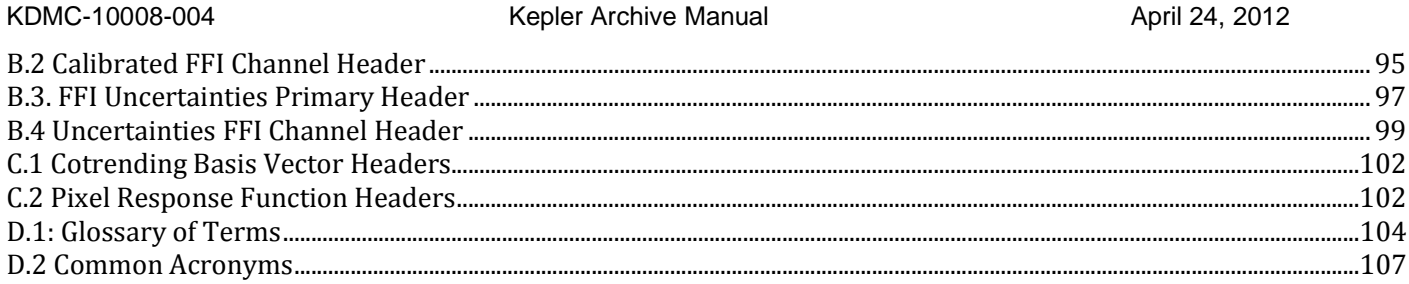

## <span id="page-7-0"></span>**Chapter 1 Introduction**

Data from the *Kepler* mission are housed in the Archive at the Space Telescope Science Institute (STScI) and accessed through MAST (Mikulski Archive for Space Telescope). General information about *Kepler* may be found at the *Kepler* Mission http://www.kepler.arc.nasa.gov/ and the *Kepler* for astrophysicists' http://keplergo.arc.nasa.gov/ website[s.](http://www.kepler.arc.nasa.gov/)

## <span id="page-7-1"></span>*1.1 Overview of* **Kepler**

The *Kepler* mission is designed to survey a region of the Milky Way galaxy to detect and characterize Earthsize and smaller planets in or near the habitable zone by using the transit method of planetary detection.

The *Kepler* telescope has a 0.95-meter aperture and a 115.6 deg<sup>2</sup> (covering a 16.1 degree diameter of the sky) field-of-view (FOV). It is pointed at and records data from the same group of stars for the duration of the mission. The single instrument on board, a photometer, is an array of 42 CCDs arranged in 21 modules. Each CCD has 2 outputs. The half-maximum bandpass is 435 to 845 nm, with >1% relative spectral response as short as 420 nm and as long as 905 nm. Each 50x25 mm CCD has 2200x1024 pixels. The interval between reads of a given pixel of a CCD is composed of an exposure time set to 6.019802903 s and a fixed readout time of 0.5189485261 seconds. All pixels are read out every integration, and temporally summed in the Science Data Accumulator (SDA). Target lists determine which of those SDA summed pixels are read out of the SDA and transmitted to the Solid State Recorder for later downlink. On average 32 pixels are read out of the SDA per target. The *long cadence* data are summed into onboard memory for 30 minutes (270 integrations), while the *short cadence* data are one minute sums (9 integrations). Downlinks are expected to occur on an approximate monthly basis.

A star field near the galactic plane, centered on galactic coordinates  $l = 76.32^{\circ}$ ,  $b = +13.5^{\circ}$  (RA=19h 22m 40s, Dec=+44° 30' 00'), is the "field." Figure 1-1 shows the field with the *Kepler* FOV superimposed. The squares show the 5 square degree FOV of each of the 21 modules. The gaps between the modules are aligned so that about half of the 15 stars in the FOV brighter than  $m_v=6$  fall in these gaps. The 42 CCDs cover a four-way symmetrical pattern on the sky such that most of the same stars stay visible during the mission, even after a quarterly 90° roll. In addition, the orientation of the rows and columns of each module location on the sky is preserved for all roll orientations. The center module is only 180 degree symmetric. The roll is necessary to keep the solar arrays oriented towards the Sun and the radiator pointed towards deep space.

*Kepler* is in an Earth-trailing heliocentric orbit with a period of 372.5 days. In this orbit the spacecraft slowly drifts away from the Earth and is at a distance of over 0.5 AU after 3.5 years. The orbit permits continuous pointing on a single region of the sky. Additional advantages are the very stable pointing attitude and the avoidance of high radiation dosage associated with an Earth orbit.

## *1.2 Targets*

<span id="page-7-2"></span>At launch,  $\sim$ 150,000 targets were selected for observations by the mission. As the downlink data rate drops, one or more target "down selects" may occur. The data for these no-longer-observed targets will become public within 2 to 4 months.

Through MAST, users are able to search for existing targets of potential interest, determine when specific observations are available for access, and retrieve data. The community may propose to monitor additional objects of any nature that are in the *Kepler* FOV, such as variable stars or active galactic nuclei. See the Guest Observer (GO) Program website (http://keplergo.arc.nasa.gov/) for details on the proposal cycle.

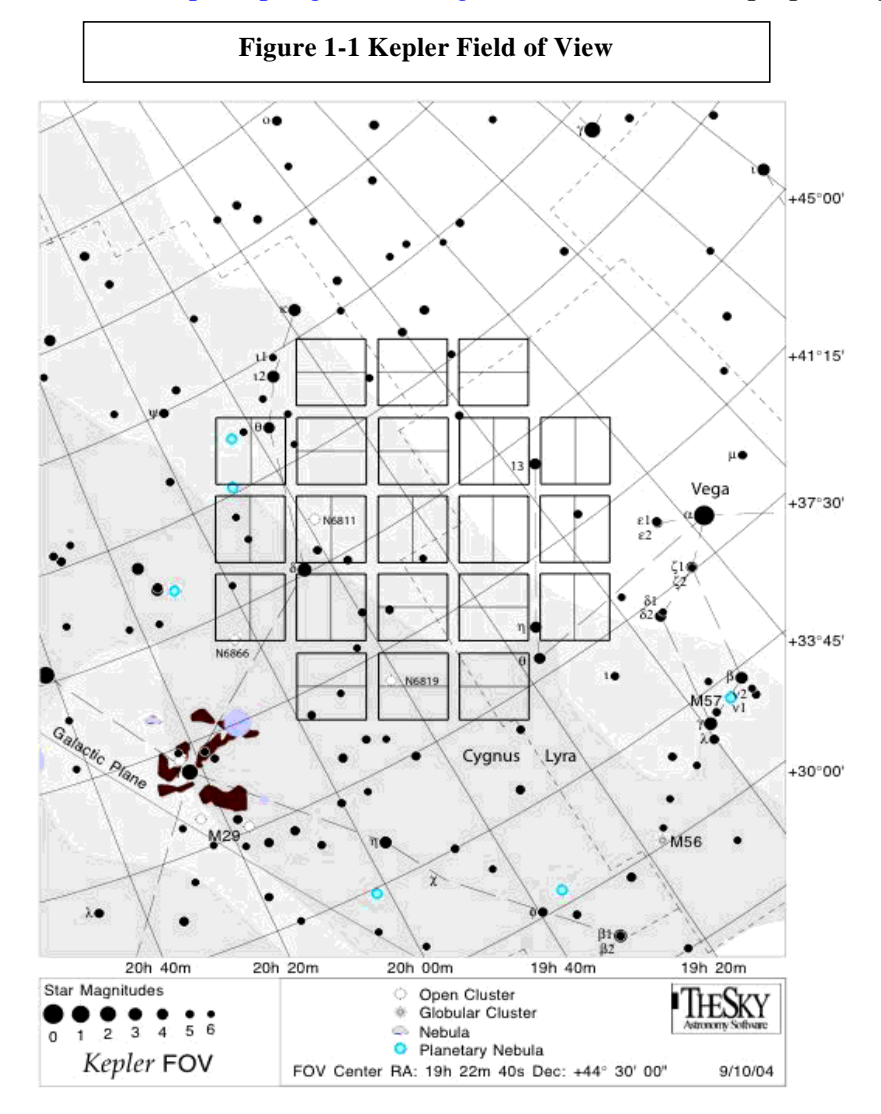

#### *1.3 Overview of Data Flow*

<span id="page-8-0"></span>Data are downloaded from the spacecraft (S/C) through the Deep Space Network (DSN). The Mission Operations Center (MOC) at LASP receives the data and telemetry packets that are binned into files by data type. The data are then sent to the Data Management Center (DMC) at STScI, where they are archived. The data are then decompressed, sorted by cadence (long or short) and pixel type (target, background or collateral), and converted to FITS. The keyword values are populated. At this point in processing, the data are termed to be

"original." The data are then sent to the Science Operations Center (SOC) at NASA Ames, where detailed calibration is performed and light curves and target pixel files are produced. The data are then returned to the DMC for archiving. The total time for one cycle (data dump from the S/C through archiving of the processed data) is nominally 4 months. For a given target, archive users can access the raw and calibrated pixel values in the target pixel files or the integrated flux values in the light curves.

## <span id="page-9-0"></span>*1.4 Related Documents*

Documentation is available on-line for all archive holdings. The main archive page, http://archive.stsci.edu, provides links to a MAST tutorial, a general introduction to MAST and a "getting started[" page. Each mission](http://archive.stsci.edu/) page has links to mission specific information, a mission specific "getting started" page and the MAST tutorial. The MAST Kepler page is located at http://archive.stsci.edu/kepler/. Other useful links for Kepler are http://keplergo.arc.nasa.gov/ and http://ww[w.kepler.arc.nasa.gov/.](http://archive.stsci.edu/kepler/)

[A reference description of](http://keplergo.arc.nasa.gov/) *Kepler* [may be found in the Kepler Instrument Handbook \(KIH, KSCI-19033\). The](http://www.kepler.arc.nasa.gov/) KIH describes the design, performance, and operational constraints of the Kepler hardware, and gives an overview of the pixel data sets available. A description of Kepler calibration and data processing is described in the Kepler Data Processing Handbook (KDPH, KSCI-19081-001) and in a series of SPIE papers published in 2010. Copies of the Kepler Instrument Handbook, the Data Processing Handbook and the SPIE papers may be downloaded from MAST. They are located under the Documentation item in the left gutter of the MAST/Kepler home page (http://archive.stsci.edu/kepler/documents.html).

[Science users should also consult the special ApJ Letters devoted to early Kepler science \(April 2010, ApJL,](http://archive.stsci.edu/kepler/documents.html) Vol. 713 L79-L207). This volume contains a description of the mission design (Koch et al. L79), an overview of the processing pipeline (Jenkins et al. L87), how the first Kepler planets were found (Borucki et al. L126; Dunham et al. L136), the long cadence data characteristics (Jenkins et al. L120), the short cadence data characteristics (Gilliland et al. L160), and a first use of these data for asteroseismology (Chaplin et al. L169).

Additional technical details regarding the data processing and data qualities can be found in the Data Characteristics Handbook (DCH, KSCI-19040) and the Data Release Notes (DRN, KSCI-19042 to KSCI-19055), which are located in the left gutter of the MAST/Kepler home page. New Data Release Notes accompany the data for each processing of each quarter.

## *1.5 Overview of MAST*

<span id="page-9-1"></span>The Mikulski Archive for Space Telescopes supports a variety of astronomical data archives, with the primary focus on scientifically related data sets in the optical, ultraviolet, and near-infrared parts of the spectrum. See http://archive.stsci.edu/missions.html for a full list of the missions hosted by MAST and http://archive.stsci.edu/hlsp/index.html for the high-level science products, surveys, and catalog data distributed [by MAST. MAST is a component of NASA's distributed Space Science Data Services \(SSDS\).](http://archive.stsci.edu/missions.html)

[The staff of the Archive Sciences Branch](http://archive.stsci.edu/hlsp/index.html) and the Mikulski Archive for Space Telescopes (MAST) provides:

- world-wide technical and scientific leadership in archive system design
- secure storage and reliable retrieval services for data from HST and all MAST-supported missions
- user-friendly and scientifically useful search and cross-correlation tools

- development and support for inter-archive communication and data transfer standards
- accurate and useful mission archive documentation
- helpful user support services with a 1 business day response time

MAST archives a variety of spectral and image data with a range of data characteristics. MAST provides a large suite of searches, including customized searches for each mission. It also provides several cross-mission search tools.

MAST also archives sets of community contributed High-Level Science Products (HLSPs). MAST actively solicits submission of High-Level Science Products related to our missions and we provide guidelines for contributing them to MAST.

The MAST Users Group provides essential user perspectives on archive operations and development, including suggesting priorities for short and long term operational and scientific enhancements to the archive.

User feedback is obtained via an annual survey. Send e-mail to archive@stsci.edu to participate in the next survey.

The archive website, http://archive.stsci.edu , is the best place to start learning about MAST and what it can do to enable your researc[h. The web site should a](http://archive.stsci.edu/)lways be consulted for the most current information.

## *1.6 User Support Services*

#### <span id="page-10-0"></span>**Archive Hotseat**

Help or answers to any questions about archive issues may be obtained by sending e-mail to archive@stsci.edu, or by telephoning (410) 338-4547 Monday through Friday, 9 a.m. to 5 p.m. Eastern time.

The helpdesk staff will respond to questions concerning the archive and archive databases, and CDs, DVDs and hard disks provided by STScI. Helpdesk personnel also authorize accounts so that PIs and GOs can access their data. They will also provide advice concerning basic search strategies, and will investigate and document all problem reports. The archive helpdesk staff may not always know how to solve a problem, but they are responsible for finding out who does know the answer and for continuing to work with you until the problem is resolved. All initial communication from the user community to the archive should be directed to the archive helpdesk.

#### **Questions and Comments**

Communication regarding all aspects of the archive should normally be directed to the archive helpdesk (email: archive@stsci.edu, or telephone (410) 338-4547). This will allow Archive staff to respond to your requests even when individual members of the group are away. If you feel your needs are not being adequately addressed through the helpdesk, place a message in the Suggestion Box located at http://archive.stsci.edu/suggestions.html.

## <span id="page-11-0"></span>*1.7 Registering as a User*

Registration is not required to search the archive and/or retrieve public data. *Registration and authorization* is required to retrieve proprietary data, even for the Kepler Principal Investigator (PI) and Guest Observers (GOs). Only registered and authorized users can retrieve proprietary data. Register (create an archive account) by using the on-line form at http://archive.stsci.edu/registration. Be sure to enter your name and e-mail address as given in your Keplerpro[posal. Alternatively, send e-mail to](http://archive.stsci.edu/registration) archive@stsci.edu. Within two working days of the receipt of your e-mail, you will be notified by e-mail of your registration as an archive user and you will be provided with a username and a password. Note: The password can be changed from the registration page.

For proprietary users of Kepler data, authorization is handled automatically via quarterly receipt of an XML document from the Kepler Science Office. Archive users who find they are denied access to their proprietary data should have the PI or GO on the proposal send e-mail to archive@stsci.edu stating the investigation ID and the identities of anyone who should be able to retrieve the data.

KASC members do not have access to proprietary data through MAST. Instead, they should work through the KASC data archive maintained by the Kepler Asteroseismic Science Consortium. See http://astro.phys.au.dk/KASC/ .

[To access proprietary Kepler data with a MAST account, the contact information and the e-mail of the user's](http://astro.phys.au.dk/KASC/) archive account must match the contact information and e-mail provided to the Kepler Science Office. Users with existing archive accounts at STScI/MAST, created to retrieve data from other missions, do not need to create a new one. They may, however, need to update the contact information and/or change the e-mail address for the account. The GO office provides the MAST with the GO names and email addresses contained in the GO proposal. All information must match the MAST account information, or access will be denied. This means that a GO named Christopher E. Smith on the Kepler proposal, but registered as Chris Smith at the archive, will need to update his archive account contact information.

The direct link to the archive account update page is: http://archive.stsci.edu/registration/index.html#acct\_tools.

Near the bottom of the page is a section titled "How can I keep my account current?" In this section are links to

- \* Have your password sent to you
- \* Change your password
- \* Update your account information.

You will need your archive user name and password to access the Change Contact Info page.

These changes should be made BEFORE data are delivered to the MAST. This action is required because the links between the investigation ids and the proposer names are created before the data are ingested. If your data have already been delivered to MAST and you cannot access them, contact the archive help desk at archive@stsci.edu.

## <span id="page-12-0"></span>*1.8 Data Release Schedule*

During the prime mission, the *Kepler* science team had exclusive access to the exoplanet data to perform follow-up ground-based observations on a data stream twice as long as is available to the public. This data release schedule has been greatly accelerated and starting in quarter 14 data will be public the moment it is available at the archive. Table 1-1 lists the data release schedule for the exoplanet data for each quarter (a quarter is 3 months long).

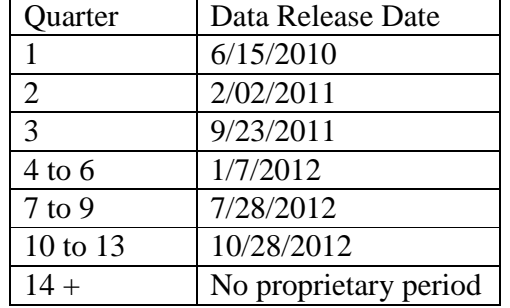

#### **Table 1-1 – Data Release Timeline for Exoplanet Program**

The Guest Observer Office will notify GOs of the availability of their data. It is the responsibility of the GOs to fetch their data from the archive. GO data collected during the prime mission have a public release date set to one year from the time the light curves are archived. Starting in Q14 (Cycle 4), there will be no proprietary period for GO data. See http://keplergo.arc.nasa.gov for more information on the GO program.

Several types of *Kepler* [data have always been non-proprietary, including the full frame images \(FFIs\) and the](http://keplergo.arc.nasa.gov/) Kepler catalogs. The catalogs include the Kepler Input Catalog (KIC), the Characteristics Table (CT), the Kepler Target Catalog (KTC), the Focal Plane Characterization Models, the Co-trending Basis Vectors, and the Kepler Results Catalog (KRC). The catalogs contain metadata that will be staged through the Kepler archive interface at MAST. Information staged in these catalogs through MAST is public.

## <span id="page-12-1"></span>*1.9 Getting Your Data*

GOs on *Kepler* proposals and their authorized Co-Is may retrieve their data via the MAST Kepler Data Search and Retrieval form http://archive.stsci.edu/kepler/search.php. Entering the proposal id in the Investigation ID field and clicking on the "Search" button will return a list of the data in the archive for that proposal. You must include the wildcar[d character '%' to retrieve all data belongi](http://archive.stsci.edu/kepler/search.php)ng to that proposal (e.g. enter "%GO1000%" instead of "GO1000") because some targets are shared between several proposals. Select the data to retrieve by clicking on the boxes in the "Mark" column. Note: there is a "Mark All" box. Click on the "Submit" button. The Retrieval Options page will be displayed. Fill out the required information then click on the Submit button. E-mail will be sent acknowledging receipt of the retrieval request. A second e-mail will be sent when the data have been retrieved. If the data were retrieved to the staging disk, follow the directions in the e-mail to copy the data from staging. The data will remain on staging for a limited time before being automatically deleted. See Chapter 3 for more details on the MAST Kepler search forms and Chapter 5 for non-search based data retrieval.

#### KDMC-10008-004 **Kepler Archive Manual Kepler Archive Manual** April 24, 2012

## <span id="page-13-0"></span>*1.10 Publication Acknowledgement*

Publications based on *Kepler* data should carry the following acknowledgement.

"This paper includes data collected by the Kepler mission. Funding for the Kepler mission is provided by the NASA Science Mission Directorate."

Those publications based on data retrieved from MAST should carry the following acknowledgment.

"Some/all of the data presented in this paper were obtained from the Mikulski Archive for Space Telescopes (MAST). STScI is operated by the Association of Universities for Research in Astronomy, Inc., under NASA contract NAS5-26555. Support for MAST for non-HST data is provided by the NASA Office of Space Science via grant NNX09AF08G and by other grants and contracts."

See the MAST Data Use Policy http://archive.stsci.edu/data\_use.html for the current MAST grant number.

This Kepler Archive Manualsho[uld be referenced as](http://archive.stsci.edu/data_use.html) S. E. Thompson & D. Fraquelli, 2012, Kepler Archive Manual (KDMC-10008-003), http://archive.stsci.edu/kepler/documents.html.

## <span id="page-14-0"></span>**Chapter 2** *Kepler* **Data Products**

## *2.1 Introduction*

<span id="page-14-1"></span>A variety of different data products are archived for *Kepler.* These include science data of astronomical interest (light curves, target pixel data, and Full Frame Images (FFI)) and auxillary data used to calibrate the images and determine the status of the spacecraft (focal plane characterization files, engineering data and telemetry data). The Science Operations Center (SOC) processes the data prior to it being archived.

Many *Kepler* specific terms are used to concisely and accurately describe the data and the processing. We have defined many of these terms in the glossary and list of acronyms in Appendix C.

## **2.1.1 Overview of Data in the Archive**

<span id="page-14-2"></span>*Kepler's* primary mission is to obtain flux time series of individual targets. As such, the majority of the *Kepler* science data is organized by target. Those interested in studying time variable phenomenon will find the light curve files and/or the target pixel files of interest. Additionally, *Kepler* downloads and calibrates a single cadence of the entire *Kepler* field each month. These Full Frame Images (FFIs) are not target specific and can be downloaded within months of acquisition from their own search and download page at MAST.

All science targets collected by the S/C each quarter are archived at the MAST. In rare cases some of the targets are not processed through the entire SOC pipeline. Primarily, this happens when the optimal aperture, recalculated after the data are collected, reaches or exceeds the edge of the science pixels on the CCD. This may also happen if the target is declared an artifact. For each of these cases, no light curve file is available. Only pixel level data are available (i.e., the target pixel file).

Besides the astronomical data, *Kepler* archives much of the auxillary data that either directly or indirectly affects the astronomical data products. Engineering data describes the state of the instrument and the spacecraft during data collection. Focal plane characteristic models and ancillary engineering CCD data are used to calibrate and process the data. Some of this information is available through the Data Release Notes Supplement; however, these data will be of less interest to the typical science user.

## **2.1.2 Kepler Time System**

<span id="page-14-3"></span>The readout time for each cadence is recorded as a Vehicle Time Code (VTC). This timestamp is produced within 4 ms of the readout of the last pixel of the last frame of the last time slice (see glossary). When the data is downloaded to Earth, the Mission Operations Center converts VTC to Coordinated Universal Time (UTC), correcting for leap seconds and any drift in the spacecraft clock, as measured from telemetry. UTC times are converted to Barycentric Dynamical Time (TDB) then to BJD to correct for the motion of the spacecraft around the center of mass of the solar system. TDB is a time system that does not include the leap seconds that bedevil calculations of periods in the UTC system. TDB agrees with the time systems TDT and TT to better than 2 ms at all time. See Eastman et al. (2010, PASP 122, 935) for a recent discussion of the various time systems common in astronomy.

Time stamps expressed in MJD or UTC are geocentric and not corrected to the TDB time system. Time is specified in the data files with an offset from BJD. The offset has a value of 2454833.0 and is specified in each file header (see BJDREF). The units are clearly defined in the headers of these files. The SOC uses SPICE

kernels, which are calculated from the S/C telemetry, to calculate barycentric corrections. For more information on the SPICE kernels and SPICE tools visit http://naif.jpl.nasa.gov/naif/.

The quoted times for any cadence are believed to be accurate to within  $\pm 50$  ms. This requirement was developed so that knowledge of astrophysical event times is limited by the characteristics of the event, rather than the characteristics of the flight system, even for high SNR events. Users who require temporal accuracy of better than 1 minute should read the Kepler Data Characterization Handbook (Section 6) and the associated Kepler Data Release Notes carefully. These documents contain additional details regarding the times, including accuracy, corrections for readout time slice offsets, change in units, etc.

## **2.1.3 FITS headers**

<span id="page-15-0"></span>Kepler science data use the FITS (Flexible Image Transport System) format to comply with astronomical data standards. Data headers use standard FITS keywords to formulate the data definition and comply with all FITS recommended keyword usage current at the time of header design. The primary headers contain keywords inherited by all subsequent extensions. Primary header keywords specify data processing inputs, data quality, observational modes (long cadence, short cadence, FFI), target information etc. The primary header/data units (HDU) do not contain a data array. FITS headers for cadence science data are specified in Appendix A.

## **2.1.4 Disclaimer: Changing File Formats**

<span id="page-15-1"></span>The light curve file format changed significantly in June 2011. While the archive was updated in its entirety, if you have data processed and downloaded before that date you will need to refer to the previous version of the Archive Manual (KDMC-10008-001) for a description of the extensions, columns and keywords. Looking forward, we anticipate only small changes to the light curve and target pixel files. These changes will strive to only add and will avoid changing the existing columns, keywords and extensions of the FITS files.

This document aims to describe the current state of the data products and not their previous state. Given the additional information contained in the newly formatted light curve files, along with the improved consistency and clarity of the files, we highly recommend downloading the new version of the files. The file formats of all FITS files described by this document contain the keyword FILEVER in the primary header. The versions described by this document are listed in the table at the beginning of the document.

## *2.2 File Name Syntax*

<span id="page-15-2"></span>Many file types are archived for *Kepler.* To prevent confusion, a standard syntax is used for *Kepler* filenames.

*Kepler* filenames have 3 components:

- **Rootname:** Usually a timestamp, for some file types the rootname contains other identifiers such as the Kepler Identification number (KepID) or the module/output (mod/out) number. The rootname begins with the character string 'kplr' followed by a time stamp of the form yyyydddhhmmss, where ddd is the day of year. If KepID or mod/out is present in the rootname, it precedes the timestamp (e.g., kplr<kepler\_id>\_<stop\_time>). See Table 2-1 for a list of rootnames.
- **Suffix:** The suffix indicates the type of data in the file within the data set (short cadence light curve, target pixel background data, etc.) See Table 2-1 for a list of suffixes.

**Extension:** The extension indicates the format of data contained in the file (fits or txt).

These three components are concatenated as shown to form the file name. This is the name of the file on disk.

#### **kplr<rootname>\_<suffix>.<extension**>

In the archive, the data set name is the rootname.

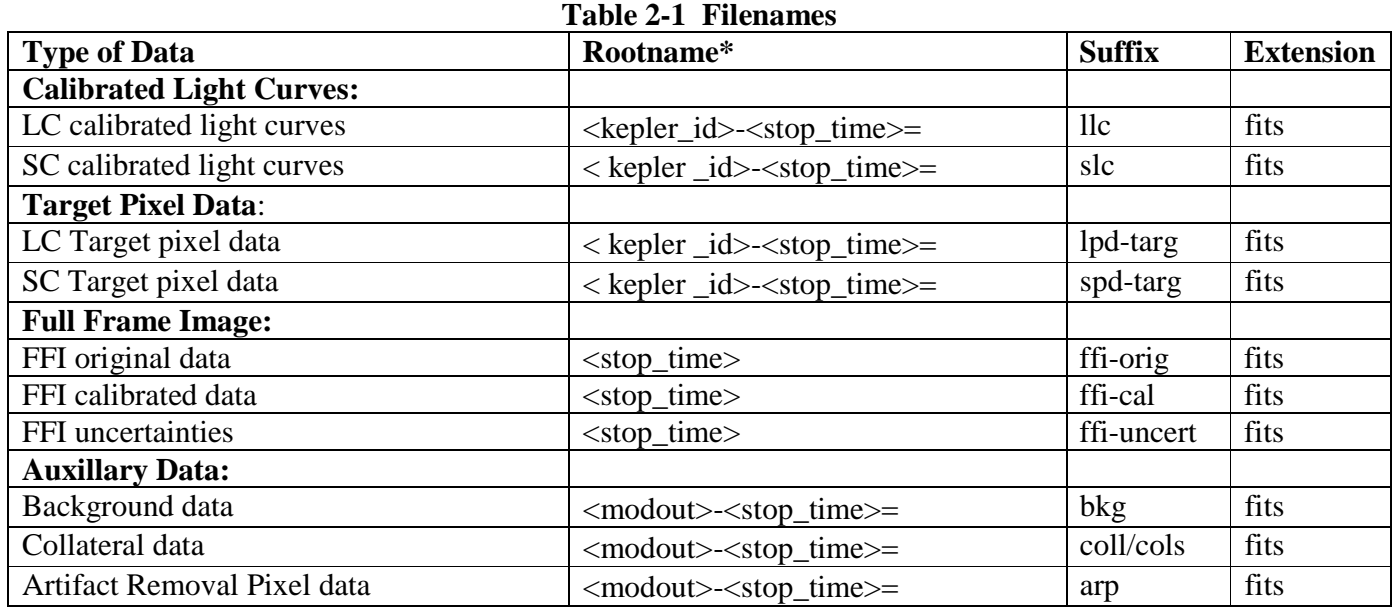

\* All rootnames begin with kplr.

 $F = For historical reasons, the *ext{-stop-time}* for time series files is given in local Pacific$ 

time for the last processed cadence of that quarter or month. All other stop times are given in UTC.

## <span id="page-16-0"></span>**2.2.1 Custom Aperture Targets**

Certain targets observed by Kepler, known as custom targets, have special apertures either because the target is not in the KIC or requires a special aperture to collect the appropriate pixels. The custom aperture targets are given a Kepler ID number greater than 100 million in order to distinguish them from the typical Kepler targets. These special ID numbers are used in the data file names, as the Kepler ID in the header, and for the Kepler ID field on the data search page at MAST. Thus, data searches by the traditional KIC identification number will not return custom apertures of the specified target. The MAST has, however, linked the custom targets to the correct RA and Dec positions. To find custom apertures, perform a cone search around the RA and Dec position of the desired target.

There are two types of custom apertures of scientific interest to the general community. The first aperture type contains data from the open clusters NGC 6819 and NGC 6791. Each cluster is tiled with contiguous custom aperture files that may be tiled together to create a 200 by 200 pixel block. The best way to find these targets is to search for an investigation ID of "STC" and a custom aperture number greater than 100 million. You can distiguish the clusters by the RA and Dec values. The second aperture type of interest is the background super aperture, which are relatively dark regions of sky at a common location on all CCD channels. These data have

been collected continuously since quarter 5. To find these data, do a data search for an investigation ID of "EXBA".

## <span id="page-17-0"></span>*2.3 Data in the Archive*

The general user will usually be interested in the light curves and the target pixel data. The full frame images (FFI) are useful for examining contamination near targets, but are not as useful for time series analysis of individual targets. A person intending to propose for *Kepler* time will be interested in the Kepler Input Catalog (KIC) and Characteristics Table (CT). These catalogs are discussed in Chapter 3.

## <span id="page-17-1"></span>**2.3.1 Light Curve Files**

Light curve files are produced for each target using simple aperture photometry. At any time, there will be some 160,000 long cadence targets and up to 512 short cadence targets being observed. Short cadence targets are always observed at long cadence. Long cadence targets will be observed for at least a quarter and short cadence targets will be observed for at least a month (except for Q4 where targets on module 3 were lost due to a hardware failure). In the case where a target is observed at both long and short cadence, there will be one long cadence light curve and up to three short cadence light curves *for each quarter.*

As shown in Table 2-1, light curves are expected to have file names like kplr<kepler  $id$ >-<stop time>, with a suffix of either llc (long cadence) or slc (short cadence), and a file name extension of fits.

A light curve file contains time series data. Each data point corresponds to a measurement from a long or short cadence. Long and short cadence data are not mixed in a given light curve file. For each data point there are multiple flux and centroid values along with uncertainties. The value NaN is specified for any missing data values.

The light curves are packaged as FITS binary table files with a primary header, a light cuve extension and an aperture extension. The FITS header is listed in Appendix A.1b.

## *Primary Header*

The primary header contains information pertaining to the entire file, such as target information and version processing information. This header contains information about which CCD was used to collect this data, which quarter the data was collected, and which Data Release Notes apply to this processing of the data. The header contains keywords for the properties of the target. Generally, these contain the static KIC values. However, the *Kepler* Science Office has the option to replace these KIC values with better measurements as they become available from ground-based observations. The values in the header are those used by the *Kepler* pipeline. Primary header keywords are supplied to better understand the data processing and the target properties; they are not intended for publication without first understanding their source. Appendix A.2a contains a description of all the keywords in this header.

#### *Light Curve Binary Extension*

The binary table contains the following data columns:

**TIME** [64-bit floating point] – The time at the mid-point of the cadence in BKJD. *Kepler* Barycentric Julian Day is Julian day minus 2454833.0 (UTC=January 1, 2009 12:00:00) and corrected to be the arrival times at the barycenter of the Solar System. The pipeline uses the right ascension and declination of the object (found in the primary header), along with the location of the spacecraft at the time of the cadence to perform this calculation. This column can be converted to BJD using the following formula for each member of the series  $[ii]$ :

 $BJD[i] = TIME[i] + BJDREFI + BJDREFF,$ 

where BJDREFI and BJDREFF are given as keywords in the header.

**TIMECORR** [32-bit floating point] – The barycenter correction calculated by the pipeline plus the time slice correction. To convert the times in the TIME column to Julian Day use the following formula:

> $JD[i] = BJD[i] - TIMECORR[i] + time\_slice\_correction$  $=$  BJD[i] - TIMECORR[i] + (0.25 + 0.62(5- TIMSLICE))/(86400)

where TIMSLICE is given in the header.

**CADENCENO** [32-bit integer] – The cadence number is a unique integer that is incremented by one with each cadence.

**SAP\_FLUX** [32-bit floating point] – The flux in units of electrons per second contained in the optimal aperture pixels collected by the spacecraft. This light curve is the output of the PA module in the SOC pipeline.

**SAP\_FLUX\_ERR** [32-bit floating point] – The error in the simple aperture photometry as determined by PA in electrons per second. The error in the simple aperture photometry is only calculated directly every 24 cadences and then interpolated between the cadences. This is known to cause problems for highly variable targets.

**SAP BKG** [32-bit floating point] – The total background flux summed over the optimal aperture. The background flux for each pixel is calculated by fitting a surface to the background pixels on each mod/out.

**SAP\_BKG\_ERR** [32-bit floating point] – The 1-sigma error in the simple aperture photometry background flux.

**PDCSAP\_FLUX** [32-bit floating point] – The flux contained in the optimal aperture in electrons per second after the PDC module has applied its detrending algorithm to the PA light curve. To better understand how PDC manipulated the light curve, read Section 2.3.1.1 and see the PDCSAPFL keyword in the header.

**PDCSAP\_FLUX\_ERR** [32-bit floating point] – The 1-sigma error in PDC flux values.

**SAP\_QUALITY** [32-bit integer] – Flags containing information about the quality of the data. Table 2-3 explains the meaning of each active bit. See the Data Characteristics Handbook and Data Release notes for more details on safe modes, coarse point, argabrightening and attitude tweaks. Unused bits are reserved for future use.

**PSF\_CENTR1** [64-bit floating point] **–** The column centroid calculated by fitting the point-spread function (PSF) combined with the modulation from pointing jitter and other systematic effects (also refered to as pixel response function fitting). This value is only calculated for selected stars, see discussion of PPA targets in the Kepler Data Processing Handbook.

**PSF\_CENTR1\_ERR** [32-bit floating point] **–** The 1-sigma error in PSF-fitted column centroid.

**PSF CENTR2** [64-bit floating point] – The row centroid calculated using the PSF fitting described above. This value is only calculated for selected stars.

**PSF CENTR2 ERR** [32-bit floating point] – The 1-sigma error in PSF-fitted row centroids.

**MOM CENTR1** [64-bit floating point] – The column value for the flux weighted centroid (first moment) position of the target at this cadence.

**MOM\_CENTR1\_ERR** [32-bit floating point] – The 1-sigma error in the column value for the first moment centroid position.

**MOM\_CENTR2** [64-bit floating point] – The row value for the flux weighted centroid (first moment) position of the target at each cadence.

**MOM\_CENTR2\_ERR** [32-bit floating point] – The 1-sigma error in the row value for the first moment centroid position.

**POS\_CORR1** [32-bit floating point] **–** The column local image motion calculated from the motion polynomials, which are a fit to the observed motion of bright stars on each channel. We report the motion in pixels relative to the mid-cadence of the quarter or month. This data column reports the size of the differential velocity aberration (DVA), pointing drift, and thermal effects applicable to the region of sky recorded in the file.

**POS\_CORR2** [32-bit floating point] **–** The row local image motion calculated from the motion polynomials, which are a fit to the observed motion of bright stars on each channel. We report the motion in pixels relative to the mid-cadence of the quarter or month. This data column reports the size of the differential velocity aberration (DVA), pointing drift, and thermal effects applicable to the region of sky recorded in the file.

| <b>Bit</b>     | <b>Value</b>   | <b>Explanation</b>                                                           |  |
|----------------|----------------|------------------------------------------------------------------------------|--|
| $\mathbf{1}$   | $\mathbf{1}$   | <b>Attitude Tweak</b>                                                        |  |
| $\overline{2}$ | $\overline{2}$ | Safe Mode                                                                    |  |
| 3              | $\overline{4}$ | Spacecraft is in Coarse Point                                                |  |
| $\overline{4}$ | 8              | Spacecraft is in Earth Point                                                 |  |
| 5              | 16             | Reaction wheel zero crossing                                                 |  |
| 6              | 32             | <b>Reaction Wheel Desaturation Event</b>                                     |  |
| $\overline{7}$ | 64             | Argabrightening detected across multiple channels                            |  |
| 8              | 128            | Cosmic Ray in Optimal Aperture pixel                                         |  |
| 9              | 256            | Manual Exclude. The cadence was excluded because of an anomaly.              |  |
| 10             | 512            | Reserved                                                                     |  |
| 11             | 1024           | Discontinuity corrected between this cadence and the following one           |  |
| 12             | 2048           | Impulsive outlier removed after cotrending                                   |  |
| 13             | 4096           | Argabrightening event on specified CCD mod/out detected                      |  |
| 14             | 8192           | Cosmic Ray detected on collateral pixel row or column in optimal<br>aperture |  |

**Table 2-3 – Bits for the QUALITY and SAP\_QUALITY data column.**

## *Aperture Extension*

The aperture extension contains a single image that describes which pixels were collected by the spacecraft, which pixels are contained in the optimal aperture and which pixels were used to calculate the centroids. Those pixels in the optimal aperture are used to create the SAP\_FLUX light curve. The FITS standard requires a rectangular bounding box even though many target apertures are not rectangles. Therefore the image contains null pixels that were never collected (i.e., the image includes the extra pixels necessary to create a rectangular image). See Table 2-4 for a description for the reason each bit is set.

**Table 2-4 – Aperture image bit descriptions for light curve files**

| <b>Bit</b> | Value | <b>Meaning</b>                                         |  |
|------------|-------|--------------------------------------------------------|--|
|            |       | pixel was collected by S/C                             |  |
|            |       | pixel is in the optimal aperture                       |  |
|            |       | pixel was used to calculate the flux weighted centroid |  |
|            |       | pixel was used to calculate the PRF centroid           |  |

### *2.3.1.1 The PDC light curves (PDCSAP\_FLUX)*

The primary purpose of the Presearch Data Conditioning (PDC) module of the Kepler data analysis pipeline is the removal of signatures in the light curves that are correlated with systematic error sources from the telescope and spacecraft, such as pointing drift, focus changes, and thermal transients. PDC tries to remove these errors while preserving planet transits and other astrophysically interesting signals. For data formatted as v2.1, Long Cadence PDC light curves use a Bayesian Maximum A Posteriori (MAP) approach where a subset of highly correlated and quiet stars is used to generate a cotrending basis vector set and establish a range of ``reasonable'' robust fit parameters. These robust fit parameters are then used to generate a ``Bayesian Prior'' and a ``Bayesian Posterior'' Probability Distribution Function (PDF) which, when maximized, finds the best fit that simultaneously removes systematic effects while reducing the signal distortion and noise injection that commonly afflicts simple Least Squares (LS) fitting.

Short Cadence PDC processing continues to use the Least-Squares method (PDC-LS) described in the Data Processing Handbook. The reference ensemble for the PDC-LS basis vectors is ancillary engineering data and the motion polynomials.

PDC performs several other critical services, including the identification and removal of Sudden Pixel Sensitivity Dropouts (SPSDs, or Discontinuities) that result in abrupt drops in pixel flux with short recovery periods and the adjustment of light curve fluxes to account for excess flux in the optimal apertures due to starfield crowding and the fraction of the target star flux in the aperture. These corrections are described using a bit flag. See the keyword called PDCSAPFL in the light curve extension. The flag values for this keyword are described in section 2.4.

Goodness metrics are also provided in the FITS headers for long-cadence PDC MAP data. These goodness metrics characterize the ``goodness'' of the PDC cotrending with regard to three characteristics. A total goodness is also given as the reciprocal sum of the three components. The values range between 0 and 1, where 0 is poor and 1 is perfect goodness. Percentile values are also given for each component and the sum. While a percentile value is given for all targets, the statistical range is only generated for non-custom targets; this is to prevent custom targets from skewing the statistics for standard targets. Large values for all three componenets does not necessarily mean the resultant PDC light curve has been reliably corrected, only that it is good with respect to those metrics.

The three goodness metrics found in the header of the light curve extension are as follows:

- 1) Correlation: Cotrending attempts to remove correlated systematics between the targets. Any residual correlation is characterized by a lower value.
- <span id="page-21-0"></span>2) Variability: Using a Stellar Variability Estimation, any change in the intrinsic variability due to the cotrending. A value of 1 means the variability was perfectly preserved.
- 3) Noise: Indicates that noise was added to the cotrended light curves.

## **2.3.2 Target Pixel Data**

For each target, *Kepler* only acquires the pixels contained within a predefined mask. These pixels are used to create the data found in the light curve files. Each target pixel file packages these pixels as a time series of images in a binary FITS table. The intent of these files is to provide the data necessary to perform photometry on the raw or calibrated data when needed (or desired) to understand (or improve) the automated results of the *Kepler* pipeline.

In the binary table, the pixel values are encoded as images. Each element in the binary table contains the pixels from a single cadence. Missing integer values are filled with the value -1, missing floating-point values are filled with the value NaN as described by the FITS standard and keywords with missing values are left blank.

Each target pixel file has a primary header and two extensions: target table and aperture. The primary header describes the target and the processing software. The target table extension contains the flux time series for both the raw and calibrated pixels. The aperture extension describes the target pixel mask and optimal aperture.

### *Primary Header*

The primary header contains information pertaining to the entire file, such as target information and version processing information. This header contains information about which CCD was used to collect this data, which quarter the data was collected, and which Data Release Notes apply to this processing of the data. The header contains keywords for the properties of the target. Generally, these contain the static KIC values. However, the *Kepler* Science Office has the option to replace these KIC values with better measurements as they become available from ground-based observations. Primary header keywords are supplied to better understand the data processing and the target properties; they are not intended for publication without first understanding their source. Appendix A.2a contains a description of all the keywords in this header.

## *Target Table Extension*

The second extension contains pixel time series. It has 10 columns containing a series of either scalar values or images. The header defines these columns according to the FITS standard (see Pence et al. 2010 A&A, 524, A42). The keywords are explained in Appendix A.2b.

The image dimensions for each target varies, however all images contained in a single target pixel file will have the same dimensions. The location of the pixels on the specified CCD is provided in the header. The celestial World Coordinate System solutions for each image column is also specified, however not all FITS viewers support these keywords. Only target pixel files updated after June 2011 will contain this information (see the DATE keyword in the primary header).

The definition of each column in the target table extension is as follows:

**TIME** [64-bit floating point] – The time at the center of the cadence in BKJD. This column is identical to the light curve file TIME column. *Kepler* Barycentric Julian Day is a Julian day minus 2454833.0 (UTC=January 1, 2009 12:00:00) and corrected to be the arrival times at the barycenter of the Solar System. The pipeline uses the right ascension and declination of the object (found in the primary header), along with the location of the spacecraft at the time of the cadence to perform this calculation. (For objects with no KIC number, this value is calculated for the RA and Dec at the center of the mask.) This column can be converted to BJD using the following formula for each member of the series [i]:

 $BJD[i] = TIME[i] + BJDREFI + BJDREFF,$ 

where BJDREFI and BJDREFF are given as keywords in the header.

**TIMECORR** [32-bit floating point] – The barycenter correction calculated by the pipeline plus the time slice correction. This column is identical to the light curve file TIMECORR column. To convert the times in the first column to Julian Day use the following formula:

> $J\text{D}[i] = B\text{J}\text{D}[i] - T\text{IMECOR}[i] + \text{time slice correction}$  $=$  BJD[i] - TIMECORR[i] + (0.25 + 0.62(5- TIMSLICE))/(86400)

where TIMSLICE is given in the header.

**CADENCENO** [integer] – The cadence number is a unique integer that is incremented with each cadence. This column is identical to the light curve file CADENCENO column.

**RAW\_CNTS** [2D array of signed 32-bit integers] – One image per cadence of the raw counts measured in each pixel downloaded from *Kepler*. To restore the values contained in this column to the Analog to Digital Units read off the photometer, subtract the appropriate "fixed offset", LC or SC (keywords LCFXDOFF and SCFXDOFF), and add the mean black level (keyword MEANBLCK) times the number of readouts (keyword NREADOUT). Then, each count represents one Analog to Digital Unit.

**FLUX** [2D array of 32-bit floating point] – One image per cadence of the measured flux in each pixel after processing by the pipeline module CAL, the removal of the interpolated background, and the removal of cosmic rays. The units are electrons per second. See Quintana et al. (2010 SPIE, 7740, 77401X) on pixel level calibrations or the KDPH for more details on the processing. This column may be used, along with the optimal aperture, to reproduce the SAP\_FLUX values found in the light curve file for this target. For each cadence one may sum the flux in the pixels contained in the optimal aperture to reproduce the SAP\_FLUX value.

**FLUX\_ERR** [2D array of 32-bit floating point] – An image of the 1-sigma error in the measured flux as calculated by CAL in electrons per second. This error includes the error from the background subtraction. This per pixel error does not, and cannot, include the pixel-to-pixel correlated background errors that are included in the errors calculated for the light curve files.

**FLUX\_BKG** [2D array of 32-bit floating point] – An image of the background flux subtracted from the data in electrons per second. The background flux is calculated by interpolating a 2 dimensional surface from approximately 4500 dedicated background pixels on each channel.

**FLUX\_BKG\_ERR** [2D array of 32-bit floating point] – An image of the 1-sigma error in the background flux. This per pixel error does not include the pixel-to-pixel correlated background errors that are included in the error columns of the light curve files.

**COSMIC\_RAYS** [2D array of 32-bit floating point] – An image of the cosmic ray flux identified by the module PA. The units are electrons per second. For most cadences, this image will be an array of NaNs to indicate that there were no cosmic rays. The quality flag, bit 8, indicates when a cosmic ray falls in the optimal aperture.

**QUALITY** [32-bit integer] – Flags containing information about the quality of the data. Table 2-3 explains what activates each bit. See the Data Characteristics Handbook and Data Release notes for more details on Safe Modes, Coarse Point, Argabrightening and attitude tweaks. Unused bits are reserved for future use.

**POS\_CORR1** [32-bit floating point] – The column local image motion calculated from the motion polynomials, which are a fit to the observed motion of bright stars on each channel. We report the motion in pixels relative to the mid-cadence of the quarter or month. This data column reports the size of the differential velocity aberration (DVA), pointing drift, and thermal effects applicable to the region of sky recorded in the file.

**POS\_CORR2** [32-bit floating point] **–** The row local image motion calculated from the motion polynomials, which are a fit to the observed motion of bright stars on each channel. We report the motion in pixels relative to the mid-cadence of the quarter or month. This data column reports the size of the differential velocity aberration (DVA), pointing drift, and thermal effects applicable to the region of sky recorded in the file.

## *Aperture Extension*

<span id="page-24-0"></span>The aperture extension contains a single image that describes which pixels were collected by the spacecraft and which pixels are contained in the optimal aperture. Those pixels in the optimal aperture are used to create the SAP\_FLUX light curve from Section 2.3.1. The FITS standard requires a rectangular bounding box even though many target apertures are not rectangles. Therefore the image contains null pixels that were never collected (i.e., the image includes the extra pixels necessary to create a rectangular image). The aperture mask is a 32-bit integer with a value between zero and three. Other bits are reserved for future use. See Table 2-5.

| <b>Bit</b> | Value | <b>Meaning</b>                   |
|------------|-------|----------------------------------|
|            |       | pixel was collected by S/C       |
|            |       | pixel is in the optimal aperture |

**Table 2-5 – Aperture image bit descriptions**

## **2.3.3 Full Frame Image**

A Full Frame Image (FFI) contains values for every pixel in each of the 84 channels. Nominally three FFIs are taken each quarter and are used to confirm the proper orientation and placement of the detector on the sky and to assess photometer health. FFIs are available to the public once the processing is complete. The DMC process generates an FFI data file that contains the uncalibrated pixels (ffi-orig). The SOC produces the calibrated and uncertainty images (ffi-cal and ffi-uncert). The uncalibrated, calibrated, and uncertainty FFIs contain one extension per mod/out. A complete FFI dataset consists of 3 files, each with a filename like kplr<stop\_time>\_suffix. Tables 2-6 and 2-1 give details on the file names and data set.

| Data type             | <b>File suffix</b> | Format             |
|-----------------------|--------------------|--------------------|
| $FFI$ – uncalibrated  | ffi-orig           | $\vert$ FITS image |
| FFI – calibrated      | ffi-cal            | FITS image         |
| $FFI$ – uncertainties | ffi-uncert         | FITS image         |

**Table 2-6 – FFI Data set and files**

The original, or uncalibrated, FFI created by the DMC contains the raw counts collected from the spacecraft as well as the collateral (black and smear) data in units of electrons per cadence. The header keywords contained in this uncalibrated file are listed in the Appendix and do not match the keywords of the calibrated FFI files created by the SOC. The calibrated FFI was processed through the CAL portion of the Kepler pipeline and has units of electrons per second. Standard calibrations, such as flat fields, blacks, and smears have been applied.

For more details see the KDPH. The uncertainty file, also in units of electrons per second, contains the propogated uncertainties on the flux for each pixel in the calibrated FFI.

The v2.0 FFIs contain a World Coordinate System (WCS) solution calculated from the motion polynomials. Since the pipeline does not calculate a motion polynomial directly from the FFI, the FFI WCS is based on the motion polynomial from the nearest long cadence. The WCS is stored in each extension header using the keywords specified by Greisen & Calbretta (2002, A&A 395, 1077) and Calbretta & Greisen (2002, A&A, 395, 1061). The distortion coefficients that describe non-linearities in the shape of the focal plane are accounted for using Simple Imaging Polynomials (SIP) outlined by Schupe (2005, ASPC, 347, 491). The WCS solution typically achieves an accuracy of 0.1 pixels (0.4 arcseconds).

<span id="page-25-0"></span>For the FFIs prior to v2.0, we recommend using SAOImage ds9 to correctly display the celestial coordinate system. Outdated WCS keywords exist at the end of the FFI headers that cause some FITS viewers, eg. Gaia and Skycat, to display the wrong coordinates. This problem will be remedied when the FFIs are reprocessed in 2012.

## **2.3.4 Co-trending Basis Vectors**

The co-trending basis vectors (CBVs) represent the set of systematic trends present in the ensemble flux data for each CCD channel. The CBVs areco[mputed by the project when creating the PDC time series and are](http://keplergo.arc.nasa.gov/ContributedSoftwarePyKEP.shtml) provided as part of the quarterly delivery of data. The user may fit the CBVs to light curves to remove the common instrumental effects from the data when the PDC time series is insufficient for their target. More details on the method used to generate these basis vectors are given in the KDCH.

The publically available tool called *kepcotrend*, which is part of the PyKE package, can be used to fit these basis vectors to individual data sets (see http://keplergo.arc.nasa.gov/ContributedSoftwarePyKEP.shtml).

## *CBV Format*

The Kepler mission creates one cotrending basis vector (CBV) file each quarter. The Co-trending basis vectors are named according to the following format: kplr <yyyydddhhmmss>-q<##>-d<##>\_lcbv.fits. Where the time represents the stop time of the data set in UTC, the  $q<\#$ # $>$  represents the quarter number and the  $d<\#$ # $>$ represents the data release number. A new CBV file is created each time the data is reprocessed. The DATA\_REL keyword in the header of the CBV file should match the same keyword in the data being cotrended.

The CBV consists of a primary header and 84 data extensions, one for each mod/out. Each data extension contains the following columns:

**TIME** [32 bit floating point] – The time at mid-cadence in modified Julian date.

**CADENCENO** [integer] – The cadence number is a unique integer that is incremented with each cadence.

**GAPFLAG** [integer] – This flag is set to a value of one when the PDC portion of the pipeline has gapped the data. This occurs because the spacecraft is in coarse point, safe mode, at earth point, or an argabrigtening event was detected on that mod/out. The light curves were linearly interpolated across these gaps prior to creating the

basis vectors. PA data do exist for many of these events; however, the use of CBVs on these gapped data points is not recommended.

<span id="page-26-0"></span>**VECTOR\_1** [32 bit floating point] – The first co-trending basis vector. The file includes the first 16 basis vectors as the subsequent columns of this binary data table.

**Warning:** Currently, *Kepler* provides 16 basis vectors. However, using the vectors above eight generally does not provide much improvement to the co-trending and has been known to introduce non-physical signals into the light curve.

## **2.3.5 Focal Plane Characterization Models**

At commissioning, data was taken to model the characteristics of the Kepler focal plane. These models are used for various calibration and diagnostic tasks in the Kepler pipeline. Currently only the Pixel Response Function (PRF) models are available to the general Kepler user. Others will be released as they are converted into a user accessible format.

## *2.3.5.1 Pixel Response Function*

The Kepler Pixel Response Function (PRF) is determined from a combination of the Kepler optical point spread function (PSF) and various pointing and electronic systematics of the Kepler spacecraft during 14.7-minute long exposures. The PRFs were measured only once using data collected during spacecraft commissioning. For more information on the PRF, how it was measured, and how it is used in the Kepler pipeline, refer to the paper "The Kepler Pixel Response Function" (Bryson et al. 2011 ApJ 713 L97).

The PRF varies in size and shape across the Kepler focal plane. To describe this variation, the PRF model is comprised of five images per channel. These images describe the PRF in the four corners and the center of the channel. Each PRF was determined by using 10 stars near the corners (or at the center) of the CCD. For computational simplicity, each PRF may be assumed to be located exactly at the active CCD corner (or center). This approximation has negligible impact on the interpolated PRF across a channel.

The discrete PRF model is over-sampled by a factor of 50 to allow for sub-pixel interpolation. The model is comprised of a 550 x 550 (or 750 x 750) grid that covers an 11 x 11 (or 15 x 15) pixel array. The size of the PRF depends on the channel. The provided array is large enough to encompass all the light from an unsaturated point source collected by Kepler.

There are three primary uses of the PRF:

- 1) To predict (or model) pixel values due to a star at a specified pixel location with a specified magnitude.
- 2) To estimate a star's location based on its pixel values via non-linear PRF fitting. The PRF location and amplitude that produces the smallest chi-squared value between the pixel values estimated by the PRF and the observed pixel values provides the estimated location of the star.
- 3) To estimate the stellar magnitude resulting from the PRF fit. Our experience is that this generally does not provide an improvement over simple aperture photometry, though there may be exceptions.

Users may interpolate between the PRFs at a discrete set of points to capture the spatial variation of the PRF within a channel.

The Kepler Project provides the five PRFs for each channel as FITS (Flexible Image Transport System) formatted files with five image extensions. Each channel is stored in a separate file with names formatted as kplr<module>.<output>\_<creation\_date>. The creation date is formatted as <yyyyddd>.

Each image extension within the file contains one of the five PRFs calculated for that channel. The first four image extensions contain the PRF for the four corners of the CCD and the last extension contains the PRF for the center of the array. The LOCATION keyword in conjunction with Table 2-7 may be used to determine the location of the center of the PRF. (These detector locations are zero-based.)

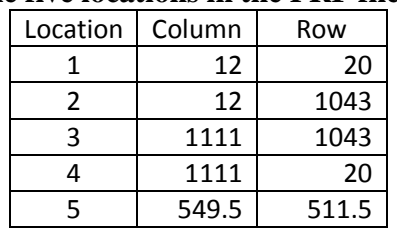

#### **Table 2-7 -- The row and column values for the five locations in the PRF files.**

<span id="page-27-0"></span>The FITS headers also contain physical WCS coordinates that can be used to determine these locations. The PRF grid spacing, which is the inverse of the over-sampling factor, is specified in the physical WCS keywords in each image header (CDELT1P and CDELT2P).

## **2.3.6 Background Data Files**

Kepler observes a grid of 4464 background pixels on each channel at long cadence in order to remove the zodiacal light and the unresolved background stars from the data. The Kepler pipeline fits these pixels to determine the background applicable for each observed aperture. The results of this fit are available in the light curve and target pixel files for the specified mask. The background data files provide the remaining time-series pixels observed in the *Kepler* FOV that are not contained in the quarterly target pixel files. Users interested in modeling the background for specific targets or in the flux variations of these small patches of sky should refer to these background data files.

The background data files contain the raw and calibrated background flux for all the background pixels on each mod/out. One file exists for each mod/out each quarter. The mod/out is found in the name of the file (see Table 2-1) as well as the primary header.

## *Primary Header*

The primary header contains information pertaining to the entire file, such as quarter, season, channel, and pipeline version numbers.

## *Background Binary Extension*

This data extension contains the background pixels as well as the results of fitting the background for the entire channel. The background pixels are not a continuous portion of the CCD, therefore the data are stored as arrays and not images. The Pixels binary extension describes the CCD location of each element in these arrays. The binary table in this extension contains the following columns:

**TIME\_MJD:** [64-bit floating point] – The UTC time at mid-point of the cadence in modified Julian date.

**BKJD\_TIME:** [array of 64-bit floating point] – An array of barycenter corrected times in BKJD. The barycenter correction was performed for the location of each background pixel. The right ascension and declination of each pixel are determined using the motion polynomial of each cadence and are specified in the header of the second binary extension.

**CADENCENO:** [32-bit integer] – The cadence number is a unique integer that is incremented by one with each cadence.

**RAW\_CNTS:** [array of 32-bit signed integers] – The raw flux for each background pixel in units of counts.

**FLUX:** [array of 32-bit floating point] – The calibrated flux for each background pixel in units of electrons per second.

**FLUX\_ERR:** [array of 32-bit floating point] – The error in the calibrated flux for each background pixel in units of electrons per second.

**BKG\_CO:** [array of 64-bit floating point] – The background polynomial coefficients determined by fitting the calibrated background pixels on the specified channel. The number of background polynomial coefficients for each cadence is given by  $(K+1)*(K+2)/2$ , where *K* is the order of the fit.

**BKG\_CO\_ERR:** [image of 64-bit floating point] – The covariance matrix that results from the background polynomial fit for the specified channel.

**COSMIC\_RAYS:** [array of 32-bit floating point] – The cosmic rays identified and removed from each background pixel in units of electrons per second.

**QUALITY:** [32-bit integer] – Bit flag containing information about the quality of the data. See Table 2-3.

**POS\_CORR1:** [array of 32-bit integers] – An array containing the column local image motion for each background pixel calculated from the motion polynomials. We report the motion in pixels relative to the midcadence of the quarter.

**POS\_CORR2:** [array of 32-bit integer] – An array containing the row local image motion for each background pixel calculated from the motion polynomials. We report the motion in pixels relative to the mid-cadence of the quarter.

## *Pixels Binary Extension*

<span id="page-28-0"></span>This extension describes the CCD row and column values for each background pixel found in the data array of the first binary extension (RAW\_CNTS, FLUX, FLUX\_ERR, POS\_CORR1, POS\_CORR2). The column RAWX contains the column coordinate and the column RAWY contains the row coordinate. The header of this extension contains the World Coordinate solution according to the FITS standard and is used to determine the values in BKJD\_TIME, POS\_CORR1 and POS\_CORR2.

## **2.3.7 Collateral Data Files**

The collateral data for each channel consists of masked and virtual smear columns along with black rows. The short cadence collateral data also includes the overlap summed-pixels (black/masked and black/smear). See Figure 7 and Section 2.6.3 of the Kepler Instrument Handbook for a description of the collateral data. Users interested in calibrating raw pixel data will be interested in these data files. A description of how the Kepler pipeline uses the collateral data to calibrate the raw pixels can be found in the Kepler Data Processing Handbook, Section 5.3.

The number of row (or column) pixels that are summed on the spacecraft to create the smear and black data can be found in the respective headers (see keywords NROWVSMR, NROWMSMR, and NCOLBLK). The file contains a separate extension for each of the black, virtual smear, masked smear, and SC overlap pixels. Each of these extensions contains a pixel list that gives the row (or column) number of each element in the array.

## *Primary Header*

The primary header contains information pertaining to the entire file, such as quarter, channel, and pipeline version numbers.

### *Binary Data Extensions*

The following columns are found in the binary data extensions (BLACK, VIRTUALSMEAR, MASKEDSMEAR and SC2DCOLLATERAL):

#### **All Binary Data Extensions:**

**TIME\_MJD:** [64-bit floating point] – The UTC time at mid-point of the cadence in modified Julian date.

**CADENCENO:** [32-bit integer] – The cadence number is a unique integer that is incremented by one with each cadence.

### **BLACK Binary Extension:**

**BLACK\_RAW:** [array of 32-bit signed integers] – The raw black co-added pixels used to estimate the black level correction for the specified channel in units of counts.

**BLACK RES:** [array of 32-bit floating point] – The residuals of the co-added black pixels after removing a fit to the black and the cosmic rays. The units are counts per second.

**BLACK RES ERR:** [array of 32-bit floating point] – The error in the black residuals in units of counts per second.

**BLACK\_CR:** [array of 32-bit floating point] – The cosmic rays identified and removed from the co-added black pixels in units of counts per second.

### **VIRTUAL SMEAR Binary Extension:**

**VSMEAR\_RAW:** [array of 32-bit signed integers] – The raw flux of the co-added, virtual smear pixels in units of counts.

**VSMEAR FLUX:** [array of 32-bit floating point] – The calibrated flux of the co-added, virtual smear pixels in units of electrons per second.

**VSMEAR\_FLUX\_ERR:** [array of 32-bit floating point] – The error in the calibrated co-added, virtual smear pixels in units of electrons per second.

**VSMEAR\_CR:** [array of 32-bit floating point] – The cosmic rays identified and removed from the co-added virtual smear pixels in units of electrons per second.

#### **MASKED SMEAR Binary Extension:**

**SMEAR\_RAW:** [array of 32-bit signed integers] – The raw flux of the co-added, masked smear pixels in units of counts.

**SMEAR\_FLUX:** [array of 32-bit floating point] – The calibrated flux of the co-added, masked smear pixels in units of electrons per second.

**SMEAR\_FLUX\_ERR:** [array of 32-bit floating point] – The error in the calibrated co-added, masked smear pixels in units of electrons per second.

**SMEAR\_CR:** [array of 32-bit floating point] – The cosmic rays identified and removed from the co-added, masked smear pixels in units of electrons per second.

### **SC2DCOLLATERAL Binary Extension (only in SC files):**

**BMASKED\_RAW:** [signed 32-bit integer] – The raw counts for the sum of the pixels in the cross-sections of the trailing black columns and the masked smear rows in units of counts.

**BMASKED\_RES:** [32-bit floating point] – The residuals of the masked black after removing the fit to the black, correcting for the number of co-added pixels, and correcting for the identified cosmic rays. The units are counts per second per pixel.

**BMASKED\_RES\_ERR:** [32-bit floating point] – The error in the residuals of the masked black in units of counts per second per pixel.

**BMASKED\_CR:** [32-bit floating point] – The cosmic rays identified and removed from the masked black coadded pixels in units of counts per second per pixel.

**BVIRTUAL\_RAW:** [signed 32-bit integer] – The raw counts for the sum of the pixels in the overlapping virtual smear rows and trailing black columns in units of counts.

**BVIRTUAL\_RES:** [32-bit floating point] – The residuals of the virtual black values after removing the fit to the black, correcting for the number of co-added pixels and correcting for the identified cosmic rays. The units are in counts per second per pixel.

**BVIRTUAL\_RES\_ERR:** [32-bit floating point] – Error in the residuals of the virtual black in units of counts per second per pixel.

<span id="page-30-0"></span>**BVIRTUAL CR:** [32-bit floating point] – The identified and removed cosmic rays found in the virtual black region in units of counts per second per pixel.

#### *Binary Pixel List Extensions*

The pixel list extensions (BLACKPIXELLIST, VIRTUALSMEARPIXELLIST, and MASKEDSMEARPIXELLIST) describe the location (row or column) of the values in the arrays in the black and smear extensions. For short cadence data, these pixel lists are not contiguous because the collateral data is only read-out for those rows and columns that contain a collected aperture.

## **2.3.8 Artifact Removal Pixel Data Files**

The Artifact Removal Pixels (ARPs) are individual pixels in the collateral data that are read-out at the long cadence rate. They are a set of pixels defined to sample the states of the fine guidance sensor (FGS) cross talk with the science CCD pixels. They are used to monitor the cross talk levels in both the pre-clocked bias region ("leading black") and the over-scanned bias region ("trailing black"). The pixels in the ARP files are not contiguous; therefore the data is stored in arrays instead of images for each cadence. ARP data are used by the pipeline for a dynamic 2-D black correction.

## *Primary Header*

The primary header contains information pertaining to the entire file, such as quarter, season, channel, and pipeline version numbers.

### *Artifact Removal Binary Extension*

The following columns are found in this data extension: **TIME\_MJD:** [64-bit floating point] – The UTC time at mid-point of the cadence in modified Julian date.

**CADENCENO:** [32-bit integer] – The cadence number is a unique integer that is incremented by one with each cadence.

**RAW\_CNTS:** [array of 32-bit integers] – The raw counts collected for each ARP pixel in units of counts.

**FLUX:** [array of 32-bit floating point] – The calibrated ARP pixels in units of electrons per second.

**FLUX\_ERR:** [array of 32-bit floating point] – The error in the calibrated ARP pixels in units of electrons per second.

**COSMIC\_RAYS:** [array of 32-bit floating point] – The cosmic rays identified and removed from the ARP pixels in units of electrons per second.

**QUALITY:** [32-bit integer] – Bit flag containing information about the quality of the data. See Table 2-3.

### *Pixels Binary Extension*

This extension describes the CCD row and column values for each ARP pixel found in the data array of the first binary extension. RAWX contains the column coordinate and RAWY contains the row coordinate.

## <span id="page-32-0"></span>*2.4 Keyword Definitions*

Several keywords in the headers of archive products cannot be explained very well in the 40 characters allotted for the comment field. Here we provide a short dictionary to clarify some of these keywords.

**BACKAPP:** This keyword is set to true if the background has been subtracted from the FLUX column of the target pixel file or the SAP\_FLUX column of the light curve file. The background flux has not been subtracted for the FFIs and is indicated by the value of BACKAPP.

**CDPP3\_0**: The root mean square CDPP (combined differential photometric precision) value calculated in 3-hour intervals by the Kepler pipeline. CDPP6\_0 contains the 6-hour rms CDPP value and CDPP12\_0 contains the 12-hour rms CDPP value for the same target. See Section 8.3 of the KDPH (KSCI-19081-001) for more details on how rms CDPP is calculated by the pipeline. CDPP corresponds to the depth of a box-car test signal with a duration of N-hrs that results in a detection Signal-to-Noise of unity in the Transiting Planet Search (TPS) module. CDPP is calculated on a per cadence basis, thus the rmsCDPP only captures the first moment of the CDPP time series, and not its time evolution or distribution of CDPP values.

**CROWDSAP**: The ratio of the flux from the target to the total flux in the optimal aperture.

**DATA\_REL:** The version of the data release notes that corresponds to the data set. Each time data is processed it is associated with a new set of data release notes.

**EQUINOX:** The equinox of the celestial coordinate system used to describe the Right Ascension and Declination of the target.

**FILEVER:** File format version. This is incremented each time the FITS format of the light curve or target pixel file changes. This is specified as a string of the form "<major\_update>.<minor\_update>". Increments in the minor update number should maintain compatability with code written for that file type and major update number.

**FLFRCSAP:** Fraction of the target flux contained in the optimal aperture calculated by the target aperture definition portion of the pipeline.

GAIN: The value of the gain measured for the specified channel.

**INT\_TIME:** The integration time for a single frame. Kepler sums 270 of these integrations to create one long cadence value and 9 of these for one short cadence value; see NUM\_FRM.

**LC START:** The time at the middle of the first cadence in modified Julian date.

**LC** END: The time at the middle of the last cadence in modified Julian date.

**LCFXDOFF:** The value of the flight software black level added to the long cadence data by the spacecraft as part of the requantization processes prior to downloading the data. See the Instrument handbook for more details (van Cleve & Caldwell 2009 KSCI-19033).

**NPIXSAP**: Number of pixels in the optimal aperture.

**NPIXMISS:** Number of pixels that should be in the optimal aperture but were not collected by the spacecraft.

**NUM\_FRM:** The number of frames summed to create the data contained in the file.

**PDCSAPFL:** The integer value in this keyword represents a bit flag of different logical steps taken by PDC when processing the light curve.

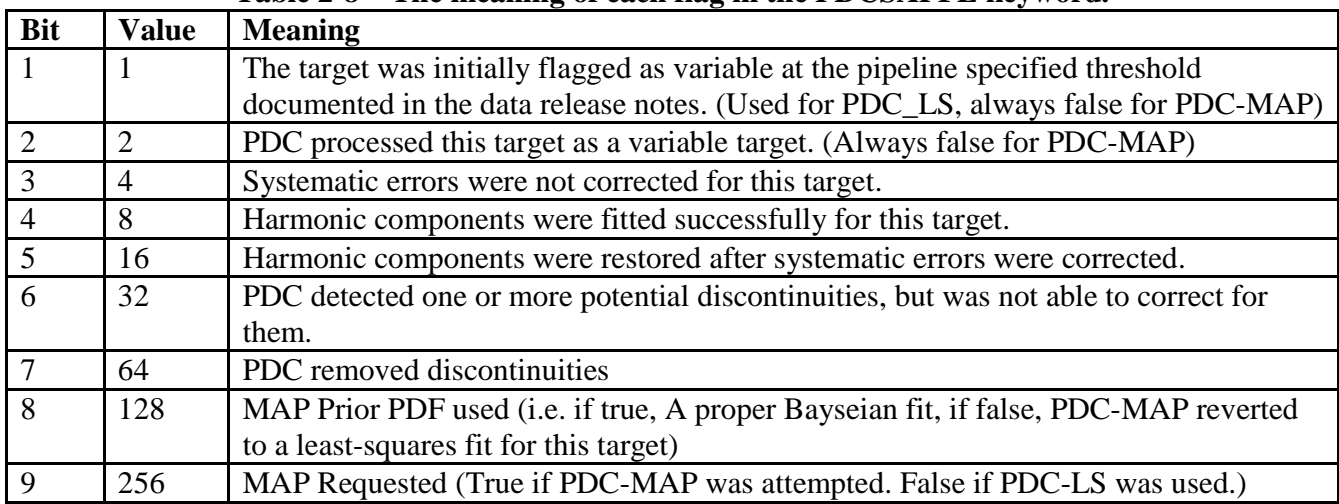

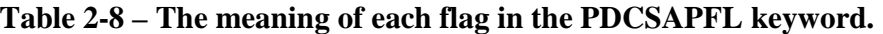

**READNOIS:** The value of the readnoise in electrons measured for the specified channel.

**SCFXDOFF:** The value of the flight software black level added to the short cadence data by the spacecraft as part of the requantization processes prior to downloading the data. See the Instrument handbook for more details (Caldwell et al. 2009 KSCI-19033).

**TIERRELA:** The relative timing error. All times are accurate relative to each other within 50 ms.

**TIERABSO:** The absolute timing error. The absolute error in the times for Kepler has not been externally measured and is not known at this time.

**TSTART:** The start time of the observations contained in the file measured at the beginning of the first cadence. The units are in BJD-BJDREF, where the keywords BJDREFI and BJDREFF make up the value of BJDREF.

**TSTOP:** The stop time of the observations contained in the file measured at the end of the last cadence. The units are in BJD-BJDREF, where BJEDREF is a keyword listed in the file.

## <span id="page-34-0"></span>**Chapter 3 Searching the Archive for Kepler Data**

Users can search for Kepler data in a multitude of ways. Common searches are based on position, time of observation, target name or kepler id (Kepler Identification Number), but all catalog fields are searchable. MAST allows the upload of a file containing a list of up to 1000 kepler\_id's, coordinates and/or target names for desired searches. Cross correlation with catalogs is possible using CasJobs. Please note kepler\_id and target name are different identifiers. MAST makes this distinction so that users may enter, say, NGC 6791 or TrES-2, as the target name and the Resolver will return the coordinates. Existing Resolvers do not yet recognize kepler\_id as a target name.

This chapter contains descriptions of the MAST Kepler Data Search and Retrieval, the MAST Kepler Target Search, the FFI Search, and the KIC Search Form. These search pages rely on the Kepler Input Catalog (KIC), Characteristics Table (CT), the Kepler Target Catalog (KTC) as hosted by MAST, and the Field of View (FOV) table (MAST's version of the KIC). The FOV table is a combination of the KIC and the CT, so it contains objects found in both catalogs. It is supplemented with additional fields of interest. Users intending to propose for *Kepler* time should search the FOV table for targets via the "Kepler Target Search" form. Users interested in existing data should use the "Kepler Data Search & Retrieval" form to search the archive catalog for data of interest. A search form is also provided for users who wish to search the original KIC.

## <span id="page-34-1"></span>**3.1 The** *Kepler* **Catalogs as Presented at MAST**

As of this writing, the 3 primary Kepler catalogs at MAST consist of the Kepler Input Catalog (KIC), the FOV table, which is the Kepler Input Catalog modified by the Characteristics Table (CT) and supplemented by additional fields provided by MAST, and the Kepler Target Catalog (KTC) with additional fields from the archive catalog.

The Kepler Input Catalog contains information on approximately 13 million sources, most of which are visible in or nearby the *Kepler* FOV. Creation of the KIC is discussed in Brown et al. (2011 AJ 142 112). Each source has an identification number, called the kepler\_id, and a position (RA and Dec). Additional fields may or may not have values for each source. Table 3-1 lists the fields in the FOV table, along with a short description of the field. The non-KIC fields in Table 3-1 are flagged as either provided by MAST or taken from the CT. See the MAST help files at http://archive.stsci.edu/search\_fields.php?mission=kepler\_fov for more details.

Facts about theKIC, [CT and FOV table:](http://archive.stsci.edu/search_fields.php?mission=kepler_fov)

- The full KIC contains 13,161,029 rows (objects)
- The CT (and likewise the FOV table) contains 6,569,466 rows (about half of the KIC total)
- The number of FOV table entries considered on CCD for at least one season is 4,412,616 (about a third of the KIC total)
- The number of FOV table entries on CCD every season is 4,237,550.

The Kepler Target Catalog (KTC) contains all objects observed or scheduled for observation by *Kepler*. At launch, there were some 150,000 targets in the KTC. The KTC is updated on a quarterly basis and holds observation start and stop times for each target. The times are given in both Modified Julian Date (MJD) and standard date format (i.e., YYYY-MM-DD HH:MM:SS). Table 3-2 lists all columns of the KTC, including several from the archive catalog. For a given object, the kepler\_id is the same in the KIC, the FOV table and the KTC. The one exception is for KIC targets observed with custom apertures (see Section 2.2.1): in this case, the

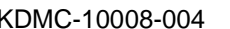

kepler id listed in the KTC is **not** in the KIC or the CT. For more details on the columns see the MAST help files at http://archive.stsci.edu/search\_fields.php?mission=kepler.

The Characteristics Table (CT) contains parameters indicating if a given kepler\_id is observable ("on silicon" is the term used by the Kepler Science Team) for each of the 4 seasons, as well as other characteristics. Not all sources in the KIC have values for all parameters. In fact, only about one third of the KIC entries are ever "on silicon." MAST does not provide a direct search capability for the CT. Instead, the CT fields have been included in the FOV table, which contains only those objects that have entries in both the KIC and CT. The Kepler Target Search form is used to search the FOV table. Information about the CT parameters is given in the MAST help files, http://archive.stsci.edu/kepler/kepler\_fov/help/search\_help.html.

The Kepler Result[s Catalog \(KRC\) will be hosted at MAST. The KRC contains results](http://archive.stsci.edu/kepler/kepler_fov/help/search_help.html) obtained for the mission targets. The **final** KRC will not be received until at least one year after mission end.

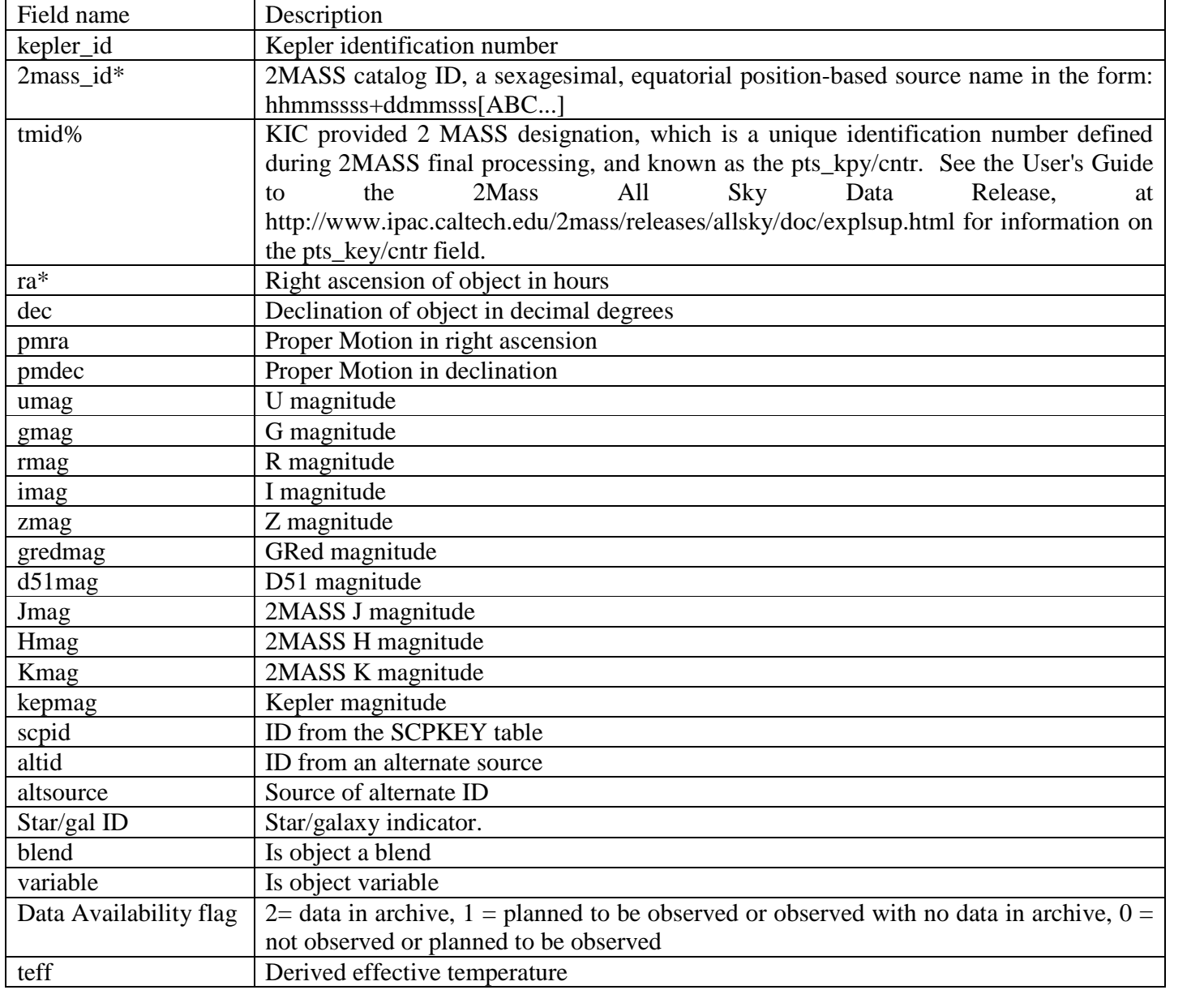

#### **Table 3-1 Fields in the FOV Table as Displayed by MAST**
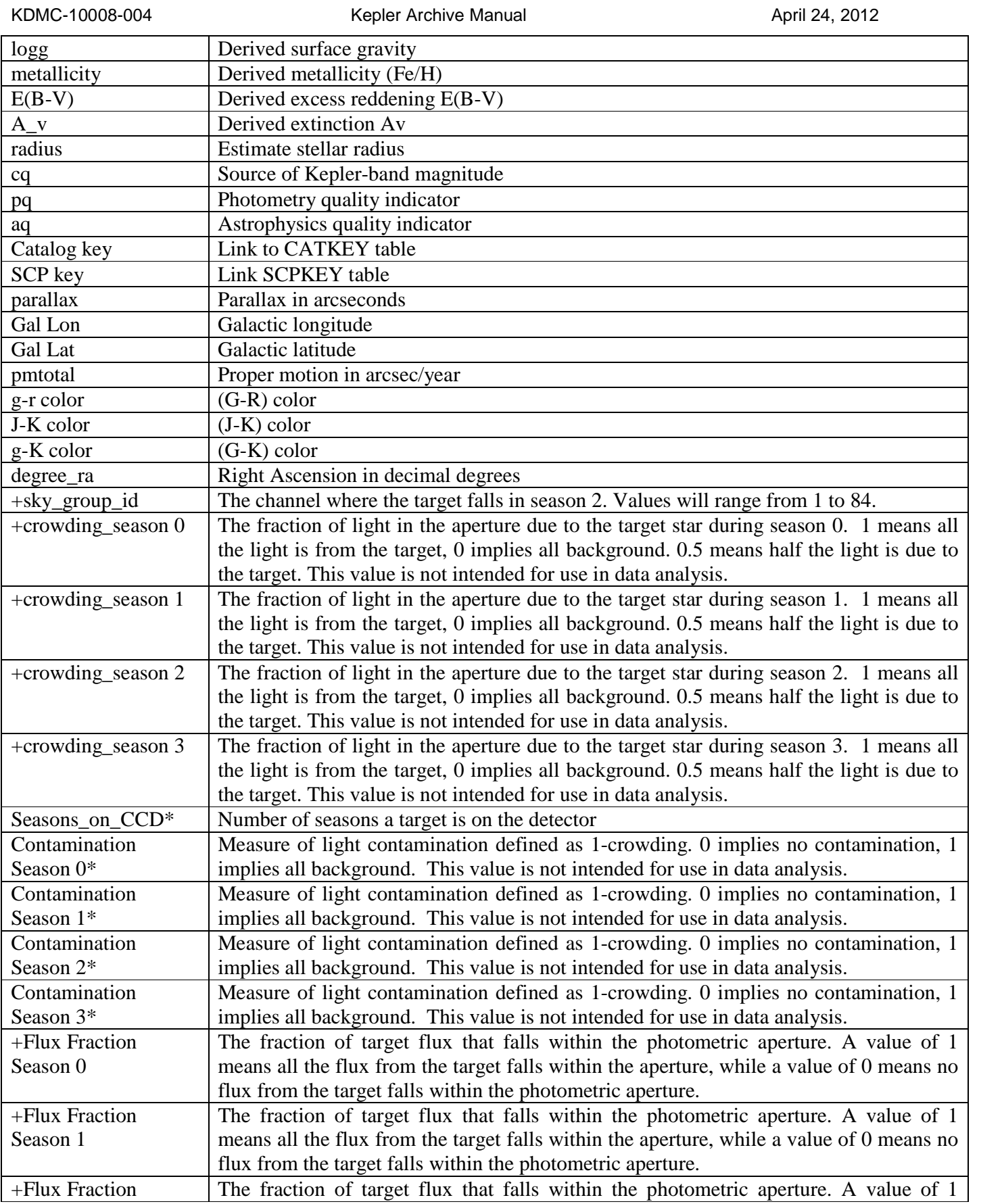

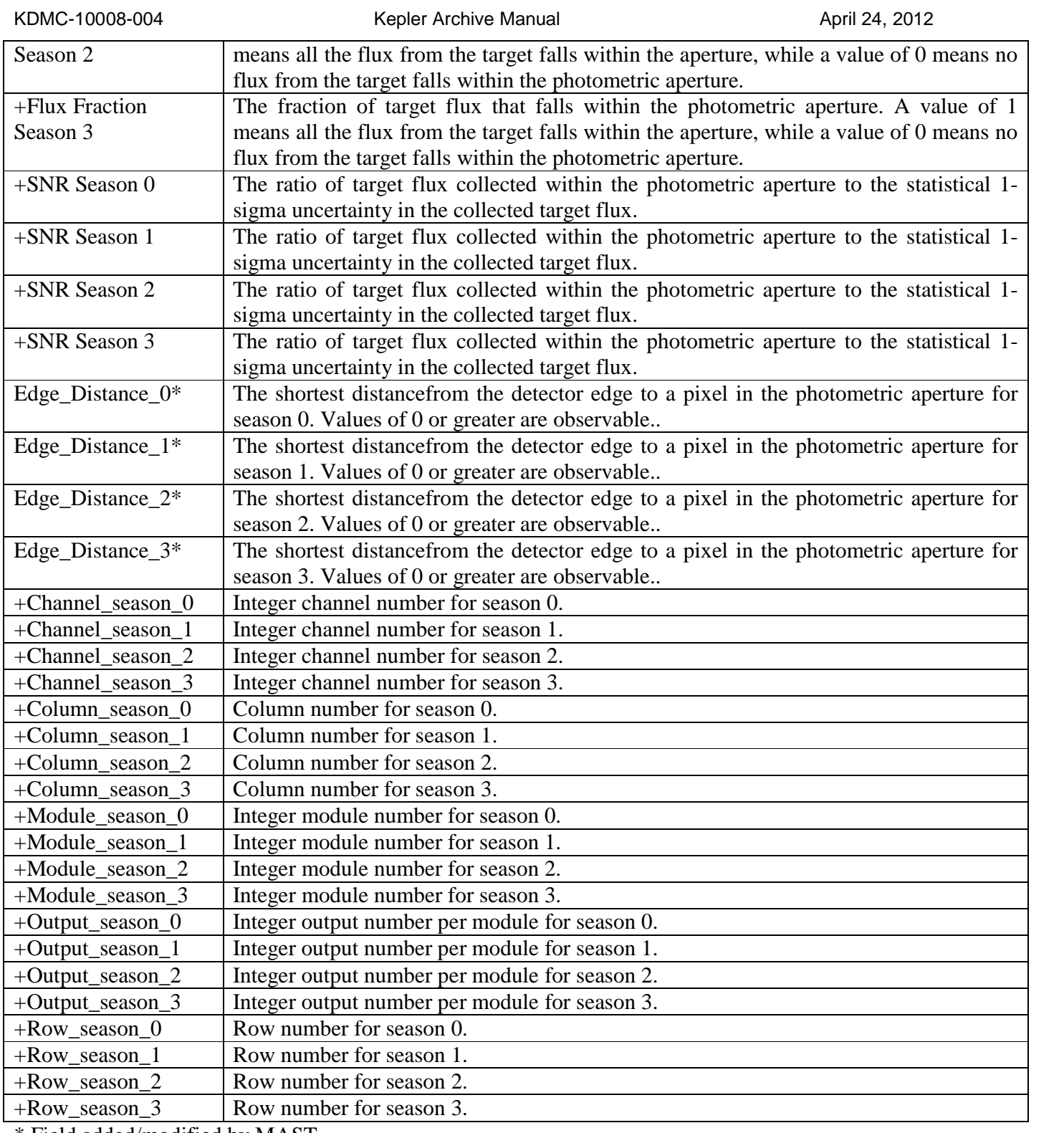

\* Field added/modified by MAST.

+ Field taken from the Characteristics Table.

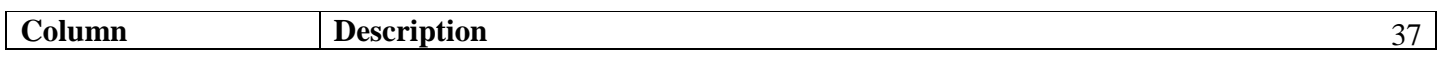

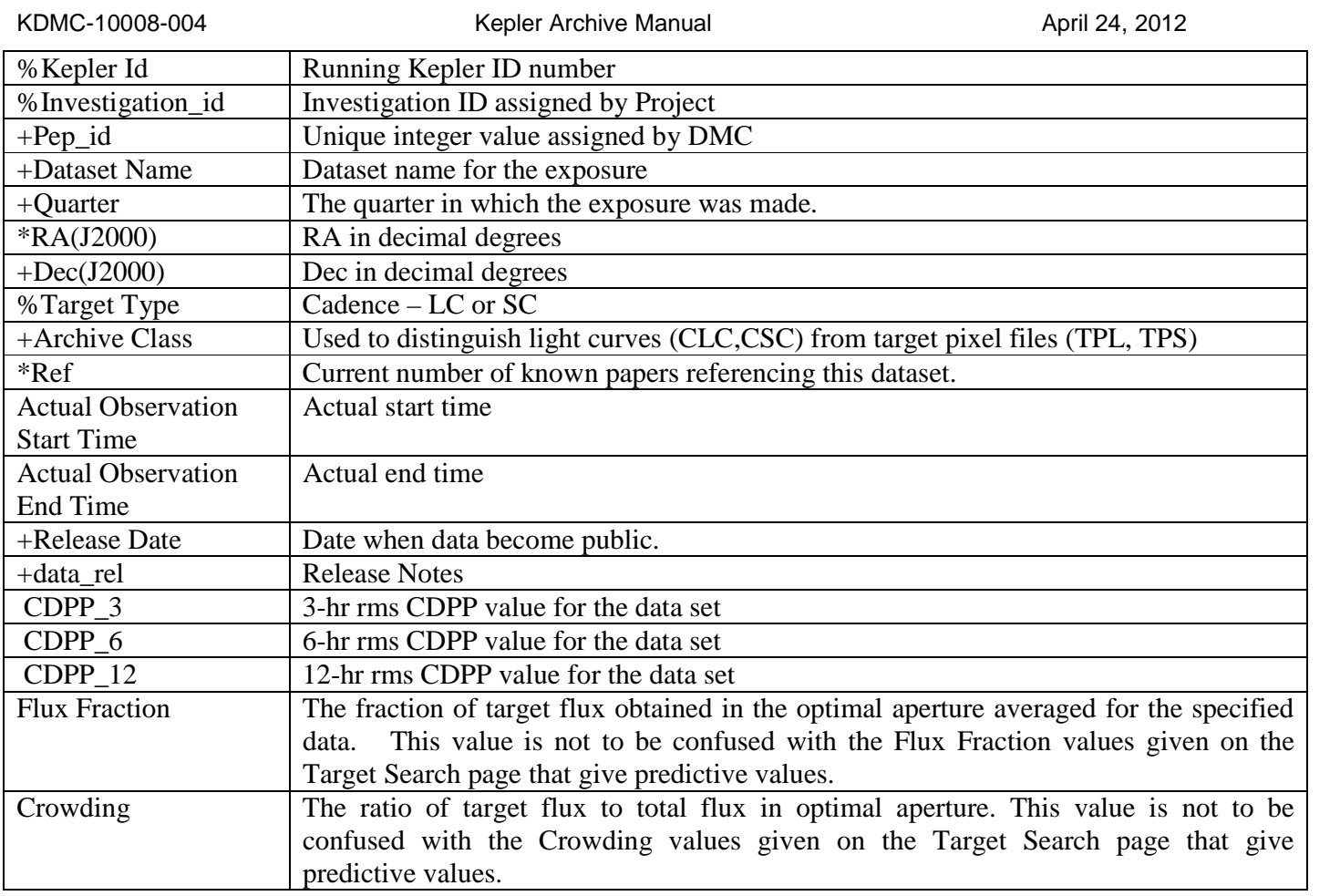

## **Table 3-2 Fields in the MAST Data Search and Retrieval Interface**

+ Field taken from data in the Kepler archive

\* Field added by MAST

% Field taken from the KTC

# **3***.***2 The MAST Search Forms**

MAST provides separate forms for searching for targets to observe and for locating *Kepler* data in the archive. Each form serves a different purpose. When gathering targets for a Kepler Observing Proposal, perform a Target Search of the FOV table from the "Kepler Target Search" form. Searches of the archive for existing data are called Kepler Data Searches, are done using MAST's "Kepler Data Search and Retrieval" form, and are based on the archive catalog and the KTC. These searches are done to locate and retrieve data from the archive. The forms function in the same manner, but the search fields are different because the underlying catalogs and database contain different information. The kepler\_id is the same in both forms.

Additional MAST pages exist to download *Kepler* data. These include an FFI search page, http://archive.stsci.edu/kepler/ffi/search.php, the co-trending basis vector download page, http://archive.stsci.edu/kepler/cbv.html, the focal plane characteristcs download page, [http://archive.stsci.edu/kepler/fpc.html, and](http://archive.stsci.edu/kepler/ffi/search.php) the previously mentioned KIC search page, [http://archive.stsci.edu/kepler/kic10/search](http://archive.stsci.edu/kepler/cbv.html).php. Check the "Search & Retrieval" menu on MAST's Kepler [home page,](http://archive.stsci.edu/kepler/fpc.html) [http://archive.stsci.edu/kepler/](http://archive.stsci.edu/kepler/fpc.html), for a current list of search and download options.

MAST provides standard forms, that is, forms that look and operate the same from mission to mission. On the "standard form", the top section consists of a place to enter a target name or coordinates and a Resolver. If a target name is entered, the coordinates will be resolved using SIMBAD or NED and these coordinates will be used in the search. The user can also choose the search radius (the default is 0.02 arcmin). Note the Resolver uses a standard MAST hierarchy, whose order is NED, SIMBAD, etc. The user can select a Resolver from the pull down menu. One of the options is 'Don't Resolve.'

Note the **"file upload form"** link near the top right of the form. Clicking on the link brings up a version of the standard form that allows the upload of a user created file. The file must be an ASCII text file or table with one entry per line with one or more fields (e.g. RA and Dec) separated with one of the allowed delimiters. Searches are allowed on coordinates, target name or kepler id. Other fields are allowed in the file, but are not searchable. Up to 5000 lines are allowed. Several coordinate formats and delimiters are allowed. Check the on-line help for information. The name of the file is the name the file has on the user's disk. A browse button is provided.

The middle section of the search page contains mission specific fields, which can be used to qualify the search. For Kepler, four user-specified fields are provided. The menu (down arrow) next to each of these fields contains a complete list of the table columns. Select the desired field to add it to the search form. For more information about each field click on the link "Field Descriptions". This brings up a page of all the available columns, in tabular form. The table lists the database column name, the label, a description, an example or range of valid values in that field, and the data type.

The third section provides output options for the search results. On the left side is a list of columns that is displayed by default. Highlighting the column and clicking on the "remove" button to the right can remove columns. Choosing columns from the "select" box and clicking the "add" button to the left of the "select" box add columns. Change the order by clicking on the field in the output columns box and click on the "up" or "down" buttons to the right. Clicking on the "reset" button will restore the default output columns settings. The output can be sorted by up to three columns. Note the following behavior when a sort option is used. If the upload contains more than 200 entries, the order of entries from the uploaded file **is maintained.** If the upload file contains less than 200 entries, the order in the uploaded file is **not preserved**. A 'null' option is available if no sorting is desired. When the no sort option is specified, the results are returned in the order in which they are stored in the database and for Kepler, this means in order of kepler\_id.

The output format can be specified using the "Output Format" menu in the lower right of the form. Formats include HTML, comma separated value text, Excel spread sheet, and VO table format. The HTML format will give access to useful links and retrieval options. Since the astrophysical fields in the KIC are not populated for every object, searches that direct the results to an output file should use the Excel Spreadsheet output, or one of the CSV outputs that use a character (i.e., comma or semi-colon) as the delimiter. Use of a space delimited CSV format can result in non-interpretable results.

Output coordinates are displayed in sexagesimal by default, but decimal degrees or decimal hours can be specified. Click on the headings for additional help.

## **3.2.1 Kepler Target Searches (e.g. find objects to observe)**

Figure 3.1 shows the Kepler Target Search form located at http://archive.stsci.edu/kepler/kepler\_fov/search.php

The form allows searches based on kepler id, position, target name and/or physical characteristics, where the available physical characteristics provided in the FOV table are taken from the KIC. Note: since there are ~7 million objects in the catalog searched by this form, it is not a good idea to submit an unqualified search. Indeed, such a search is likely to time out, with no results returned.

When doing a target search, several catalog values are listed by season, necessary because Kepler rotates quarterly. The planned start date for each season is given in Table 3-4. The seasons are numbered from 0 to 3, with 0 corresponding to Summer. Some targets are not on the CCD every quarter. The number of seasons the target is available is enumerated in this table.

| Year            | <b>Spring</b> | <b>Summer</b> | Fall      | Winter |
|-----------------|---------------|---------------|-----------|--------|
| <b>Quarters</b> | 1,5,9,13      | 2,6,10,14     | 3,7,11,15 | 4,8,12 |
| <b>Season</b>   |               |               |           |        |
| 2009            | May 13        | <b>Jun 18</b> | Sep 17    | Dec 17 |
| 2010            | Mar 19        | <b>Jun 23</b> | Sep 23    | Dec 22 |
| 2011            | Mar 24        | <b>Jun 27</b> | Sep 29    | Dec 29 |
| 2012            | Mar 29        | <b>Jun 28</b> | Oct 1     |        |

**Table 3-4 Planned Start Date for Seasons**

**Note on Contamination/Crowding values:** Contamination is a floating-point number between 0 and 1 representing the fraction of light in the aperture due to the target star. A value of 0 means all the light is from the target, 1 implies all background. 0.5 means half the light is due to the target. The user may enter a value for contamination or leave it unspecified. Contamination may be added via one of the user-specified field elements.

We provide our best estimates of the contamination for each target and season in the MAST *target* search interface. However, this contamination value is NOT to be used to correct *Kepler* flux light curves. These values are intended only to facilitate the selection of isolated stars as targets. The contamination value relevant to a specific flux light curve can be substantially different from the predictive value. It varies because of changes in photometric aperture size, the pixel response function, optical throughput, and other positiondependent characteristics of the focal plane. The aperture for *Kepler* photometry is approximately defined before data collection, but is not finalized until post-processing is complete.

The contamination and flux fraction values used by the *Kepler* pipeline to create the PDC light curve are found in the headers of the individual files for light curve files of v2.1 and later. The MAST populates the *data* tables for individual data sets with these values. This version of the FITS files will be available starting in November 2011 and will completely populate the archive by July 2012. The values currently in the data tables at MAST have been separately provided by the mission and are based on the data currently available for download at the MAST.

## *Example Target Searches*

See Figure 3-1 as an example of how to use the MAST Target Search Form. The Contamination, Teff and Log G fields have values entered to qualify the search. Note the use of carets, < and >, to provide starting or ending values. Also note the input in the "Log\_G" field, 3.0..3.5, which specifies a range of values starting with 3.0 and ending with 3.5. A User-specified field, "R\_Mag", was used to qualify the R magnitude of the search.

KDMC-10008-004 Kepler Archive Manual Kepler Archive Manual April 24, 2012

Finally, in the "Output Columns" box, a number of fields were removed to make the results more readable. This search was executed and the results are shown in Figure 3-2. More information on general usage of MAST search forms is provided in the on-line MAST tutorial, which is accessible via the (Help) link in the top right corner of the form.

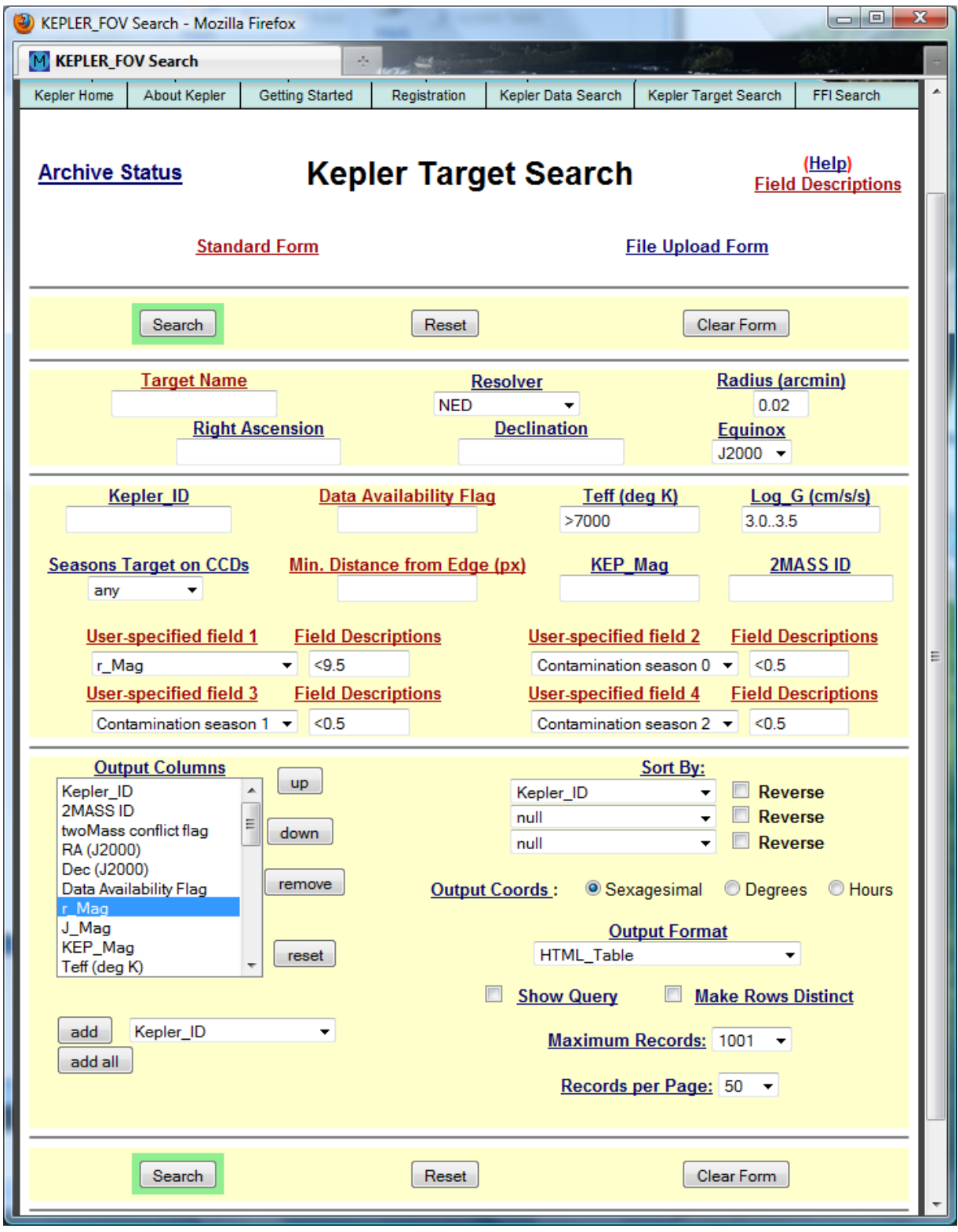

**Figure 3-1 MAST Kepler Target Search Form**

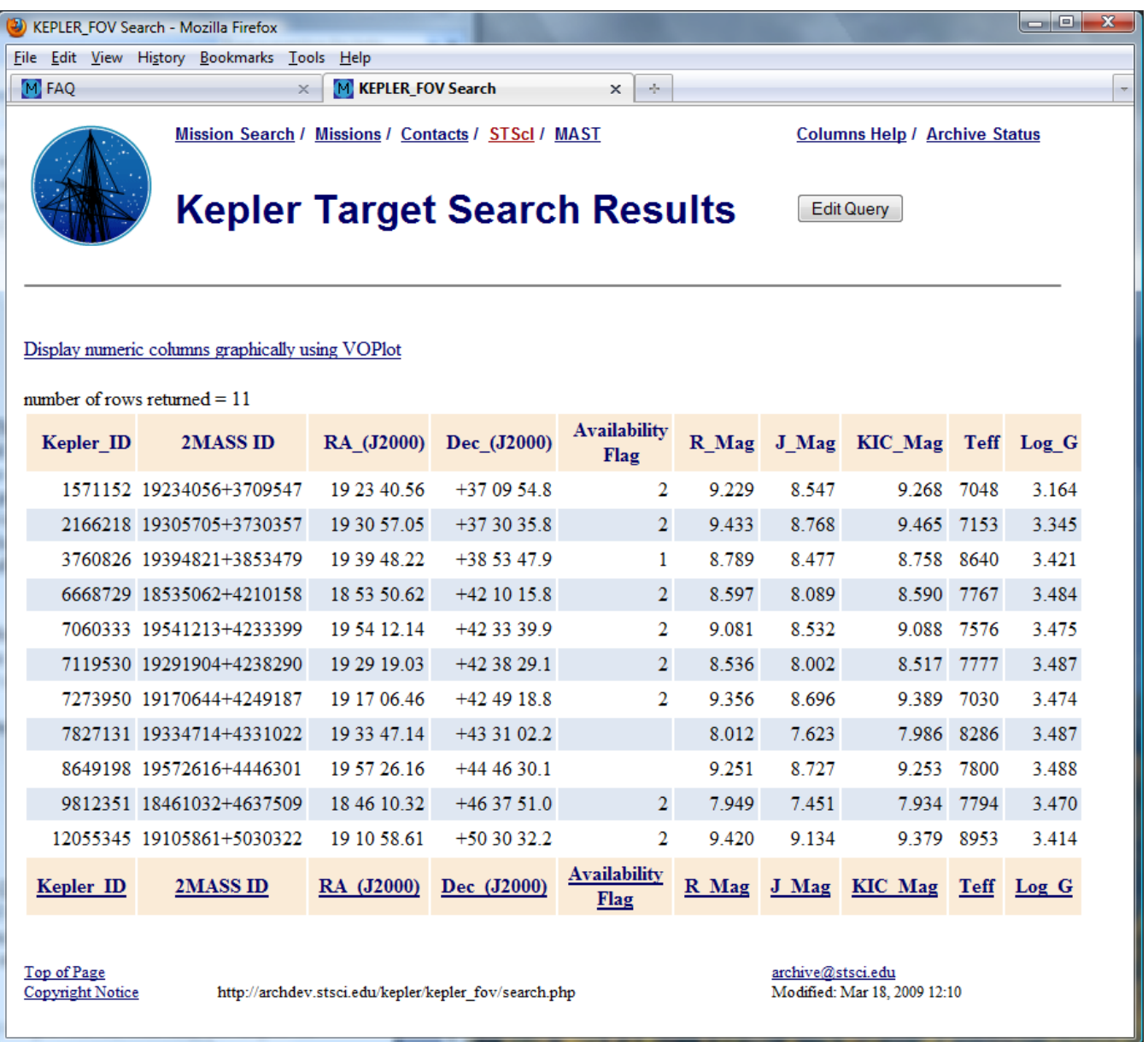

### **Figure 3-2 Results of Target Search**

The results in Figure 3-2 are in the default HTML form. Clicking on the column name at the top of a column will sort the input by that column. A second click will order the sort in the opposite direction. A click on the column name link at the bottom of the results will bring up a page that describes the column.

Other output formats are available and can be specified on the Search Form, see Figure 3-1, in the lower right. Consult the on-line tutorial for additional details.

### *Example Target Searches: Use Case 1*

Upload a target list, e.g. of coordinate values. Return all objects within the default search radius having contaminations of less than 0.15. Include the 2MASS\_ID in the output.

Start by creating a file that contains a table or list of coordinate values. The file must be an ASCII text file with either one entry per line (i.e., a target name, a Data ID, or a set of coordinates) or a table, with the values separated by one of the allowed delimiters (tab, comma, vertical bar or semicolon). Additional information may be available in the file/table. Only **one entry per line** is extracted. The file is created on the user's disk. Below is the file that was input in this example.

3830833, 18 58 29.93, +38 56 54.1 8547781, 19 05 40.22, +44 37 26.4 5127321, 19 54 09.98, +40 13 40.4 8540791, 18 50 24.70, +44 38 39.9 12207020, 19 21 59.33, +50 49 27.1 1571152, 19 23 40.57, +37 07 17.4 8581320, 19 54 22.80, +44 40 20.4 9667235, 19 52 56.74, +46 21 01.0

To upload the file, go the Kepler Target Search form, http://archive.stsci.edu/kepler/kepler\_fov/search.php, and click on the "file upload form" link in the upper right corner of the form. This will bring up a similar looking MAST search form. Note the "Local File Name(req[uired\)" form element on the left hand side. Click on th](http://archive.stsci.edu/kepler/kepler_fov/search.php)e "Browse" button next to the field to locate the file on the user's disk. Select the appropriate file from the user's computer and click open. Enter the location and name of the file in the form element. Next, indicate the delimiter used in the file or table. In this case, comma (,) is the delimiter. Next, indicate which column holds the RA values, in this case column 2, and which column holds the DEC values, in this case, column 3. To add contamination qualifiers, the fields need to be added to the form. Go to "User-specified field 1" and click on the down arrow. A list of fields to add will be displayed. Scroll down to Contamination and click on it. Enter the qualifier, <0.15, in the box labeled "Field Descriptions." Repeat until the contamination for each season is added and qualified. Adjust the output columns and select the output format. In this example, the output columns will be Kepler ID, 2Mass ID, RA, Dec and the contamination values, and the results will be displayed to the screen as comma-separated values. (The contamination fields were added to the output columns via the "add" box below the Output Column form element.) Figure 3.3 shows the Kepler Target Search form with the above information specified. Click the "Search" button to begin the search.

The results, as displayed to the screen, are shown below Figure 3.3. Note the 5th object in the input file did not return a result, because the contamination value was larger than the specified limit.

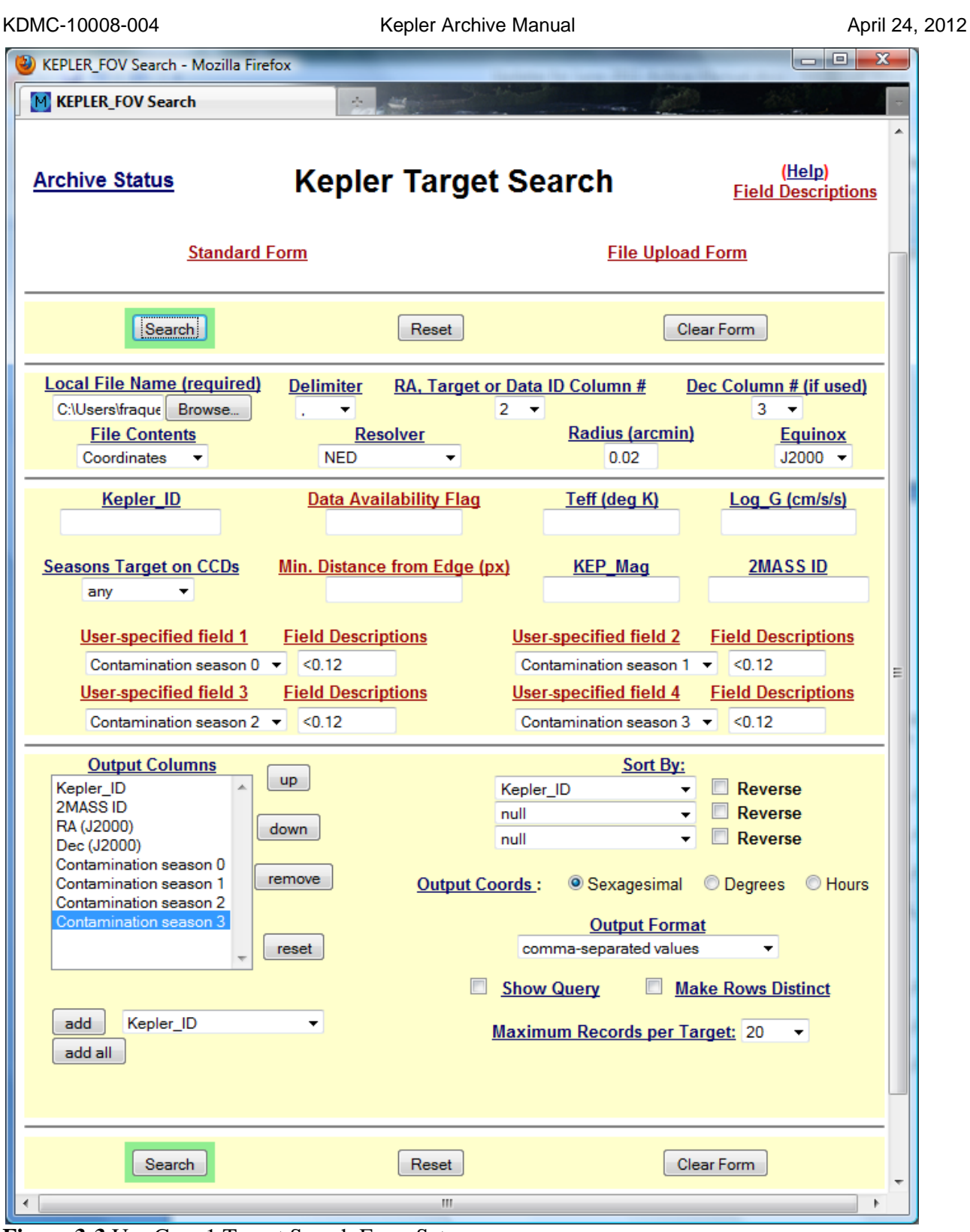

**Figure 3-3** Use Case 1 Target Search Form Setup

```
Kepler_ID,2MASS ID,RA (J2000),Dec (J2000),Contamination season 0,Contamination season
1,Contamination season 2,Contamination season 3
integer,string,ra,dec,float,float,float,float
3830833,18582992+3856541,18 58 29.93,+38 56 54.1,0.003,0.005,0.007,0.003
5127321,19540999+4013403,19 54 09.99,+40 13 40.4,0.029,0.036,0.040,0.035
8540791,18502471+4438399,18 50 24.71,+44 38 39.9,0.028,0.015,0.039,0.025
12207020,19215932+5049271,19 21 59.33,+50 49 27.1,0.010,0.013,0.017,0.017
no rows found
8581320,19542280+4440203,19 54 22.80,+44 40 20.4,0.028,0.035,0.050,0.023
9667235,19525673+4621009,19 52 56.73,+46 21 01.0,0.014,0.013,0.022,0.015
9667235,19525673+4621009,19 52 56.73,+46 21 01.0,0.014,0.013,0.022,0.015
```
**Table 3-3** Results for Use Case 1

### *Example Target Searches: Use Case 2*

Return a list of all cool white dwarfs with large proper motions in the Kepler field of view: Teff < 7000K, log g  $>=$ 5.0, and mu  $>$ 0.5 arcsec/year.

Before proceeding with the use case, the reader should note there are many thousands of objects in the KIC for which no temperature, surface gravity or proper motion information is provided. The situation for the FOV table is similar, but for fewer objects. Also, users of the KIC should become familiar with the accuracy and limitations of the values reported in this catalog (see http://www.cfa.harvard.edu/kepler/kic/kicindex.html) before searching for specific types of objects.

To obtain the desired list, the temperature and surface gravity criteria are entered on the search form. The total proper motion field is added as a "User-specified field" and added to the "Output Columns" menu. Most of the default columns have been removed from the "Output Columns" menu, and the order of the remaining values has been changed. The "Sort By" fields have been set to have the primary sort be done on the total proper motion, with the higher values displayed first. The secondary sort is on temperature and the tertiary search is on surface gravity. The "Output Format" is an HTML table. Finally, to allow the search to run more quickly, the "Seasons Target on CCDs" has been set to "unspecified". This field may be added to the "Output Columns" if the information is needed. Click on "Search."

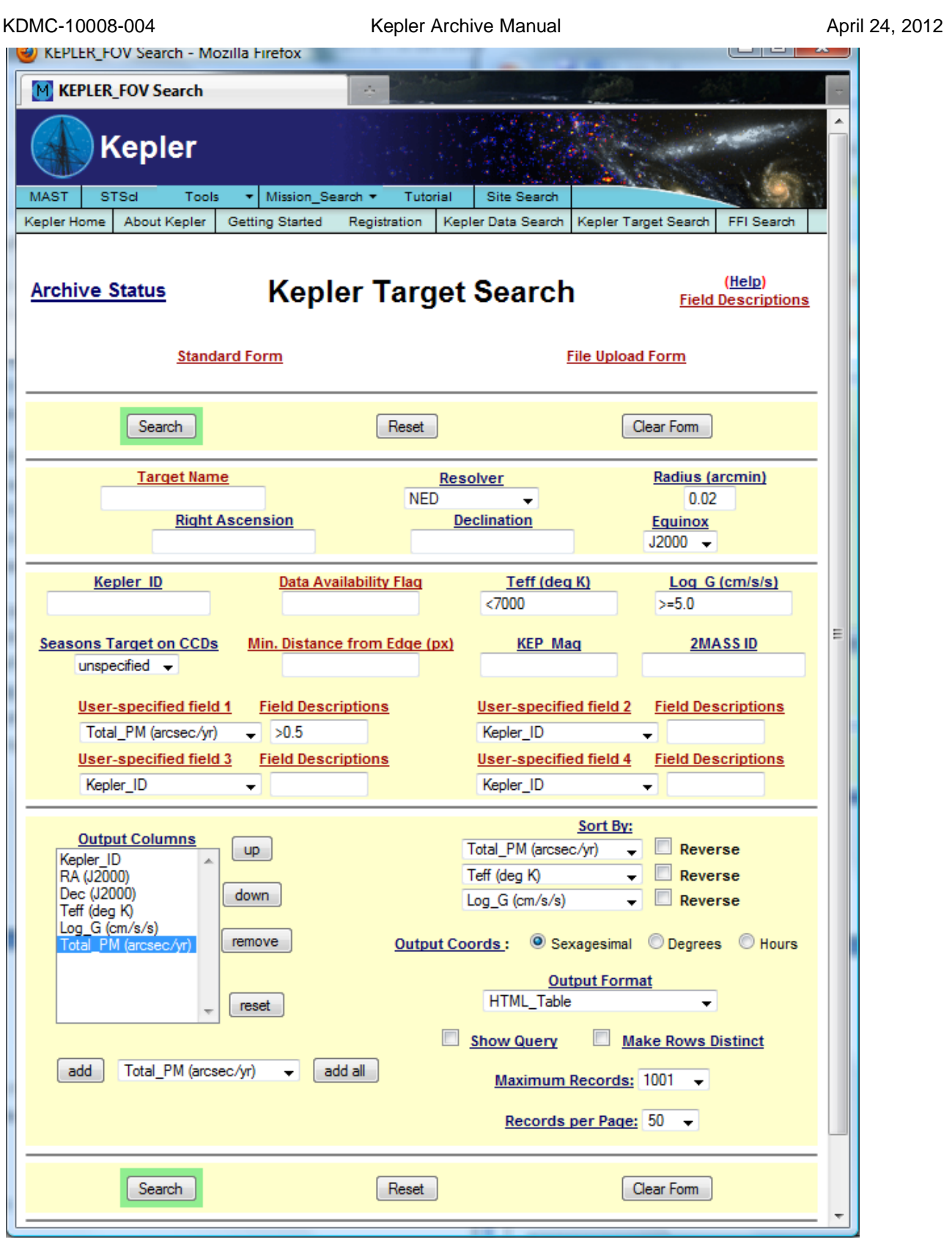

**Figure 3-4 Search Form for Use Case 2**

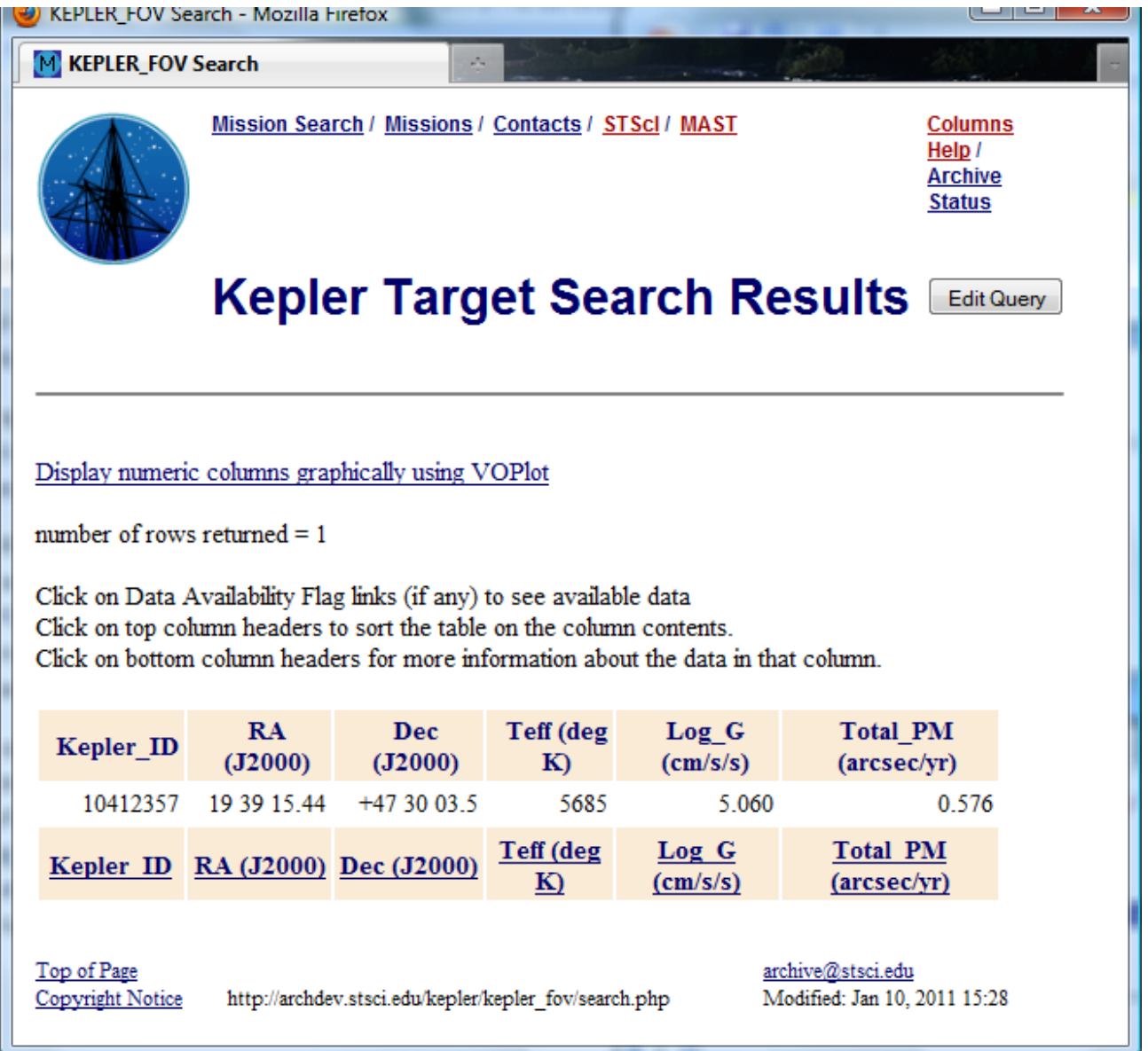

**Figure 3-5 Search Results for Use Case 2**

## *Example Target Searches: Use Case 3*

Return the E(B-V)'s of all the KIC objects, whether they fall on the Kepler detectors or not.

This use case cries out for CASJobs (see Section 3.2.4) because of the number of records that will be returned. . Start by going to http://mastweb.stsci.edu/kplrcasjobs and setting up an account. **Read the help**.

Login to CasJobs. [Click on "MyDB" in the menu ba](http://mastweb.stsci.edu/kplrcasjobs)r. Select "Kepler" from the Context Box drop down menu. A list of the tables in the Kepler DB is displayed. Select the kepler\_input\_catalog table (i.e., the KIC)

by clicking on it. A list of the columns in the table is displayed in a box to the right. See Figure 3-6, which has an arrow pointing at the kepler\_input\_catalog in the list of tables.

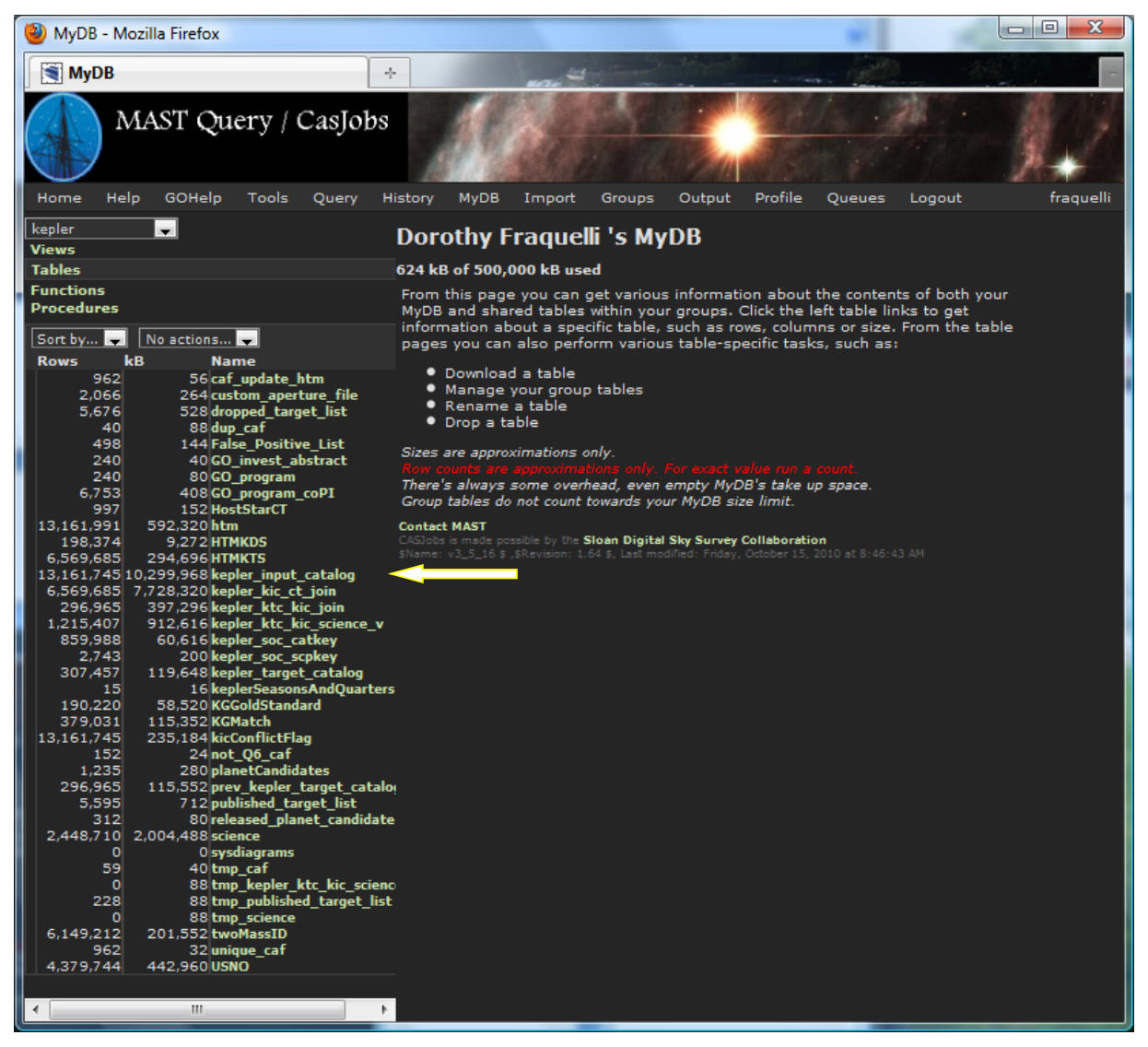

**Figure 3-6** CasJob kepler database

For this use case, we will select the kepler\_id, position and  $E(B-V)$  values from this table. We will ignore entries that do not have E(B-V) values. Also note we are querying the full KIC, so many of the returned targets will not be observable by Kepler.

To prepare a query, click the "Query" tab in the menu bar. Click in the window, then type or paste in the query

select top 20 kic kepler id,kic ra,kic dec,kic ebminusv from kepler input catalog where kic\_ebminusv > 0

This is a test to ensure the query is correct. The "top 20" will limit the number of returned results. Click the "Syntax" button on the far right menu bar. After receiving acknowledgement that the query is syntactically

correct, click on "Quick" in this same menu bar. The first 20 rows will be displayed in the lower portion of the screen.

The results from the test query are what we want. Next, remove the limit on the query ("top 20") and direct the output to a table in your database (MyDB). Type in or paste in the following query.

select into MyDB.usecase3 kic kepler id,kic ra,kic dec,kic ebminusv from kepler input catalog where kic ebminusv  $> 0$ 

Make sure the "context" box is still Kepler. Note the use of "into MyDB.usecase3" to direct the results to a table named "usecase3" in database "MyDB." Again, check the syntax. Then click on "Submit" in the same menu bar. A screen similar to the one in Figure3-7 will be displayed. When the query is complete, the "Status" in the menu bar will change to "Finished."

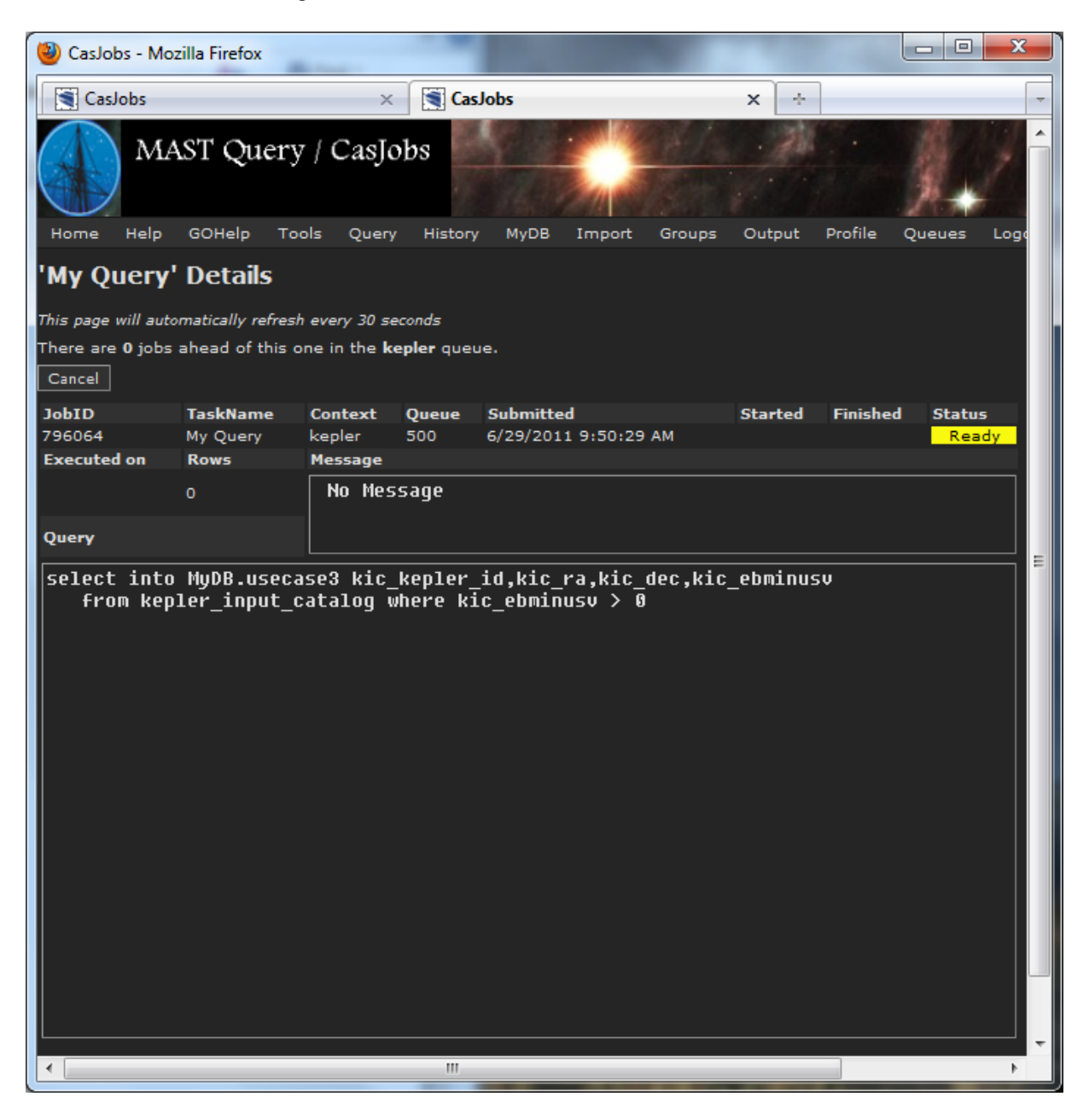

### **Figure 3.7 CasJob Query Status Page**

To examine the results, click on "MyDB" in the menu bar. A screen similar to that shown in Figure 3.8 will be displayed. Note the table with the results, "usecase3." It contains 2,106,821 records.

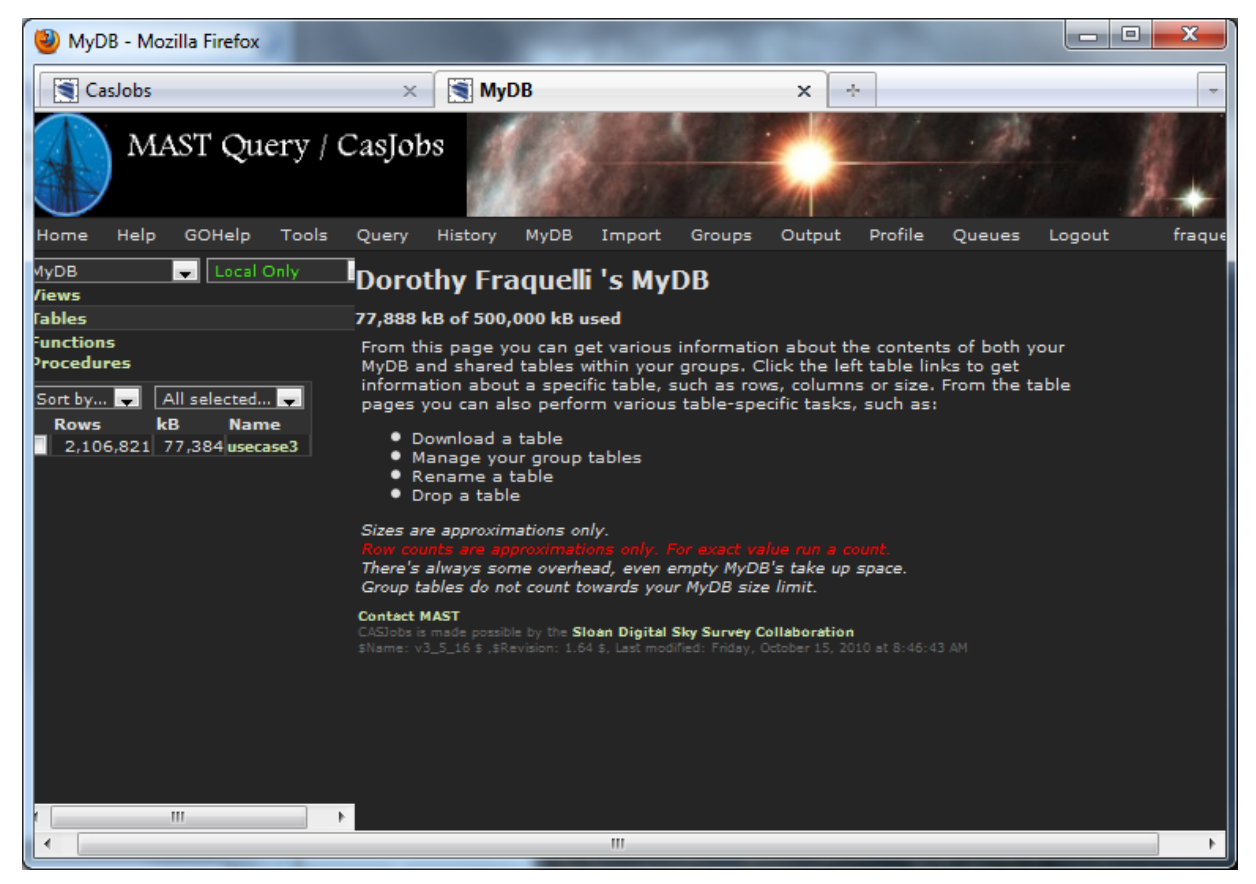

**Figure 3.8** CasJobs MyDB page

Table "usecase3" may be queried, just like the kepler\_input\_catalog table, to examine the records it contains. To do so, click on "Query" in the menu bar. Set the context box to "MyDB" via the pull down menu. A simple query would be

```
select top 20 * from usecase3 where kic_ebminusv > 1.3
```
where the  $*$  means return the values in all the columns of the table, and the "where clause" says show me only those records where E(B-V) is greater than 1.3. The results are shown in Figure 3.9.

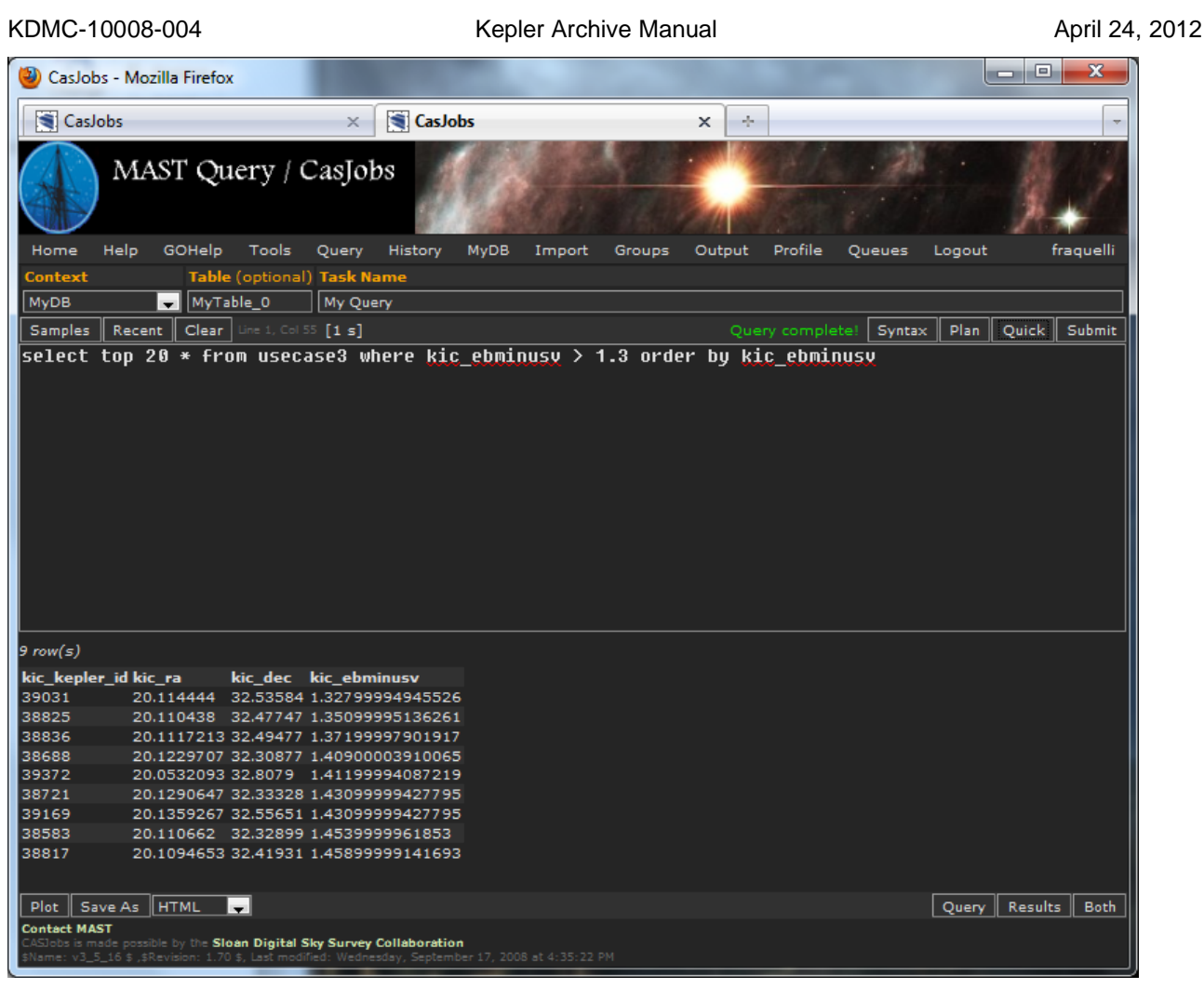

**Figure 3.9 Results of search on MyDB table usecase3**

### **Other options for usecase 3:**

Using the standard MAST/Kepler search form, while possible, will drive your graduate student insane. There are some 7 million records in the FOV table, more than 13 million in the KIC, and the maximum number of results returned per search is 15001. This means some 438 searches, or more, would be required to cover the full Kepler FOV.

MAST allows access to the catalog via scripts and http get requests. On-line help is available through the MAST services link on the MAST/Kepler home page. Taking advantage of the module/output structure of the Kepler detectors, http get requests may be issued for each mod/out. Below is an example of such a request. It is set up for mod/out 2.1, qualifies the "seasons target on CCD" as "unspecified," and requests the kepler\_id and E(B\_V) values be returned in a comma separated variable (CSV) format. Using this get request reduces the number of searches to 84, one for each mod/out.

http://archive.stsci.edu/kepler/kepler\_fov/search.php?kct\_module\_season\_0\_value=2&kct\_output\_season\_0\_va lue=1&seasons=unspecified&max\_records=400000&selectedColumnsCsv=kic\_kepler\_id,kic\_ebminusv&outpu [tformat=CSV&action=Search](http://archive.stsci.edu/kepler/kepler_fov/search.php?kct_module_season_0_value=2&kct_output_season_0_value=1&seasons=unspecified&max_records=400000&selectedColumnsCsv=kic_kepler_id,kic_ebminusv&outputformat=CSV&action=Search)

KDMC-10008-004 **Kepler Archive Manual April 24, 2012** April 24, 2012

A partial list of the output is listed here. The number of returned records for this get request is 101876

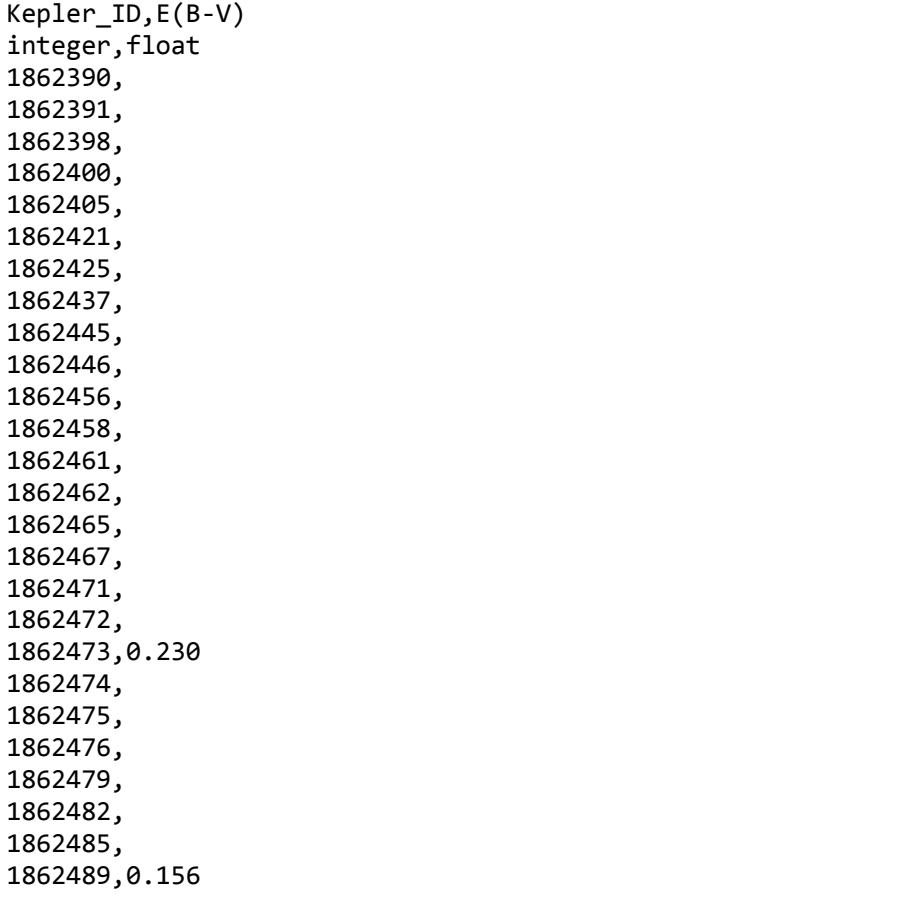

As can be seen, a significant number of the KIC entries do not have E(B-V) values. Perhaps a better search would be "give me the E(B-V)'s, where they exist, of all the KIC objects, whether they fall on the Kepler detectors or not." A check of the column help shows the range of E(B-V) in the KIC is 0.001 to 0.521. This allows us to add a simple qualifier to the get request:  $E(B-V) > 0$ , which is written as =%3E0.0 in the get request, below. The "%3E" is used for the  $>$  in the get request. Note the  $=$  sign must also be included in the qualifier. If it is not included, no qualification will be done on the E(B-V) value. A partial list of the output for the modified get request is listed below. The Ra, Dec and 2MASS id have been added to the output columns.

http://archive.stsci.edu/kepler/kepler\_fov/search.php?kct\_module\_season\_0\_value=2&kct\_output\_season\_0\_va lue=1&seasons=unspecified&kic\_ebminusv=%3E0.0&max\_records=400000&selectedColumnsCsv=kic\_kepler \_id,kic\_ebminusv,kic\_degree\_ra,kic\_dec,kic\_2mass\_id&outputformat=CSV&action=Search

Kepler ID,E(B-V),RA (J2000),Dec (J2000),2MASS ID integer,float,ra,dec,string 1862473,0.230,19 20 10.42,+37 22 28.2,19201041+3722282 1862489,0.156,19 20 11.50,+37 23 49.8,19201150+3723498 1862518,0.130,19 20 13.05,+37 22 27.1,19201304+3722270 1862519,0.168,19 20 13.06,+37 23 34.2,19201305+3723342

If the user truly wants to search the KIC, he will have to use the CasJobs interface when it becomes available. This is because the mod/out values are not in the KIC, so the work around we used with the get request search of the FOV table will not work for the KIC.

# **3.2.2 Kepler Data Searches**

Users wishing to search for and/or retrieve Kepler data should use the Data Search and Retrieval Form, which is available at http://archive.stsci.edu/kepler/data\_search/search.php. The features of this form are similar to those of theTarge[t Search Form and function in the same way. On-line](http://archive.stsci.edu/kepler/data_search/search.php) help is available. The search for data is a search using information from the archive tables, the FOV table and the KTC.

**A note about target pixel files**: Where a light curve has a matching target pixel file, users will only see the light curve listed in the search results. However, the user may request the target pixel file be delivered with the light curve. If no light curve is available, but a target pixel file exists, the target pixel file record will be included in the search results. The "Datasets Marked for Retrieval" page will show records for both light curves and target pixel files. The "Class" field on this page indicates if the record is for a light curve (archive class CSC or CLC) or a target pixel file (archive class TPL or TPS).

The Kepler data tables contain several values pulled directly from the archived light curve and target pixel files. This includes the actual start time, the actual stop time, crowding, flux fraction, 3-hr CDPP, 6-hr CDPP, and 12 hr CDPP. A description of how to retrieve these CDPP values is described below.

Figure 3-10 shows the Data Search and Retrieval Form set up for a very simple search, with only the Kepler ID as a qualifier. The results of this search are shown in Figure 3-11.

In the Search Results Form, use the "Mark" column to indicate the data to retrieve. When it is highlighted in yellow, the data are proprietary. Proprietary data may only be retrieved by the PI, and any authorized co-Is, of the proposal associated with that data. The release date column, at the far right, shows when these data become public. To send a retrieval request for these data, click the "Mark" boxes or click on "Mark all", as shown in Figure 3-12, then click on "Submit marked data for retrieval from STDAS." This will open up the Retrieval Options page, as shown in Figure 3-13.

The Retrieval Options Form is used for retrieval of public and proprietary data, and for anonymous retrievals of public data. For proprietary data, the user **must** enter their archive account username and password. For public or non-proprietary data, an archive account or anonymous retrieval is available. Enter anonymous for the "Archive Username" and your e-mail for the "Archive Password". For all requests, even anonymous, a valid email account is necessary in order for the archive to send status information regarding the retrieval request.

Under Delivery Options, indicate how the data should be delivered. If requesting "FTP" delivery, fill out the boxes on the right side of the page, giving the name of the receiving computer, the location for the data, and a valid account name and password. Click on "Send retrieval request to ST-DADS." The page shown in Figure 3-14 is displayed.

Some error checking is done for data that are to be ftp'ed, to ensure access to the computer and location for the data. A confirming e-mail is sent if the checks pass. If there is a problem, an e-mail reporting the problem is sent to the user.

If the "Stage" option is selected, the retrieved data are written to an Archive staging disk. The user is responsible for ftp'ing the data from the staging disk. After clicking on "Submit", the page shown in Figure 3- 14 is displayed.

For all retrievals, e-mail is sent confirming the retrieval request was received, where the data will be placed and what datasets will be retrieved. After the retrieval is complete, a second e-mail is sent listing the files that were delivered. If the "Stage" option was used, the location of the data is sent.

Standard ftp is used to retrieve data from the staging disk. Users are advised to issue bin (for binary) and, if using mget, prompt (to turn off prompting). Attempting to ftp the data from the staging disk before the retrieval is complete will result in incomplete datasets. The ftp should not be started until after the completion e-mail has been received.

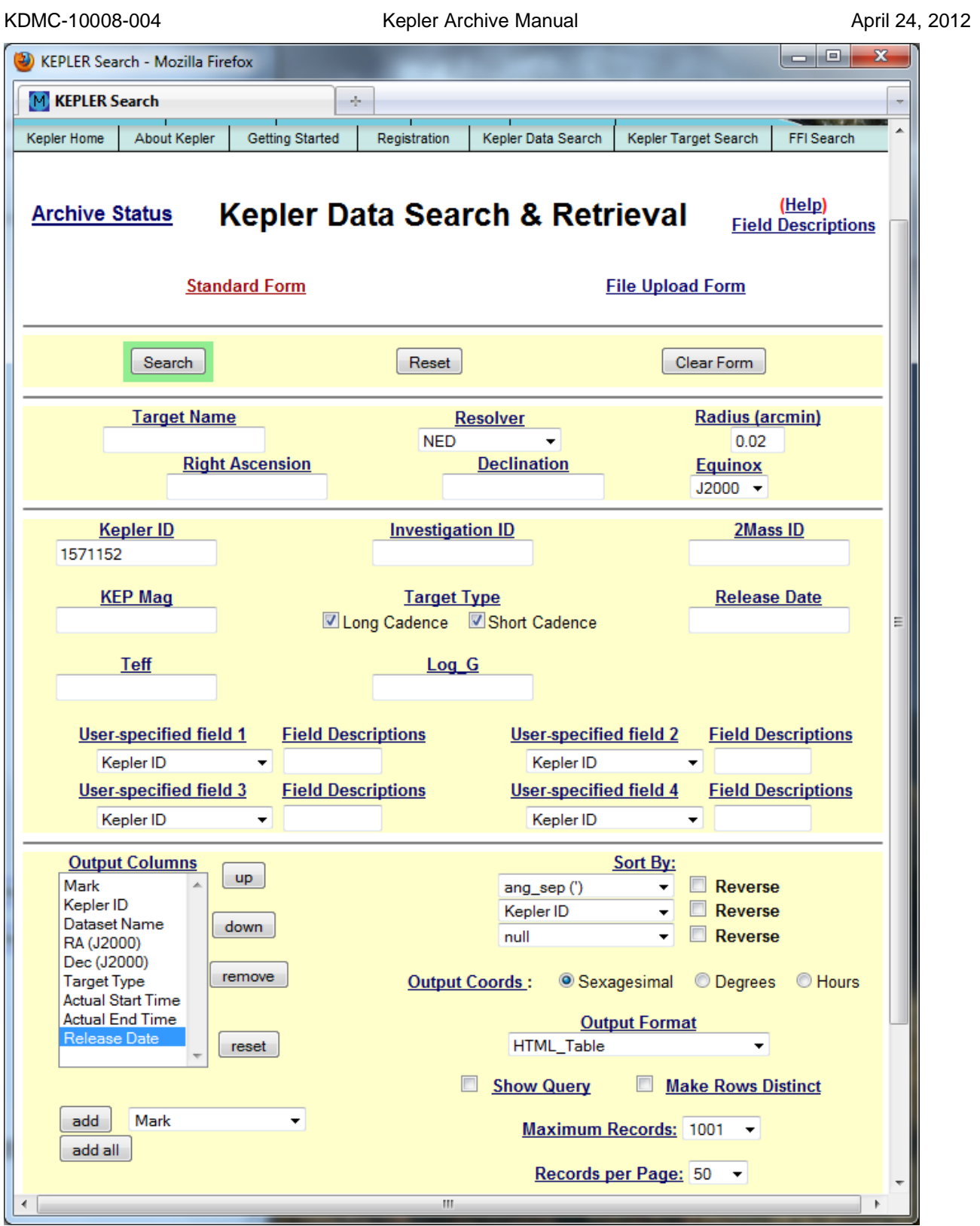

**Figure 3-10 The MAST Data Search and Retrieval Form**

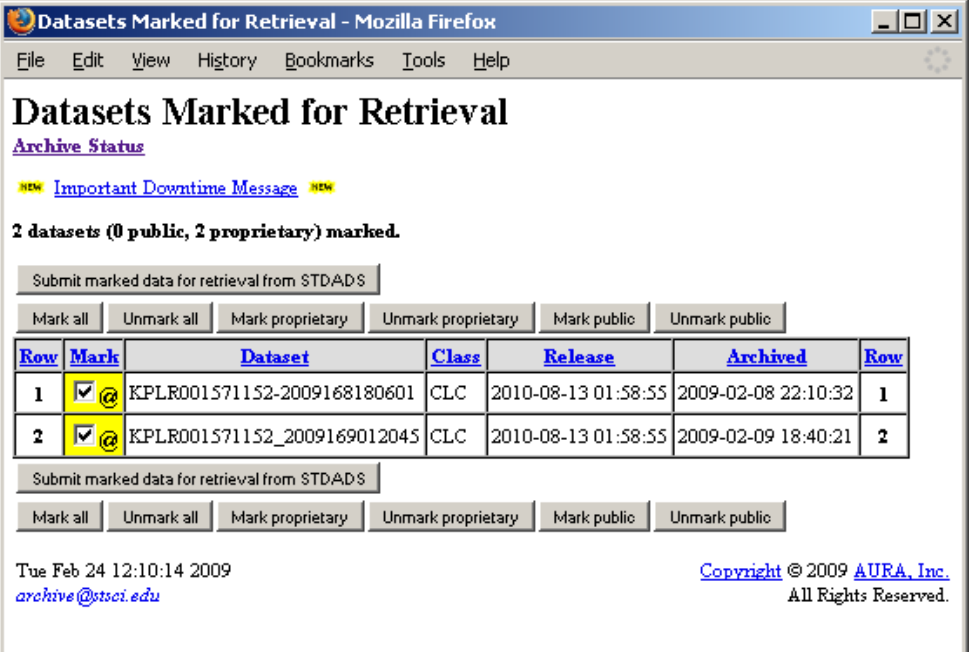

### **Figure 3-11 Data Search Results**

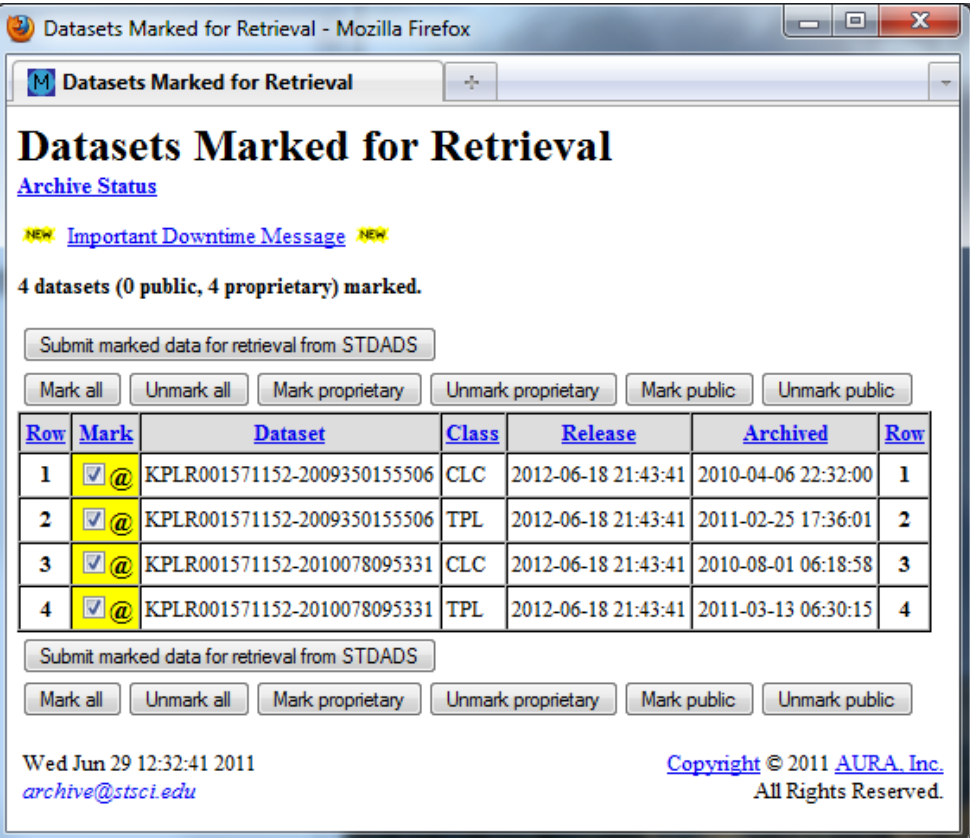

### **Figure 3-12 Marked Datasets for Retrieval**

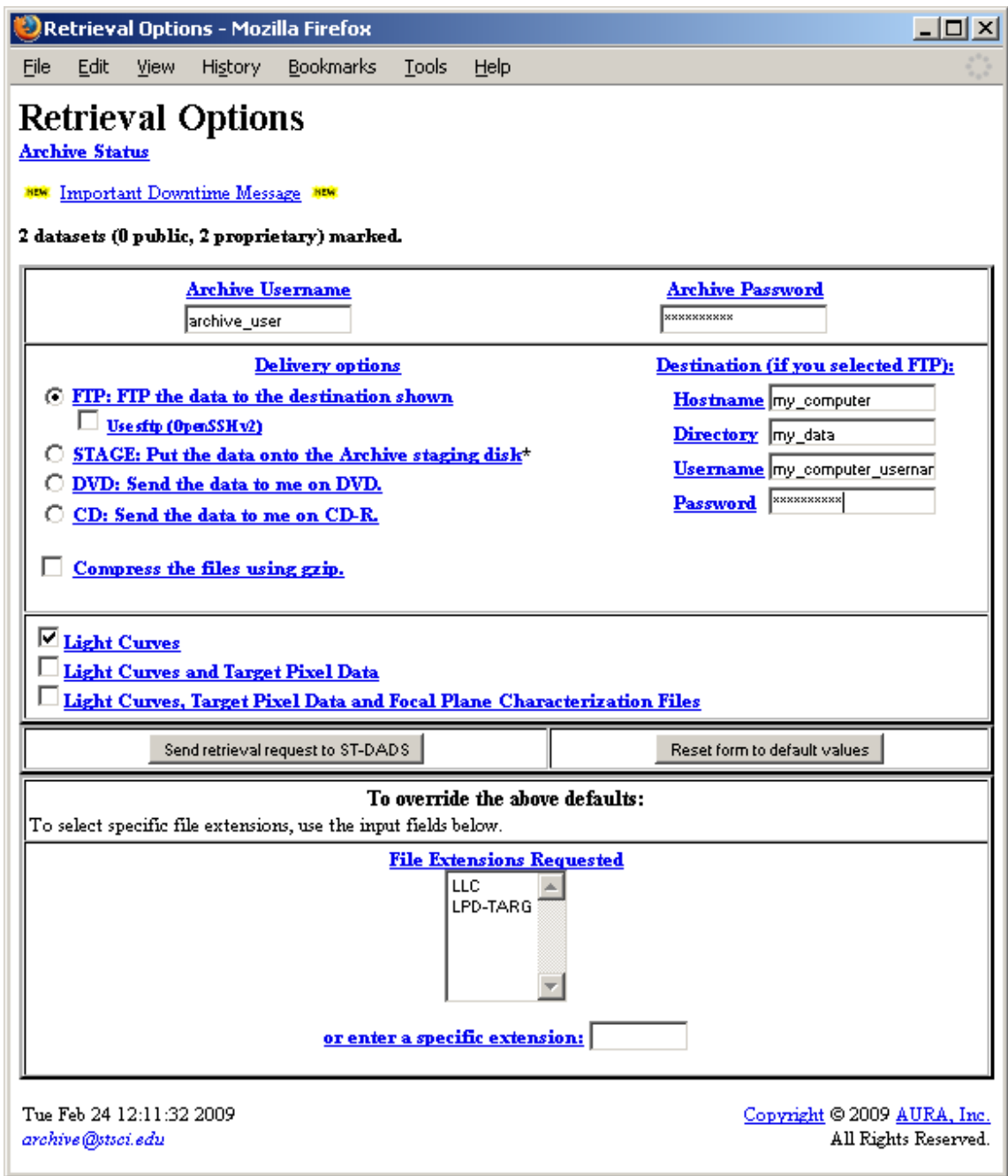

**Figure 3-13 Retrieval Options Page**

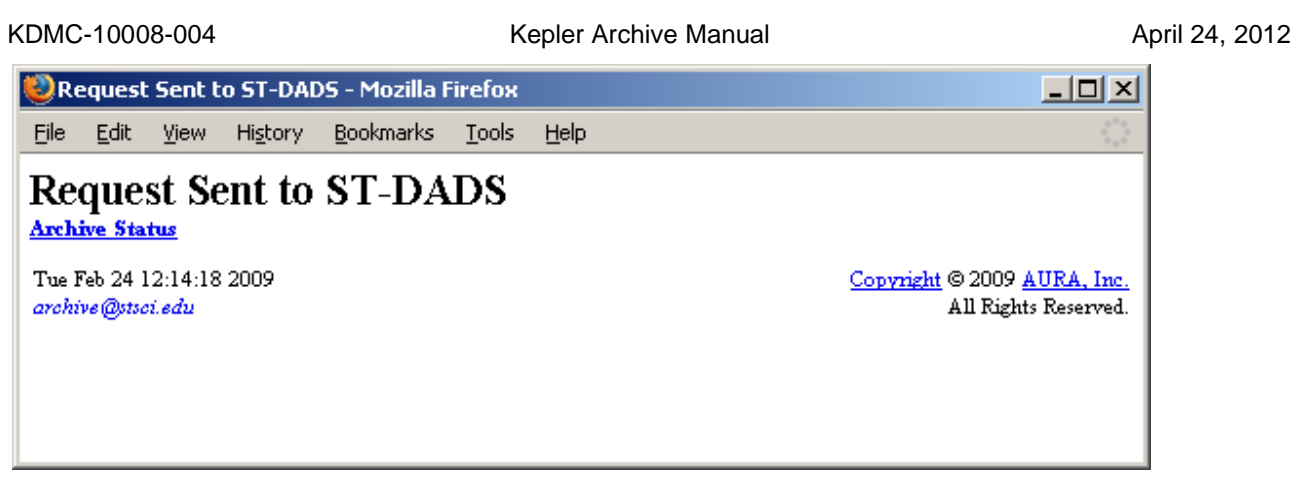

**Figure 3-14 Confirmation Page**

## *Example Data Searches*

All searches for Kepler data are, by definition, searches of the FOV table and will use the MAST Data Search & Retrieval form, http://archive.stsci.edu/kepler/data\_search/search.php . The ultimate purpose of a data search is retrieval of data from the archive. Check the fields listed in the "Output Columns" box. Also check the format in the "OutputF[ormat" box. By default, search results are given as a htm](http://archive.stsci.edu/kepler/data_search/search.php)l table.

## *Example Data Searches: Use Case 1*

I'm a Kepler GO and I want to download my data.

This is a simple procedure. Starting at the main MAST web site, http://archive.stsci.edu/ , under "Mission Search" in the bar across the upper portion on the page, select "Kepler Data." This will take you to the Kepler Data Search & Retrieval form, http://archive.stsci.edu/kepler/data\_sear[ch/search.php.](http://archive.stsci.edu/)

[Put the investigation id for your GO proposal in the box labeled "Investigation\\_ID." You should include a wild](http://archive.stsci.edu/kepler/data_search/search.php) card on both ends of the investigation id, in case one or more of your targets are shared with another investigation. For example, enter %GO20025% instead of GO20025. Figure 3-11 shows the Data Search & Retrieval, qualified as stated and Figure 3-12 shows the results page. Follow the instructions in section 3.2.2 to retrieve the data.

## *Example Data Searches: Use Case 2*

I want to know if there are Kepler data in the archive for cool giant stars.

Set up the Data Search & Retrieval form by putting the temperature and log g ranges in the "Temperature" and "Log G" boxes. Adjust the "Output Columns" and check the "Output Format." Click "Search" to initiate the search. See Figure 3-15 for the qualified form and Figure 3-16 for the search results. There are proprietary data included in the search results. Unless you are authorized to retrieve these data, any request for them will be denied. To eliminate proprietary date from the results, return to the Data Search & Retrieval page and add a qualification in the "Release Date" box. An example entry is "< 2010-Dec-03." Fewer results are returned, but all are public and may be retrieved.

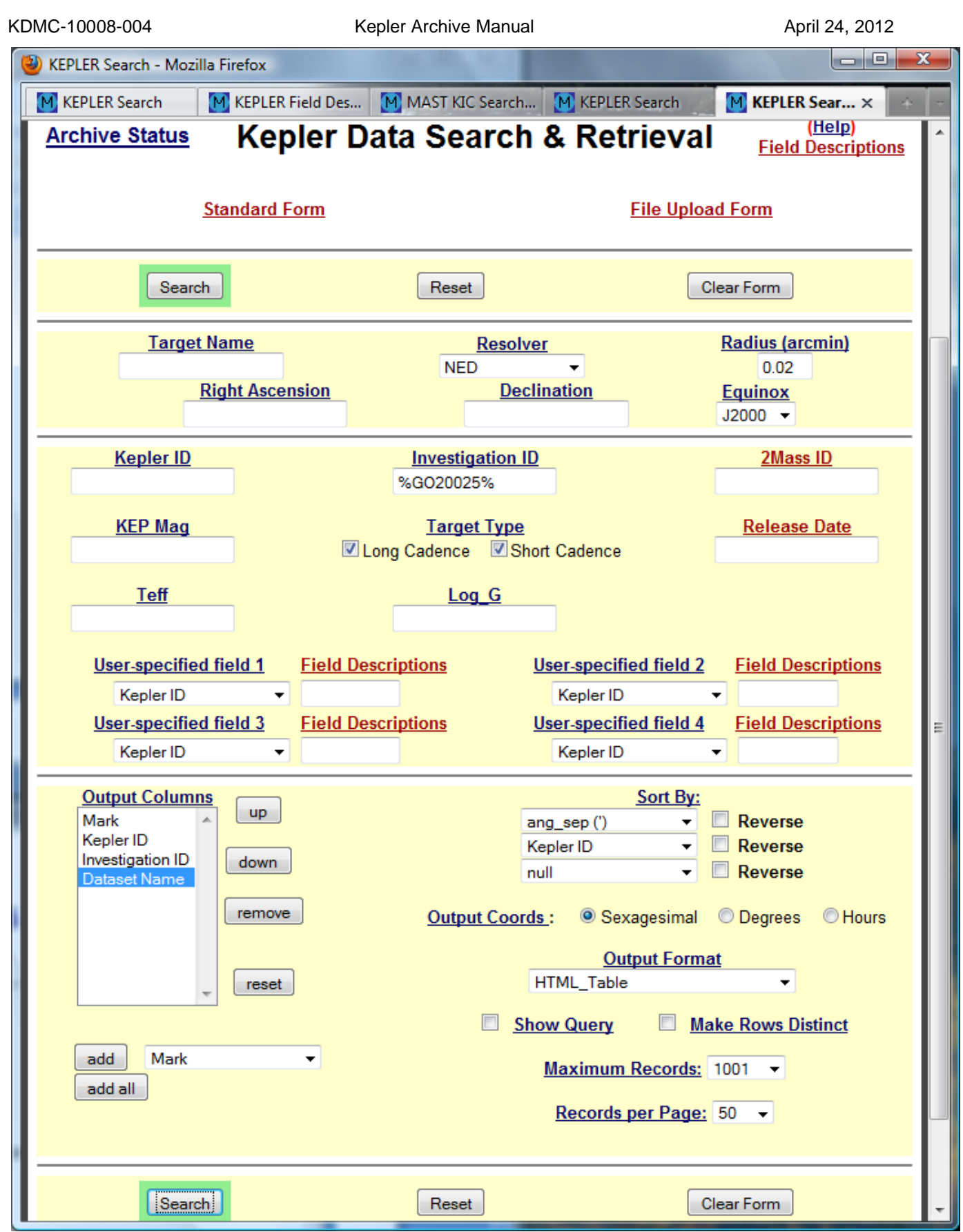

**Figure 4-15 Use case 1 qualified search form**

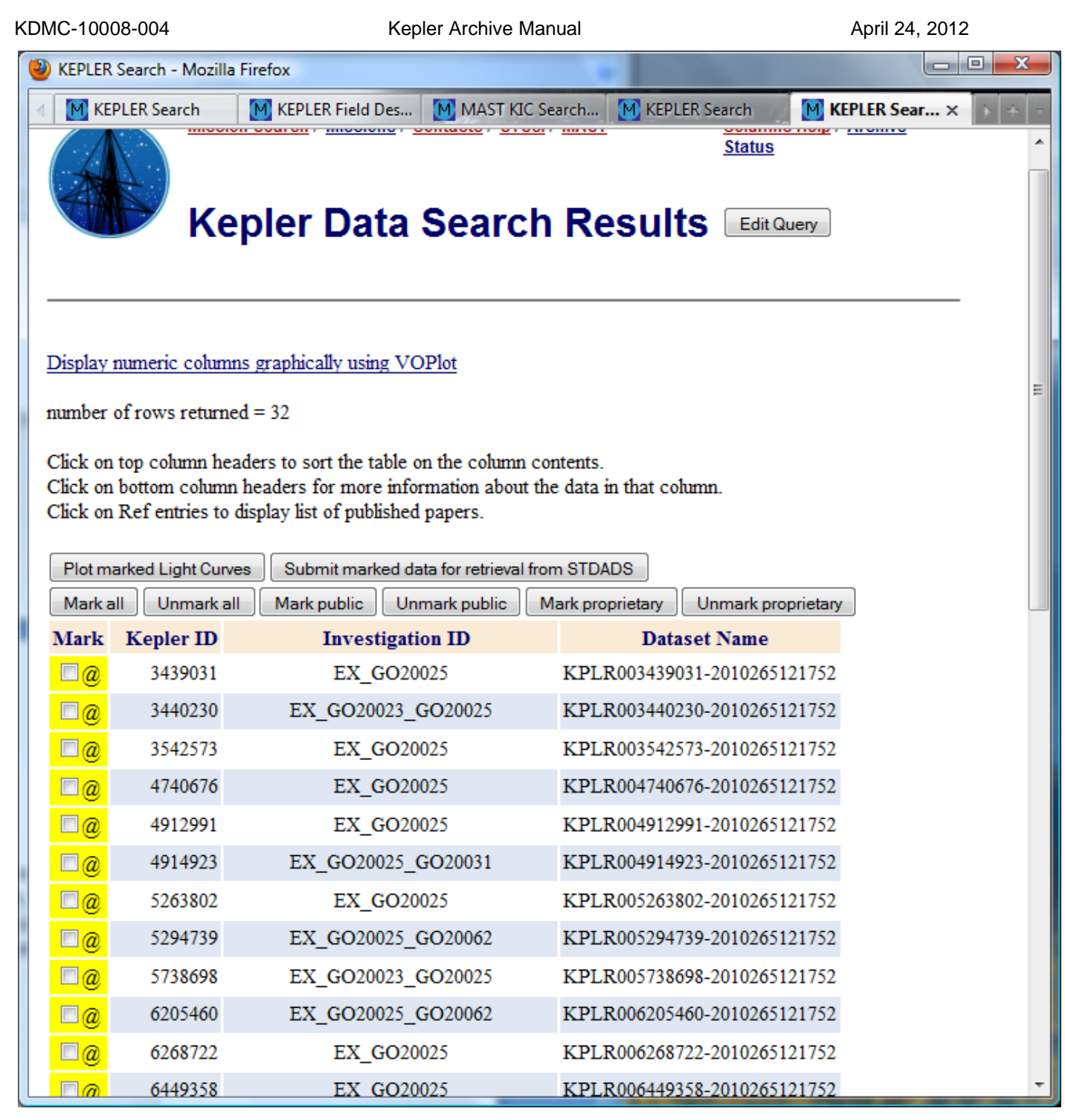

**Figure 3-16 Use case 1 search results**

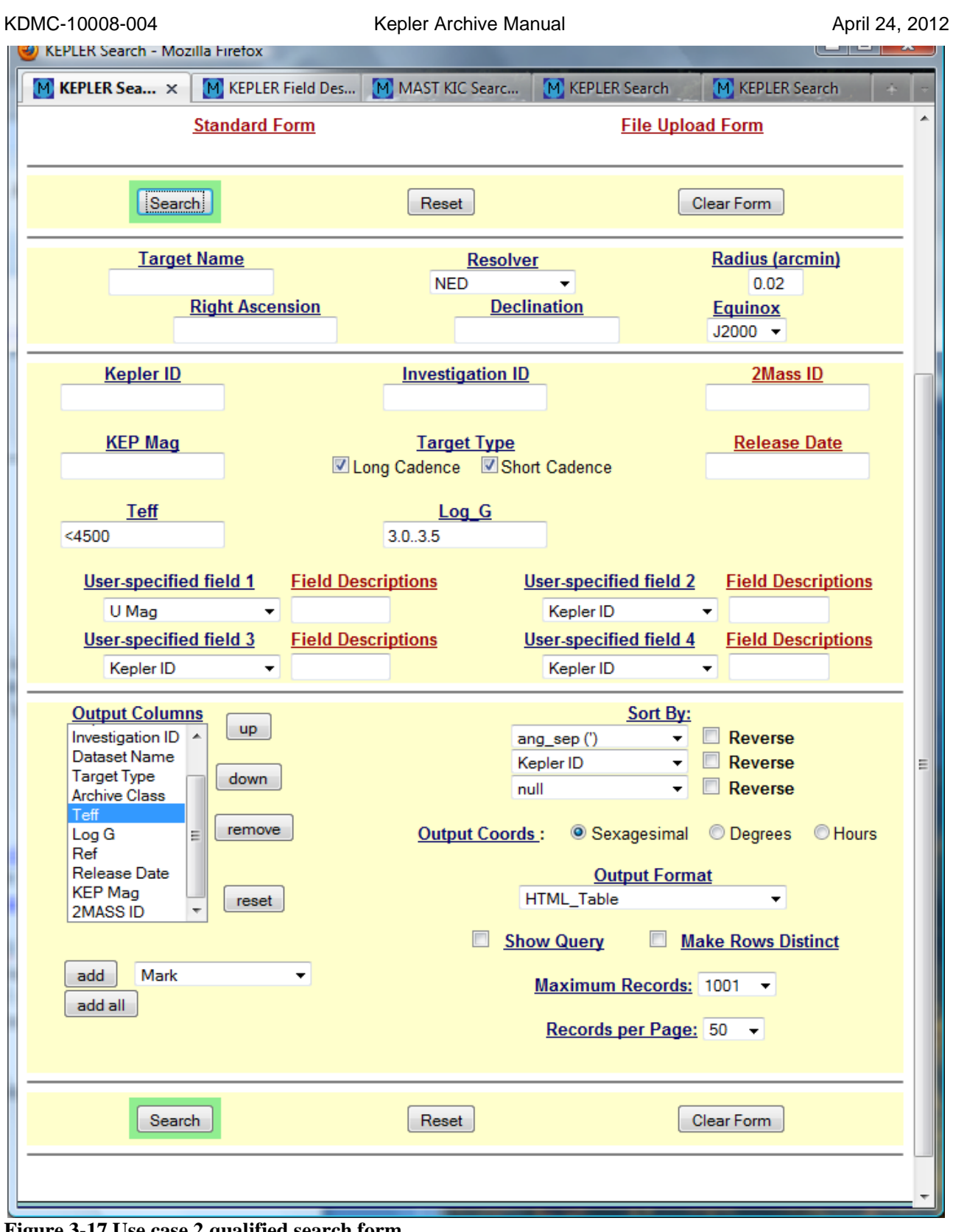

**Figure 3-17 Use case 2 qualified search form**

KDMC-10008-004 Kepler Archive Manual April 24, 2012 W KEPLER Search - Mozilla Firefox M KEPLER Field Descr...  $\times$  M MAST KIC Search ...  $\times$  M KEPLER Search  $\times$  M KEPLER Search M. KEPLER Search  $\times$ **Kepler Data Search Results Edit Query** Display numeric columns graphically using VOPlot number of rows returned = 149 Click on top column headers to sort the table on the column contents. Click on bottom column headers for more information about the data in that column. Click on Ref entries to display list of published papers. Plot marked Light Curves | Submit marked data for retrieval from STDADS Mark all Unmark all Mark public | Unmark public | Mark proprietary | Unmark proprietary Previous 123 Next Page 1 of 3 Kepler Investigation **Archive Target** Log **Mark Dataset Name Teff** Ref **Release Date**  $ID$  $ID$ **Type Class** G 0 2010-06-15 00:00:00 13.680  $\overline{\phantom{a}}$ 2860885 EX KPLR002860885-2009166043257 LC **CLC** 4497 3.011  $\Box a$ 2860885 EX KPLR002860885-2009259160929 LC **CLC** 4497 3.011 0 2011-02-01 00:00:00 13.680  $\Box a$ 2860885 EX KPLR002860885-2009350155506 LC **CLC** 4497 3.011 0 2012-06-18 21:43:41 13.680  $\Box a$ 2860885 EX KPLR002860885-2010265121752 LC **CLC** 4497 3.011 0 2013-06-18 21:43:41 13.680  $\overline{\phantom{a}}$ 3430205 EX KPLR003430205-2009131105131 LC **CLC** 4468 3.049 0 2010-06-15 00:00:00 13.588  $_{\rm LC}$  $\Box$ 3430205 EX KPLR003430205-2009166043257  $CLC$ 4468 3.049 0 2010-06-15 00:00:00 13.588 3430205 EX KPLR003430205-2009259160929 LC. **CLC** 4468 3.049 0 2011-02-01 00:00:00 13.588  $\Box a$ 3430205 **CLC**  $\Box a$ EX KPLR003430205-2009350155506 LC 4468 3.049 0 2012-06-18 21:43:41 13.588 KPLR003430205-2010078095331 **CLC** 0 2012-06-18 21:43:41 13.588  $\Box a$ 3430205 EX LC 4468 3.049 3430205 EX KPLR003430205-2010265121752 LC **CLC** 4468 3.049 0 2013-06-18 21:43:41 13.588  $\Box a$  $\Box a$ 3750264 EX KPLR003750264-2010174085026 LC **CLC** 3916 3.012 0 2013-06-18 21:43:41 14.206  $\Box a$ KPLR003750264-2010265121752 LC  $CLC$ 3916 3.012 0 2013-06-18 21:43:41 14.206 3750264 **EX CLC** 0 2010-06-15 00:00:00 13.507  $\overline{\phantom{a}}$ 3868102 EX KPLR003868102-2009131105131  $LC$ 4469 3.154  $\overline{\mathbb{F}}$ 3868102 EX KPLR003868102-2009166043257 LC **CLC** 4469 3.154 0 2010-06-15 00:00:00 13.507

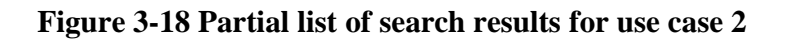

EX

**EX** 

EX

KPLR003868102-2009259160929

KPLR003868102-2009350155506

KPLR003868102-2010078095331

LC

 $TC$ 

LC

 $CLC$ 

**CLC** 

**CLC** 

4469 3.154

4469 3.154

4469 3.154

3868102

3868102

3868102

 $\Box a$ 

 $\Box$  6

 $\Box a$ 

**KEP** 

Mag

0 2011-02-01 00:00:00 13.507

0 2012-06-18 21:43:41 13.507

0 2012-06-18 21:43:41 13.507

## **3.2.3 FFI Search and Retrieval or Download**

Kepler Full Frame Image (FFI) data are public. To search for a particular FFI, use the MAST/Kepler FFI Search page at http://archive.stsci.edu/kepler/ffi/search.php. The amount of metadata for FFIs is limited, with "start time","e[nd time" and "quarter" being the main fields.](http://archive.stsci.edu/kepler/ffi/search.php) Note that "quarter" was not available for FFIs prior to quarter 6. This will change when the FFIs are reprocessed. An example of the FFI Search form is given below in Figure 3-19.

To simply download the existing FFIs, go the http://archive.stsci.edu/pub/kepler/ffi/, either directly or from the MAST/Kepler home page. Click on the filena[me to download the file.](http://archive.stsci.edu/pub/kepler/ffi/)

To display FFIs, without downloading them, go to the FFI display tool, either from the MAST/Kepler home page or directly at http://archive.stsci.edu/kepler/ffi\_display.php. The opening page of this tool is shown in Figure 3-20, below.

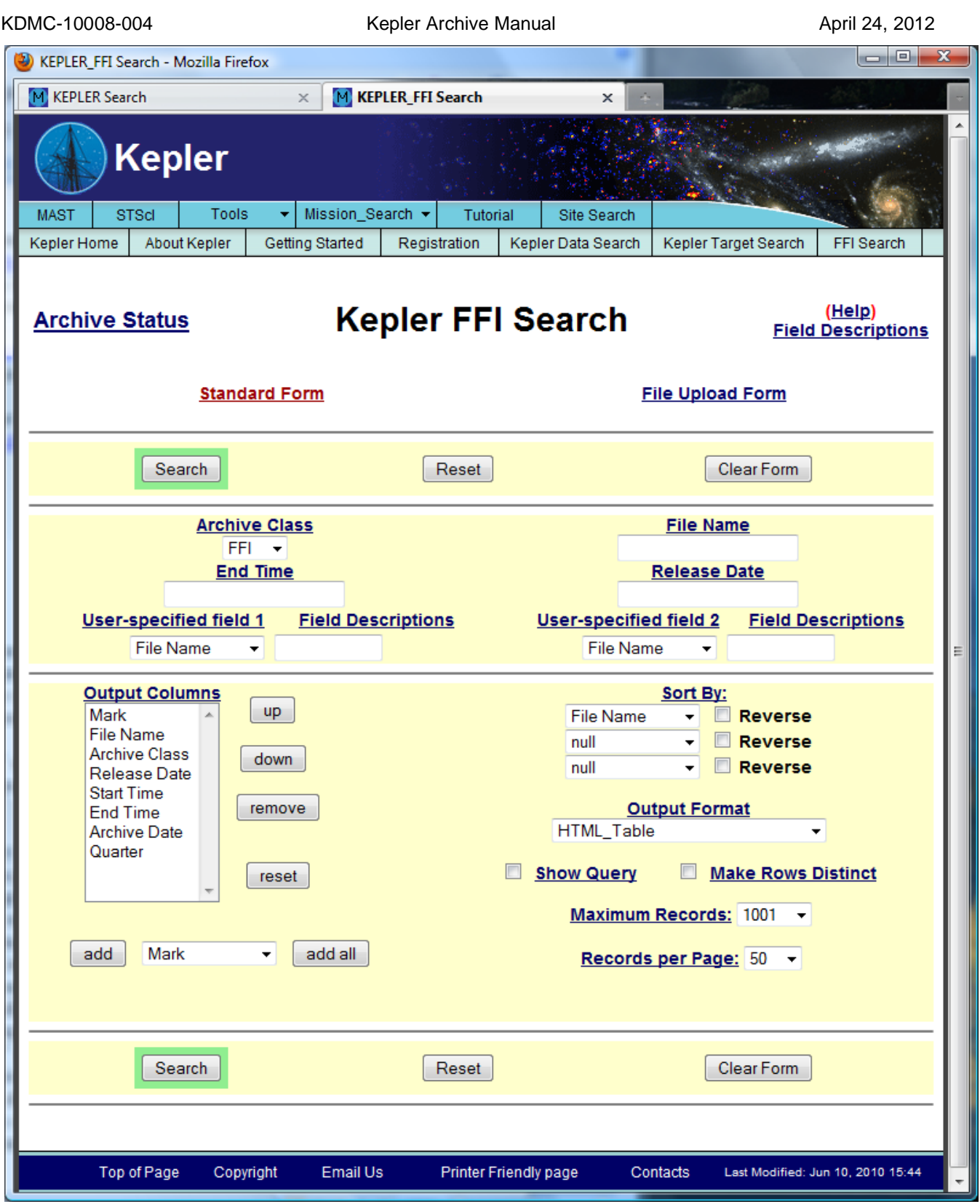

**Figure 3-19 Standard FFI Search interface**

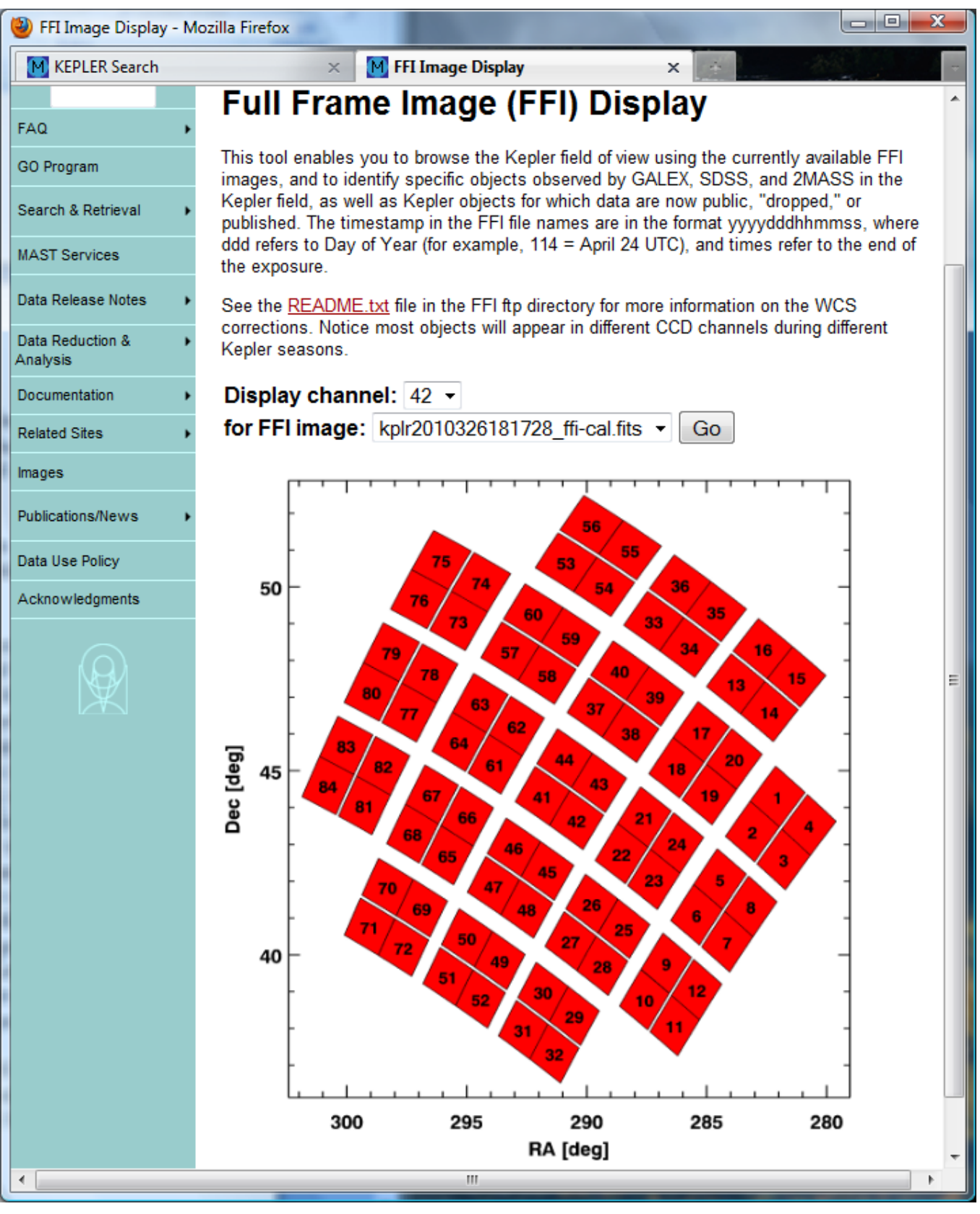

**Figure 3-20 MAST's FFI Display Tool Opening Page**

## *3.3 Other useful tools at MAST*

The Kepler archive contains several other ways to retrieve useful data and tables. Here we describe a few that may of use to the Kepler user.

# **3.3.1 The Kepler-GALEX Crossmatch**

The Kepler-GALEX cross match (KGxmatch) was created to mitigate the problem of selecting blue objects from the KIC/FOV tables by providing GALEX magnitudes as a substitute for u-band photometry, a value that does not exist in the KIC. Although GALEX observations do not cover the entire Kepler field of view, there is sufficient coverage to warrant performing a cross match.

MAST cross matched the GALEX Release #6 "mcat" catalog, with the FOV table version of the KIC. Our positional results are contained in two Kepler/Cross matched tables described below.

No extensive list of cross matched objects observed by two missions is likely to be perfect. Our tables use as the criterion for matching the angular separation between positions of objects in the KIC and GALEX catalogs, and this criterion alone is not always sufficient. For example, the best apparent match to a KIC entry may be a GALEX catalog entry for which the closest match is some other KIC entry. To accommodate such ambiguities, MAST has generated two catalogs: a Complete (alternatively, "KGMatch") and an Accurate ("GoldStandard") table.

The Complete table gives all possible GALEX matches to each KIC entry within a search radius of 5". This table in general gives multiple matches (and reverse matches), ranked by increasing separation. The Complete table returns possible GALEX matches of Kepler entries out to 5", and vice versa; all potential matches are ranked by distance from the Kepler entries.

The Accurate table gives all unique matches for search radii out to 2.5", both in the KIC-to-GALEX and GALEX-to-KIC match directions. Although this table is incomplete - because it misses those rare correct matches to GALEX entries with coordinates just beyond the 2.5" search radius - the matchings are unambiguous. Note that while this table is designated "Accurate", it can occasionally generate a false match if the correct match is to a Kepler entry that has a GALEX entry (and vice versa) that does not have the very closest coordinates. Such errors are common in crowded fields and for data collated from different bandpasses and at the edge of detectors where field distortions are greatest.

Note also that both tables are subject to the greatest errors for GALEX AIS (all sky) survey tiles, for which the exposures are short. There are 81 GALEX sky tiles (each a circle of radius  $\sim 0.6^\circ$ ) that overlap the Kepler FOV, of which 79 were observed in both FUV and NUV bands. The user can expect that most GALEX objects will have both magnitudes represented. Users should note that the number of matched objects is limited by both the incomplete GALEX areal coverage and the brighter faint magnitude limit relative to the KIC's.

## *Kepler-GALEX Crossmatch interface form*

MAST provides two interfaces to the KGxmatch results. The tables may also be downloaded by ftp from the gutter of the MAST/Kepler homepage.

One interface is a standard MAST web form that allows search of either the complete or the accurate table, accessible at http://archive.stsci.edu/kepler/kgmatch/search.php. An example of this form is given in Figure 3-21. A portion of the results from the indicated search is shown in Figure 3-22. This interface will be familiar to

### KDMC-10008-004 Kepler Archive Manual Kepler Archive Manual April 24, 2012

most MAST users, and with the aid of a field description page, usage should be almost self-explanatory. The table allows uploading of target coordinates, and requires checking of either the Complete or Accurate table box. The default is Accurate. This form is recommended for relatively simple queries that do not require more filter conditions than those fields exhibited on the form. The returned fields include fluxes and colors from GALEX, SCP-Sloan, and 2MASS missions. The output is available in several formats.

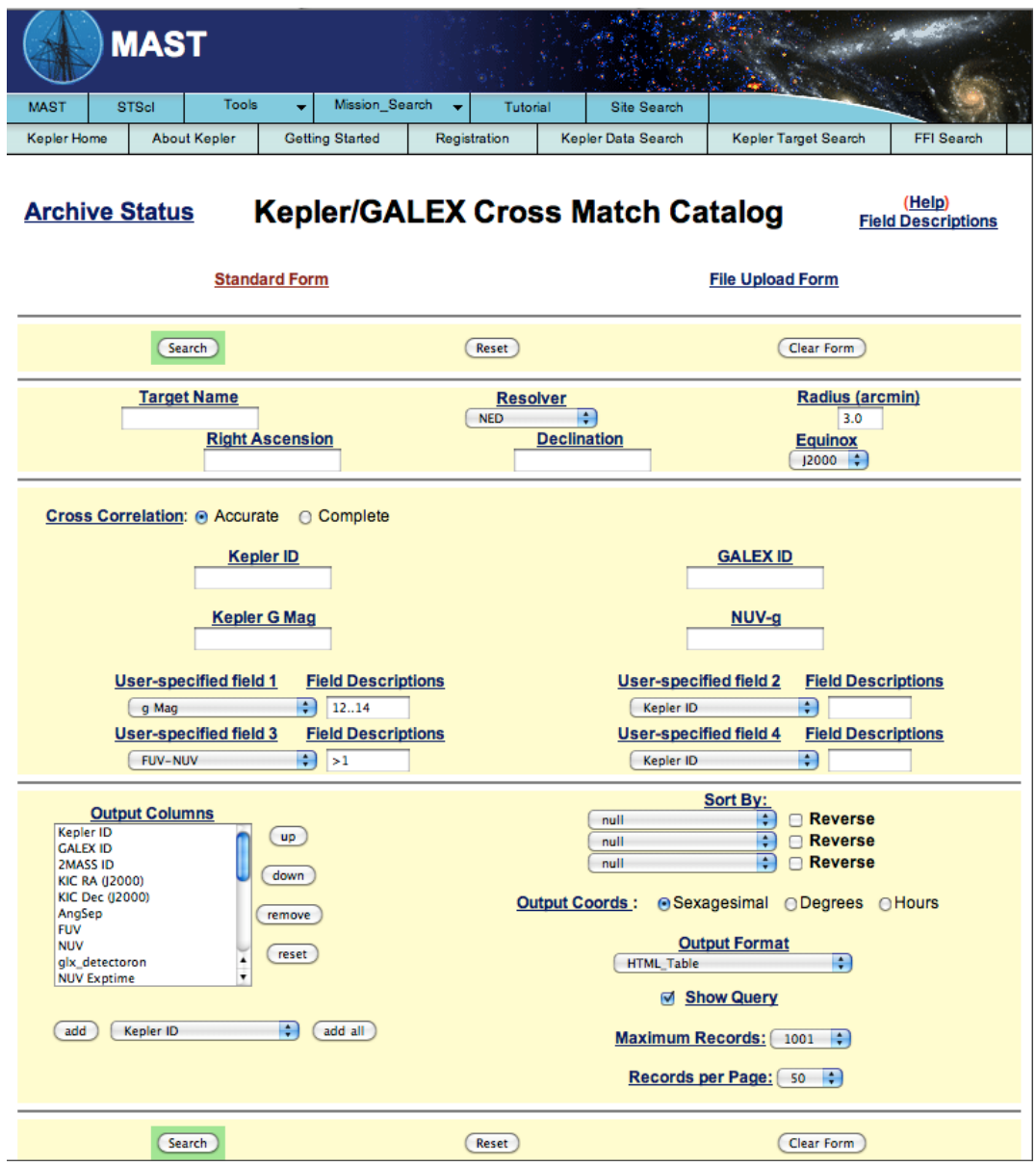

**Figure 3-21 Standard MAST interface for the kepler-GALEX cross match tables**

Display numeric columns graphically using VOPlot

Mission Search / Missions / Contacts / STScl / MAST

**KGMATCH Search Results** 

**Columns Help / Archive Status** 

Edit Ouery

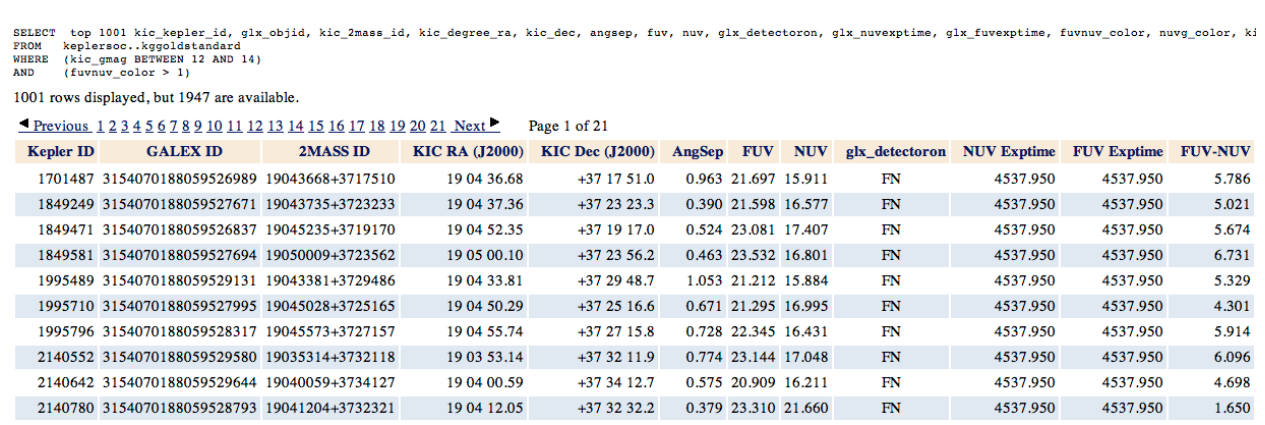

**Figure 3-22 The Kepler/GALEX Crossmatch interface form and a results page.** This example shows a request for all Kepler/GALEX matches within a rectangular sky region from the "Accurate" table part of the results listing.

# **3.3.2 The Enhanced Target Search form**

The Enhanced Target Search form (http://archive.stsci.edu/kepler/kepler fov enh/search.php) provides information on colors (colors and magnitudes) from GALEX and ongoing ground-based surveys in the Kepler Field of View as well as all theinfor[mation that the current Kepler Target Search form does. The](http://archive.stsci.edu/kepler/kepler_fov_enh/search.php) colors are contained in an expanded Kepler "Colors Table." This table is transparent to the user but contains all the columns from the KIC and other project-supplied tables that the current Search form relies on. At the current writing the latter include additional targets in the 2MASS catalogs (the KIC was incomplete in this respect) and the Lucas (UK-IRT) survey in J magnitudes. In spring of 2012 magnitudes and colors from the Everett-Howell (UBV) survey and Kepler Isaac Newton Telescope Survey (KIS) will be added.

Users should be aware in general that all MAST search forms are divided into three sections, with the upper as input and lower output boxes/switches are common to all MAST missions. It is the middle section that is unique to the purpose of a particular search form. The middle boxes are identical to those of the current Target Search form except that we have added (1) a "KIC Targets only" button and (2) two Color/Mag menu tabs that include all filter magnitudes and some additional colors. As long as #1 is checked (default mode), only targets given in the KIC are included. If it is unclicked, many more entries (objects) are added that are dominated by the survey going the deepest in magnitude (currently the UK IRT magnitudes). As for #2, the retrieval page now adds two more boxes containing (only) all the magnitudes and the most popular colors. This means there are six filtering boxes rather than four. The list of colors is dominated by those from a common survey (e.g. gi, aka g-i).

If colors straddle two surveys, they tend to be the "leading" filter magnitudes of each (e.g. NUVg). All other functionalities are identical to those of the current Target Search page. In particular, users may add/delete fields to/from their output tables, specify output formats, include the "distinct" option, etc. Note that filters are case sensitive. MAST displays the wavelengths of the filters on a colorized image accessible from the Images tab in the left gutter of the MAST/Kepler home page.

Figure 3-23 gives an example of the usage of the Enhanced form. We request a selection of likely extragalactic objects. For this purpose we rely on the fact that most objects occupying the GALEX/Sloan color domain 0.3 < NUVg  $< 3.0$ ,  $0.8 < gi < 1.8$  are mainly galaxies (Bianchi et al. 2007, ApJS, 173, 659). The filters in this figure express this condition. However, to insure that only distant objects are selected we add a faintness (magnitude) condition,  $g > 19.0$ . The table on the retrieval page for the combined color and faintness conditions gives 6700 KIC objects from our Colors Table database. Were we to remove the  $g > 19$  faintness constraint, the number increases only to 7117. This shows that the color conditions alone do a good job of selecting only this class of objects.

Users are encouraged to provide feedback on the form. In general MAST wants to increase the page's functionality without making the form so busy looking that it intimidates new users. One example would be to include new colors in the Color/Mag tab menu - the number of combinations of filter pairs has been limited to those we think will be most used. Keep in mind that all information is pre-computed to populate our database tables. Thus, additions of new fields are not generated instantaneously.
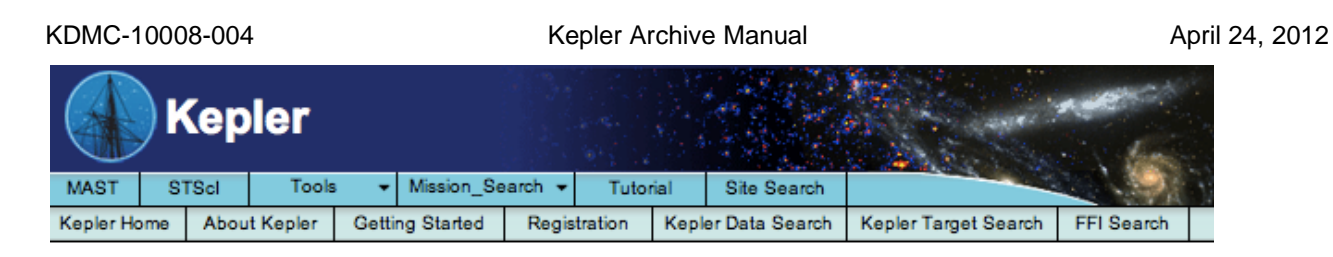

#### (Help) **Archive Status Enhanced Kepler Target Search Field Descriptions**

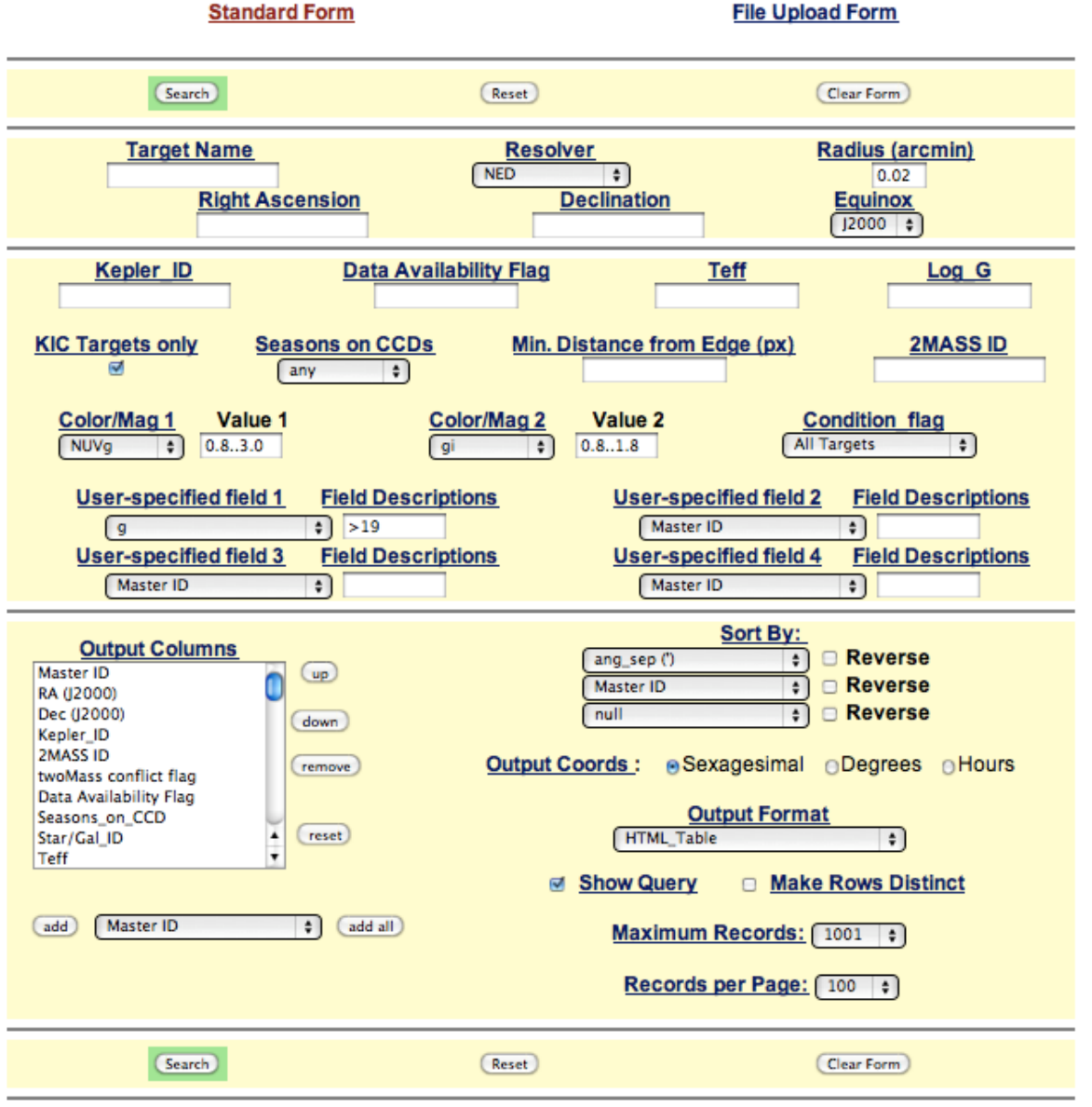

**Figure 3-23** The Enhanced MAST interface for objects in the Kepler Field of View. This catalog contains information for all KIC objects in the FOV as well as GALEX colors, and various colors from ground-based surveys covering all or parts of the FOV.

### **3.3.3 The CasJobs Implementation**

MAST has adapted the "CasJobs" tool constructed at Johns Hopkins University for use in serving long and complicated requests to the Kepler-GALEX database tables. Use of this tool, accessible at http://mastweb.stsci.edu/kplrcasjobs/, requires a one-time registration unless users have registered for the MAST/CasJobs tool already, e.g. for bulk queries of GALEX data.

*When should one use CasJobs rather than the Enhanced Target Search interface form?* Here are several cases:

- **The query's target list is long**. The interface Form has a target limit of 25,001. Casjobs can be used in its "instant" or "query" (come back later) modes. In the later mode, there is no limit to the number of returns.
- **The use of customized filtering conditions.** The Form necessarily provides a limited number of computed columns, e.g. filter colors. Want to filter on objects with  $(FUV - i)$ ? Can't find it on the form! Use CasJobs.
- **The query offers access to other** (non**-**Kepler provided or related) **database tables**. Queries can be constructed by imposing conditions or variables from other MAST database tables as well as the primary table used (e.g., the KeplerColors table).

**CasJobs provides the facility of "persistence.**" This allows users or members of his/her group to return to the MyDB tables and use them for two or more step queries. This can be helpful when you want to create a list from complicated sets of conditions and do not want to search a multi-million entry database – such queries can be extremely time-intensive to users and often fail in the first attempt. Moreover, the results from a first step may give the user ideas for additional queries to arrive at the final target list.

Because many users may not be familiar with SQL, this tool includes its own general help page, GO help page (http://mastweb.stsci.edu/kplrcasjobs/GOHelpKC.aspx#Part1), and SQL tutorial. It is essential to read the help pages to avoid common pitfalls, e.g. forgetting to change the 'context' tab (which points to a database table) from *kepler* [to the user's own database area \("](http://mastweb.stsci.edu/kplrcasjobs/GOHelpKC.aspx#Part1)**MyDB**"). Users may also contact MAST personnel, via archive@stsci.edu, for help with CasJobs and in formulating their queries. In addition, the GO help page is updated whenever new features, such as a new catalog, is added to the CasJobs interface.

Figure 3-24 exhibits the "Query" page of the CasJobs/Kepler. After logging in, users can make queries by first consulting the relevant database tables. This is done by selecting the MyDB tab in the upper menu and the *kepler* context selection in the tables menu tab in the upper left (directly under "Home" and "Help" in the upper menu). This action will create an array of tables in the left pane. In 2011 MAST offered a choice of only Kepler-GALEX object matches, which use either the KGGoldStandard (recommended) or the less conservative KGmatch. In 2012 we have introduced most of the fields in the KGGoldStandard table into KeplerColors, along with new magnitudes and color information from ground based surveys of the Kepler FoV. Clicking on keplerColors in the left pane will bring up a list of all the fields in this table in the main screen (to the right).

Once you are ready to write and submit a query, click on Query in the upper pane and an open query box will be created. A few SQL sample queries are shown in the indicated tab. These examples can be customized to return more refined lists without knowing too much about SQL syntax. Use of this query requires consultation of the column names of interest. These can be found in the *kepler* context tab and in the "Field Descriptions" at http://archive.stsci.edu/search\_fields.php?mission=kepler\_fov\_new.

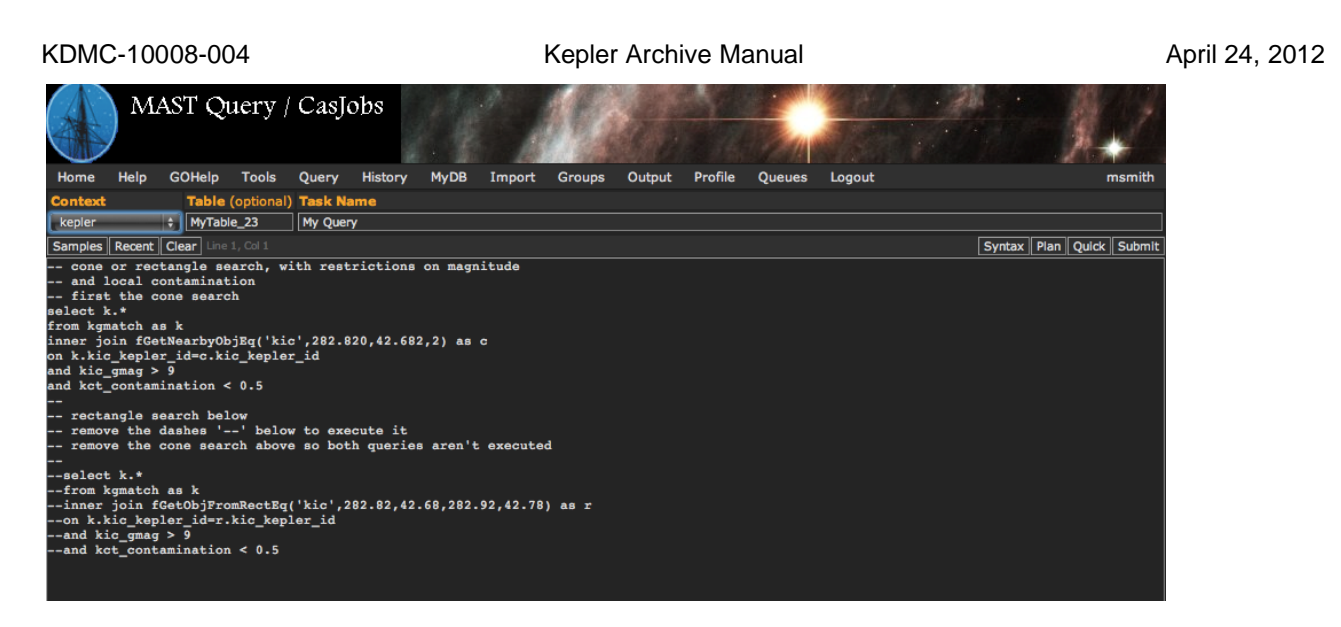

**Figure 3-24 The Kepler/GALEX CasJob form.** This page can be used to formulate sophisticated queries to constrain a class of objects. This example shows a comment-annotated query for selection of matching objects around a designated area in the sky from the Complete table.

### **3.3.4 Alternate Methods for Downloading Data**

For archive users who do not wish to search for *Kepler* data, but rather simply download, say, all the public data, or their GO data, MAST provides some alternative means for downloading data. See the "Search & Retrieval" menu item in the left hand gutter of the MAST Kepler home page for a complete list of search and retrieval options.

### *Public Data Download*

#### **Files tarred by quarter:**

Kepler's public data have been staged in a directory area that is available through anonymous ftp or through a browser. For each quarter, the public files are tarred, by type, into one of three tarfiles. Within a quarter, data may be public for one of the following reasons.

- Dropped Target data
- Published Target data
- Other public data (e.g., the proprietary period has expired)

These data are found at http://archive.stsci.edu/pub/kepler/lightcurves/tarfiles/ and are also available via anonymous ftp from archive.stsci.edu in directory cd /pub/kepler/lightcurves/tarfiles.

[A set of wget scripts is also provided that, when executed, will download the public light curves. These scripts](http://archive.stsci.edu/pub/kepler/lightcurves/tarfiles/) are located in the same directory as the tarfiles, http://archive.stsci.edu/pub/kepler/lightcurves/tarfiles/. Consult the README file in their directory for details of the scripts.

### **Individual Public Light Curve Files**

KDMC-10008-004 Kepler Archive Manual April 24, 2012

All public data are also online as individual files. To see the directory through a browser go to http://archive.stsci.edu/pub/kepler/lightcurves/.

[Note the data have been grouped by the first four](http://archive.stsci.edu/pub/kepler/lightcurves/) digits of the Kepler ID, e.g. 0007, 0008....0129. Under each of these directories, there is a directory for each public Kepler ID, where all public Kepler lightcurves will be stored.

The path to these data via anonymous ftp is the same as for the public tar files:

ftp archive.stsci.edu login as anonymous cd /pub/kepler/lightcurves

### *Proprietary Data Download*

As with the public data, MAST provides an ftp download option for proprietary data. In this case, data are collected by investigation id and access control is applied to the directories. Only users who are authorized to access the data for a given investigation can download data from these directories. See section 1.7 for information on registering to receive your proprietary data.

To access the data:

ftp archive.stsci.edu login with archive username and password ftp> cd /pub/kepler/tarfiles

### **3.3.5 Retrieving CDPP values**

The *Kepler* Mission provides the root mean square Combined Differential Photometric Precision (CDPP) values for every target observed. The values are calculated for various time scales, chosen to reflect typical transit durations. The CDPP values for the 3-, 6- and 12-hour time scales are provided each quarter. For more information on how this noise metric is calculated see Jenkins et al. (2010 ApJ 713 L120). These values are available in the light curve data headers and in the archive catalog. The CDPP values are dependent on the processing and will change with each reprocessing of the data. It cannot be used to assess the completeness of an arbitrary planet candidate list not directly associated with this processing.

For a small number of objects, users may obtain the CDPP values via the standard MAST/Kepler search form by adding cdpp3, cdpp6 and/or cdpp12 to the Output Columns. Users who desire the CDPP values for all observed objects may access gzipped ASCII files, which are grouped by quarter. The link to these files is found by **left clicking on the "Search & Retrieval" tab** in the left hand gutter of the MAST/Kepler home page, then, clicking on "variety of KIC related ASCII files" (http://archive.stsci.edu/pub/kepler/catalogs/). The files of interest are named cdpp\_quarter#.txt.gz, where # is the quarter. The README\_QUARTER file, in the same location, contains information on the content and format of the cdpp\_quarter files. The data release number is reported along with the CDPP values to allow users to match the values with the data processing version number.

KDMC-10008-004 Kepler Archive Manual April 24, 2012

These CDPP catalogs, as well as several other ASCII catalog files, are available via ftp at archive.stsci.edu in pub/kepler/catalogs, and at http://archive.stsci.edu/pub/kepler/catalogs/.

For an intermediate number of objects, users should use an *http get* request (or, similarly using the GNU Wget unix command). Examples are available on line at http://archive.stsci.edu/vo/mast\_services.html. In addition to the examples, the page contains links to field names for each mission. The field names are needed as part of the *http get* request. For the CDPP values, and any other data related search, use the "Kepler data" link. Any of the fields may be used to qualify the results of an *http get* request.

For example, what are the CDPP values for investigation GO20010? Note the use of "max\_records" and "outputformat" in the request. A partial listing of the returns is below the example.

**http://archive.stsci.edu/kepler/data\_search/search.php?ktc\_investigation\_id=GO20010&max\_recor [ds=2000&selectedColumnsCsv=ktc\\_kepler\\_id,sci\\_data\\_quarter,sci\\_Cdpp3\\_0,sci\\_Cdpp6\\_0,sci\\_Cdpp12\\_](http://archive.stsci.edu/kepler/data_search/search.php?ktc_investigation_id=GO20010&max_records=2000&selectedColumnsCsv=ktc_kepler_id,sci_data_quarter,sci_Cdpp3_0,sci_Cdpp6_0,sci_Cdpp12_0&outputformat=CSV&action=Search) [0&outputformat=CSV&action=Search](http://archive.stsci.edu/kepler/data_search/search.php?ktc_investigation_id=GO20010&max_records=2000&selectedColumnsCsv=ktc_kepler_id,sci_data_quarter,sci_Cdpp3_0,sci_Cdpp6_0,sci_Cdpp12_0&outputformat=CSV&action=Search)**

[Kepler ID,Quarter,,,](http://archive.stsci.edu/kepler/data_search/search.php?ktc_investigation_id=GO20010&max_records=2000&selectedColumnsCsv=ktc_kepler_id,sci_data_quarter,sci_Cdpp3_0,sci_Cdpp6_0,sci_Cdpp12_0&outputformat=CSV&action=Search) integer,integer 2968820,6,276.9526,251.3615,228.124 2968820,7,260.9334,240.7988,226.9803 2968820,8,188.7593,184.3977,177.6128 2968820,9,181.8454437255859,176.8077697753906,174.5309295654297 2984406,6,224.5499,205.8647,193.4872 2984406,7,223.7221,205.881,191.9032 2984406,8,153.0623,148.5383,146.9009 2984406,9,138.8018188476563,135.3896789550781,133.1756439208984 3096721,6,200.063,200.4038,190.1847 3096721,7,188.9354,189.2749,182.7877 3096721,8,145.2924,147.2329,144.5385

Magnitude and color cuts can also be specified. Here the search is for data where  $J>16$  and  $(J-K) < 2$ . A partial list of results is shown below the example.

**http://archive.stsci.edu/kepler/data\_search/search.php?twoMass\_jmag>16&twoMass\_jkcolor<2 &max\_records=3000&selectedColumnsCsv=ktc\_kepler\_id,sci\_data\_quarter,sci\_Cdpp3\_0,sci\_Cdpp6\_0,s [ci\\_Cdpp12\\_0&outputformat=CSV&action=Search](http://archive.stsci.edu/kepler/data_search/search.php?twoMass_jmag%3e16&twoMass_jkcolor%3c2%20&max_records=3000&selectedColumnsCsv=ktc_kepler_id,sci_data_quarter,sci_Cdpp3_0,sci_Cdpp6_0,sci_Cdpp12_0&outputformat=CSV&action=Search)**

[Kepler ID,Quarter,,,](http://archive.stsci.edu/kepler/data_search/search.php?twoMass_jmag%3e16&twoMass_jkcolor%3c2%20&max_records=3000&selectedColumnsCsv=ktc_kepler_id,sci_data_quarter,sci_Cdpp3_0,sci_Cdpp6_0,sci_Cdpp12_0&outputformat=CSV&action=Search) integer,integer 757076,0,107.1907272338867,87.06771087646484,74.18241882324219 757076,1,98.90160369873048,74.26993560791016,55.08943557739258 757076,2,107.1909103393555,84.28044128417969,66.48330688476562 757076,3,107.0135803222656,82.63387298583984,62.61486434936523 757076,4,105.0075378417969,80.99000549316406,63.43953704833984 757076,5,106.4529,76.9312,53.2947 757076,6,109.9427,80.9282,60.1158 757076,7,104.9784,77.6593,55.3902 757076,8,104.5721,79.6476,57.4747

# **Appendices**

### **Appendix A. Calibrated Data Headers – Light Curve and Target Pixel Files**

#### *A.1: Kepler Light Curve File Headers*

### **A.1a: Light Curve File Primary Header**

This header describes how the data was taken and processed along with information about the target contained in the file. These keywords describe the instrument and season the data was collected. CREATOR describes the code and version of the code that created the file. PROCVER describes the version of the pipeline that processed the data. DATA\_REL relates which version of the data release notes describes these data. FILEVER contains the version of the file format.

#### **Example Primary Header**

```
SIMPLE = T / conforms to FITS standards
BITPIX = 8 / array data type
NAXIS = 0 / number of array dimensions
EXTEND = T / file contains extensions
NEXTEND = 2 / number of standard extensions
EXTNAME = 'PRIMARY ' / name of extension
EXTVER = 1 / extension version number (not format version)
ORIGIN = 'NASA/Ames' / institution responsible for creating this file
DATE = '2011-09-07' / file creation date.
CREATOR = '208221 FluxExporter2PipelineModule' / pipeline job and program used t
PROCVER = 'svn+ssh://murzim/repo/soc/branches/release/8.0 r44589' / SW version
FILEVER = '2.1 ' / file format version
TIMVERSN= 'OGIP/93-003' / OGIP memo number for file format
TELESCOP= 'Kepler ' / telescope
INSTRUME= 'Kepler Photometer' / detector type
OBJECT = 'KIC 12108312' / string version of KEPLERID
KEPLERID= 12108312 / unique Kepler target identifier
CHANNEL = 29 / CCD channel
SKYGROUP= 1 / roll-independent location of channel
MODULE = 10 / CCD module
OUTPUT = 1 / CCD output
QUARTER = 7 / Observing quarter
SEASON = 1 / mission season during which data was collected
DATA REL= 10 / version of data release notes for this file
OBSMODE = 'long cadence' / observing mode
RADESYS = 'ICRS ' / reference frame of celestial coordinates
RA_OBJ = 289.950761 / [deg] right ascension
DEC_OBJ = 50.657250 / [deg] declination
EQUINOX = 2000.0 / equinox of celestial coordinate system
PMRA = 0.0000 / [arcsec/yr] RA proper motion
PMDEC = 0.0000 / [arcsec/yr] Dec proper motion
PMTOTAL = 0.0000 / [arcsec/yr] total proper motion
PARALLAX= / [arcsec] parallax
GLON = 81.942394 / [deg] galactic longitude
GLAT = 16.438763 / [deg] galactic latitude
GMAG = 14.836 / [mag] SDSS g band magnitude
RMAG = 14.278 / [mag] SDSS r band magnitude
IMAG = 14.143 / [mag] SDSS i band magnitude
ZMAG = 14.085 / [mag] SDSS z band magnitude
```
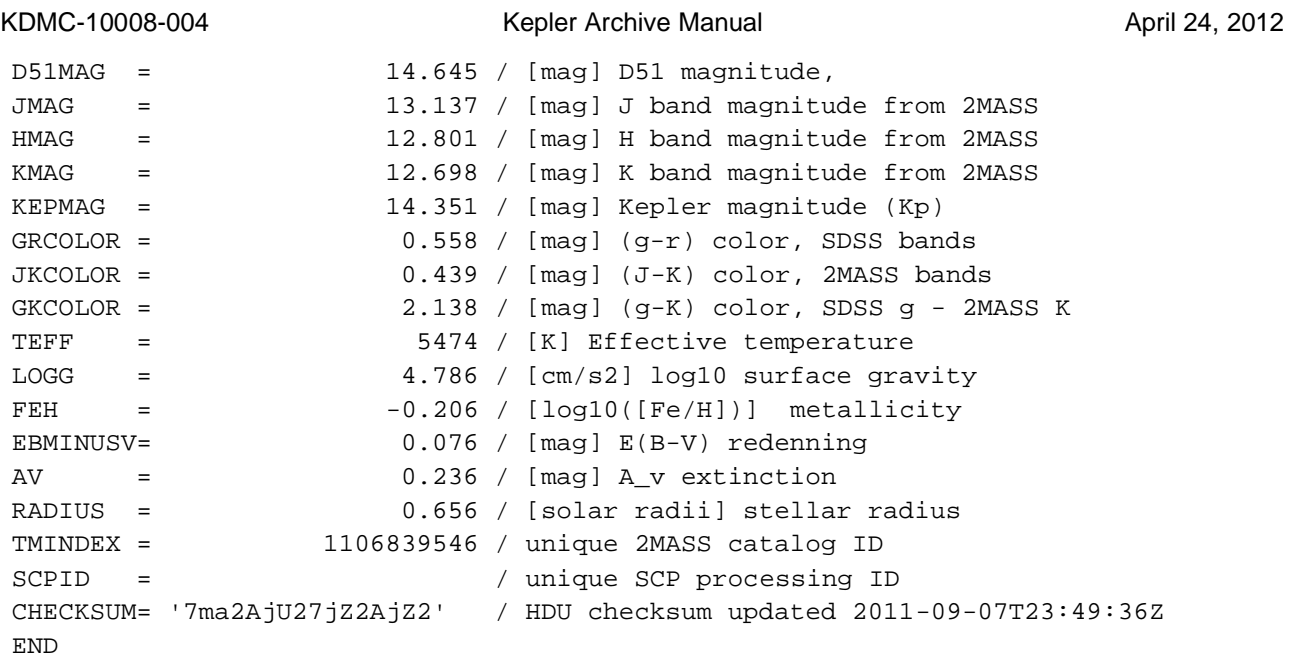

### **A.1b: Light Curve File LIGHTCURVE Extension Header**

This header describes the detector and the time period over which the data was collected.

### **Example LIGHTCURVE header**

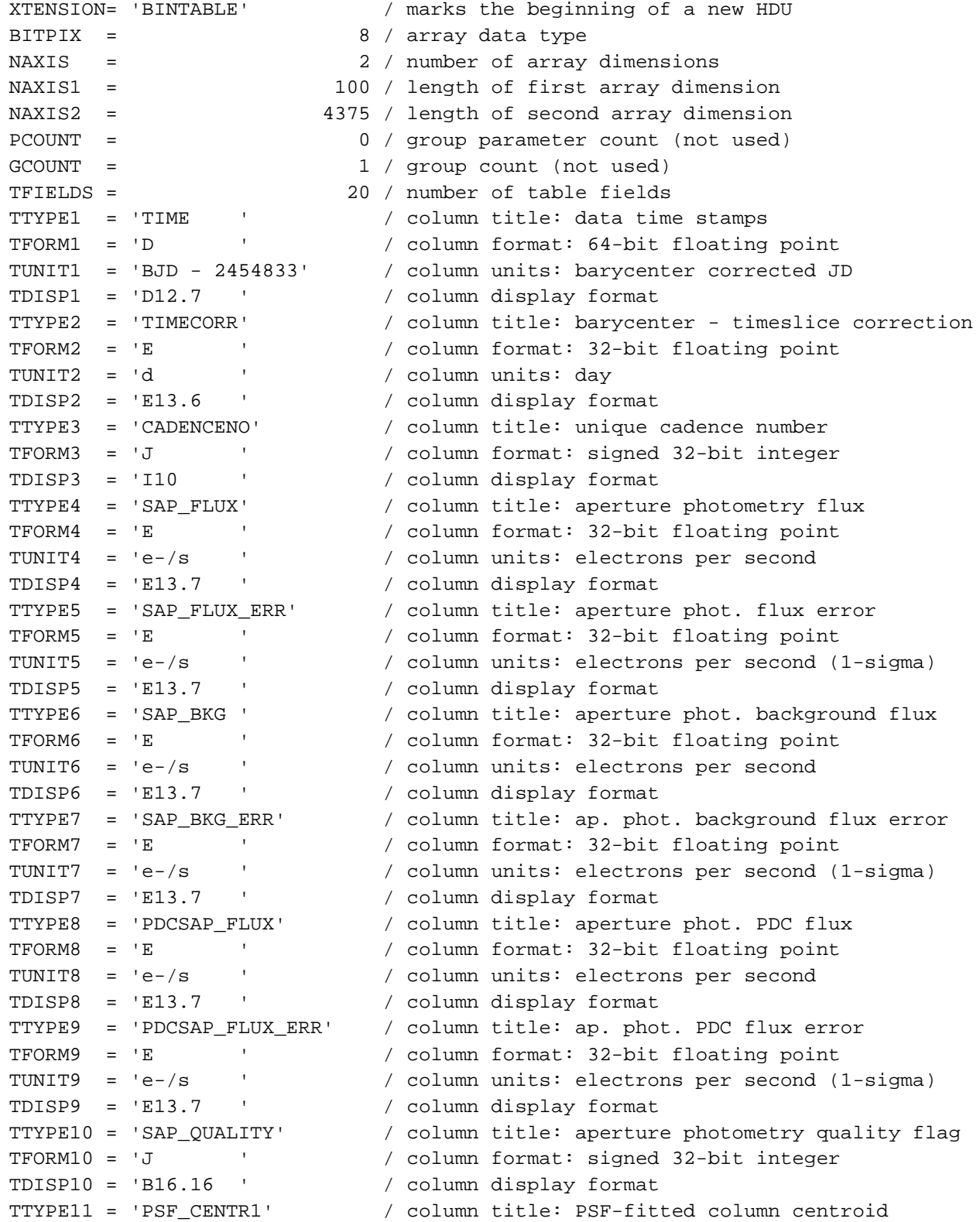

KDMC-10008-004 Kepler Archive Manual Kepler Archive Manual April 24, 2012

TFORM11 = 'D ' / column format: 64-bit floating point TUNIT11 = 'pixel ' / column units: pixel TDISP11 = 'F10.5 ' / column display format TTYPE12 = 'PSF\_CENTR1\_ERR' / column title: PSF-fitted column error TFORM12 = 'E ' / column format: 32-bit floating point TUNIT12 = 'pixel ' / column units: pixel (1-sigma) TDISP12 = 'E13.7 ' / column display format TTYPE13 = 'PSF\_CENTR2' / column title: PSF-fitted row centroid TFORM13 = 'D ' / column format: 64-bit floating point TUNIT13 = 'pixel ' / column units: pixel TDISP13 = 'F10.5 ' / column display format TTYPE14 = 'PSF\_CENTR2\_ERR' / column title: PSF-fitted row error TFORM14 = 'E ' / column format: 32-bit floating point TUNIT14 = 'pixel ' / column units: pixel (1-sigma) TDISP14 = 'E13.7 ' / column display format TTYPE15 = 'MOM\_CENTR1' / column title: moment-derived column centroid TFORM15 = 'D ' / column format: 64-bit floating point TUNIT15 = 'pixel ' / column units: pixel TDISP15 = 'F10.5 ' / column display format TTYPE16 = 'MOM\_CENTR1\_ERR' / column title: moment-derived column error TFORM16 = 'E ' / column format: 32-bit floating point TUNIT16 = 'pixel ' / column units: pixel (1-sigma) TDISP16 = 'E13.7 ' / column display format TTYPE17 = 'MOM\_CENTR2' / column title: moment-derived row centroid TFORM17 = 'D ' / column format: 64-bit floating point TUNIT17 = 'pixel ' / column units: pixel TDISP17 = 'F10.5 ' / column display format TTYPE18 = 'MOM\_CENTR2\_ERR' / column title: moment-derived row error TFORM18 = 'E ' / column format: 32-bit floating point TUNIT18 = 'pixel ' / column units: pixel (1-sigma) TDISP18 = 'E13.7 ' / column display format TTYPE19 = 'POS\_CORR1' / column title: column position correction TFORM19 = 'E ' / column format: 32-bit floating point TUNIT19 = 'pixels ' / column units: pixel TDISP19 = 'E13.7 ' / column display format TTYPE20 = 'POS\_CORR2' / column title: row position correction TFORM20 = 'E ' / column format: 32-bit floating point TUNIT20 = 'pixels ' / column units: pixel TDISP20 = 'E13.7 ' / column display format INHERIT = T / inherit the primary header EXTNAME = 'LIGHTCURVE' / name of extension EXTVER = 1 / extension version number (not format version) TELESCOP= 'Kepler ' / telescope INSTRUME= 'Kepler Photometer' / detector type OBJECT = 'KIC 12108312' / string version of KEPLERID KEPLERID= 12108312 / unique Kepler target identifier<br>RADESYS = 'ICRS ' / reference frame of celestial co / reference frame of celestial coordinates RA\_OBJ = 289.950761 / [deg] right ascension DEC\_OBJ = 50.657250 / [deg] declination EQUINOX = 2000.0 / equinox of celestial coordinate system TIMEREF = 'SOLARSYSTEM' / barycentric correction applied to times

KDMC-10008-004 Kepler Archive Manual April 24, 2012 TASSIGN = 'SPACECRAFT' / where time is assigned TIMESYS = 'TDB ' / time system is barycentric JD BJDREFI = 2454833 / integer part of BJD reference date BJDREFF = 0.00000000 / fraction of the day in BJD reference date TIMEUNIT= 'd ' / time unit for TIME, TSTART and TSTOP TSTART = 630.16377512 / observation start time in BJD-BJDREF TSTOP = 719.55816793 / observation stop time in BJD-BJDREF LC\_START= 55462.67250542 / mid point of first cadence in MJD LC\_END = 55552.04909152 / mid point of last cadence in MJD TELAPSE = 89.39439281 / [d] TSTOP - TSTART LIVETIME= 82.29959973 / [d] TELAPSE multiplied by DEADC EXPOSURE= 82.29959973 / [d] time on source DEADC = 0.92063492 / deadtime correction TIMEPIXR= 0.5 / bin time beginning=0 middle=0.5 end=1 TIERRELA= 5.78E-07 / [d] relative time error TIERABSO= / [d] absolute time error INT\_TIME= 6.019802903270 / [s] photon accumulation time per frame READTIME= 0.518948526144 / [s] readout time per frame FRAMETIM= 6.538751429414 / [s] frame time (INT\_TIME + READTIME) NUM\_FRM = 270 / number of frames per time stamp TIMEDEL = 0.02043359821692 / [d] time resolution of data DATE-OBS= '2010-09-23T15:53:41.738Z' / TSTART as UTC calendar date DATE-END= '2010-12-22T01:25:24.237Z' / TSTOP as UTC calendar date BACKAPP = T / background is subtracted DEADAPP = T / deadtime applied VIGNAPP = T / vignetting or collimator correction applied GAIN = 112.32 / [electrons/count] channel gain READNOIS= 80.690688 / [electrons] read noise NREADOUT= 270 / number of read per cadence TIMSLICE= 1 / time-slice readout sequence section MEANBLCK= 742 / [count] FSW mean black level PDCSAPFL= 384 / SAP PDC processing flags (bit code) LCFXDOFF= 419400 / long cadence fixed offset SCFXDOFF= 219400 / short cadence fixed offset CDPP3\_0 = 122.28099060058594 / RMS CDPP on 3.0-hr time scales CDPP6\_0 = 84.51203155517578 / RMS CDPP on 6.0-hr time scales CDPP12\_0= 61.956398010253906 / RMS CDPP on 12.0-hr time scales CROWDSAP= 0.9570 / Ratio of target flux to total flux in op. ap. FLFRCSAP= 0.8840 / Frac. of target flux w/in the op. aperture CHECKSUM= 'CcarFbToCbZoCbZo' / HDU checksum updated 2011-09-07T23:49:36Z PDCVAR = 0.8333725929260254 / PDC measure of target variability PDCPRWT = 0.6917994022369385 / PDC prior weight detrending PDC TOT = 0.8609612584114075 / PDC total goodness metric for target PDC\_TOTP= 62.87252426147461 / PDC\_TOT percentile compared to mod/out PDC\_COR = 0.9997266530990601 / PDC correlation goodness metric for target PDC\_CORP= 86.67927551269531 / PDC\_COR percentile compared to mod/out PDC\_VAR = 0.9993423223495483 / PDC variability goodness metric for target PDC\_VARP= 88.4486083984375 / PDC\_VAR percentile compared to mod/out PDC NOI = 0.8616523742675781 / PDC noise goodness metric for target PDC\_NOIP= 44.203914642333984 / PDC\_NOI percentile compared to mod/out

#### **A.1c Light Curve File Aperture Extension Header**

KDMC-10008-004 Kepler Archive Manual April 24, 2012

The aperture extension describes the mask for the designated target in the file. **Example Aperture Header**

XTENSION= 'IMAGE ' / marks the beginning of a new HDU BITPIX = 32 / array data type NAXIS = 2 / number of array dimensions NAXIS1 = 6 / length of first array dimension NAXIS2 = 5 / length of second array dimension PCOUNT = 0 / group parameter count (not used) GCOUNT = 1 / group count (not used) INHERIT = T / inherit the primary header EXTNAME = 'APERTURE' / name of extension EXTVER = 1 / extension version number (not format version) TELESCOP= 'Kepler ' / telescope INSTRUME= 'Kepler Photometer' / detector type OBJECT = 'KIC 12108312' / string version of KEPLERID KEPLERID= 12108312 / unique Kepler target identifier RADESYS = 'ICRS ' / reference frame of celestial coordinates RA  $OBJ = 289.950761 / [deg]$  right ascension DEC  $OBJ = 50.657250 / [deq]$  declination EQUINOX = 2000.0 / equinox of celestial coordinate system WCSNAMEP= 'PHYSICAL' / name of world coordinate system alternate P WCSAXESP= 2 / number of WCS physical axes CTYPE1P = 'RAWX ' / physical WCS axis 1 type CCD col CUNIT1P = 'PIXEL ' / physical WCS axis 1 unit CRPIX1P = 1 / reference CCD column CRVAL1P = 996 / value at reference CCD column  $CDELT1P = 1.0 / physical WCS axis 1 step$ CTYPE2P = 'RAWY ' / physical WCS axis 2 type CCD row CUNIT2P = 'PIXEL ' / physical WCS axis 2 units CRPIX2P = 1 / reference CCD row CRVAL2P = 811 / value at reference CCD row CDELT2P = 1.0 / physical WCS axis 2 step WCSAXES = 2 / number of WCS axes CTYPE1 = 'RA---TAN' / right ascension coordinate type CTYPE2 = 'DEC--TAN' / declination coordinate type CRPIX1 = 3.9839181917794804 / [pixel] reference pixel along image axis 1 CRPIX2 = 3.356390699661233 / [pixel] reference pixel along image axis 2 CRVAL1 = 289.9507605 / [deg] right ascension at reference pixel CRVAL2 = 50.65725 / [deg] declination at reference pixel CUNIT1 = 'deg ' / physical unit in column dimension CUNIT2 = 'deg ' / physical unit in row dimension CDELT1 = -0.001104958984605 / [deg] pixel scale in RA dimension CDELT2 = 0.001104958984604746 / [deg] pixel scale in Dec dimension PC1\_1 = 0.8339658132919074 / linear transformation element cos(th) PC1\_2 =  $0.5511153250248543 / linear transformation element -sin(th)$  $PC2$  1 = -0.5514383158387176 / linear transformation element  $sin(th)$ PC2\_2 = 0.8346791705857824 / linear transformation element cos(th) NPIXSAP = 8 / Number of pixels in optimal aperture NPIXMISS= 0 / Number of op. aperture pixels not collected CHECKSUM= 'JfnXKZkVJfkVJZkV' / HDU checksum updated 2011-09-07T23:49:36Z

#### *A.2: Target Pixel File Headers*

#### **A.2a Target Pixel File Primary Header**

This header describes how the data was taken and processed along with information about the target contained in the file. The data is processed in the Science Operations Center at NASA/Ames. CREATOR describes the code and version of the code that created the file. PROCVER describes the version of the pipeline that processed the data. DATA\_REL relates which version of the data release notes describes these data.

#### **Example Primary Header**

```
SIMPLE = T / conforms to FITS standards
BITPIX = 8 / array data type
NAXIS = 0 / number of array dimensions
EXTEND = T / file contains extensionsNEXTEND = 2 / number of standard extensions
EXTNAME = 'PRIMARY ' / name of extension
EXTVER = 1 / extension version number (not format version)
ORIGIN = 'NASA/Ames' / institution responsible for creating this file
DATE = '2011-09-13' / institution respons<br>
, institution date.<br>
, institution date.
CREATOR = '222409 TargetPixelExporterPipelineModule' / pipeline job and program
PROCVER = 'svn+ssh://murzim/repo/soc/branches/release/8.0 r44694' / SW version
FILEVER = '2.1 ' / file format version
TIMVERSN= 'OGIP/93-003' / OGIP memo number for file format
TELESCOP= 'Kepler ' / telescope
INSTRUME= 'Kepler Photometer' / detector type
OBJECT = 'KIC 12108310' / string version of KEPLERID
KEPLERID= 12108310 / unique Kepler target identifier
CHANNEL = 29 / CCD channel
SKYGROUP= 1 / roll-independent location of channel
MODULE = 10 / CCD module
OUTPUT = 1 / CCD output
QUARTER = 7 / Observing quarter
SEASON = 1 / mission season during which data was collected
DATA REL= 10 / version of data release notes for this file
OBSMODE = 'long cadence' / observing mode<br>RADESYS = 'ICRS ' / reference frame
                         / reference frame of celestial coordinates
RA OBJ = 289.949400 / [deg] right ascension
DEC_OBJ = 50.610740 / [deg] declination
EQUINOX = 2000.0 / equinox of celestial coordinate system
PMRA = 0.0000 / [arcsec/yr] RA proper motion
PMDEC = 0.0000 / [arcsec/yr] Dec proper motion
PMTOTAL = 0.0000 / [arcsec/yr] total proper motion
PARALLAX= / [arcsec] parallax
GLON = 81.897395 / [deg] galactic longitude
GLAT = 16.421414 / [deg] galactic latitude
GMAG = 16.066 / [mag] SDSS g band magnitude
RMAG = 15.550 / [mag] SDSS r band magnitude
IMAG = 15.398 / [mag] SDSS i band magnitude
ZMAG = 15.337 / [mag] SDSS z band magnitude
D51MAG = 15.871 / [mag] D51 magnitude,
JMAG = 14.407 / [mag] J band magnitude from 2MASS
HMAG = 14.130 / [mag] H band magnitude from 2MASS
```
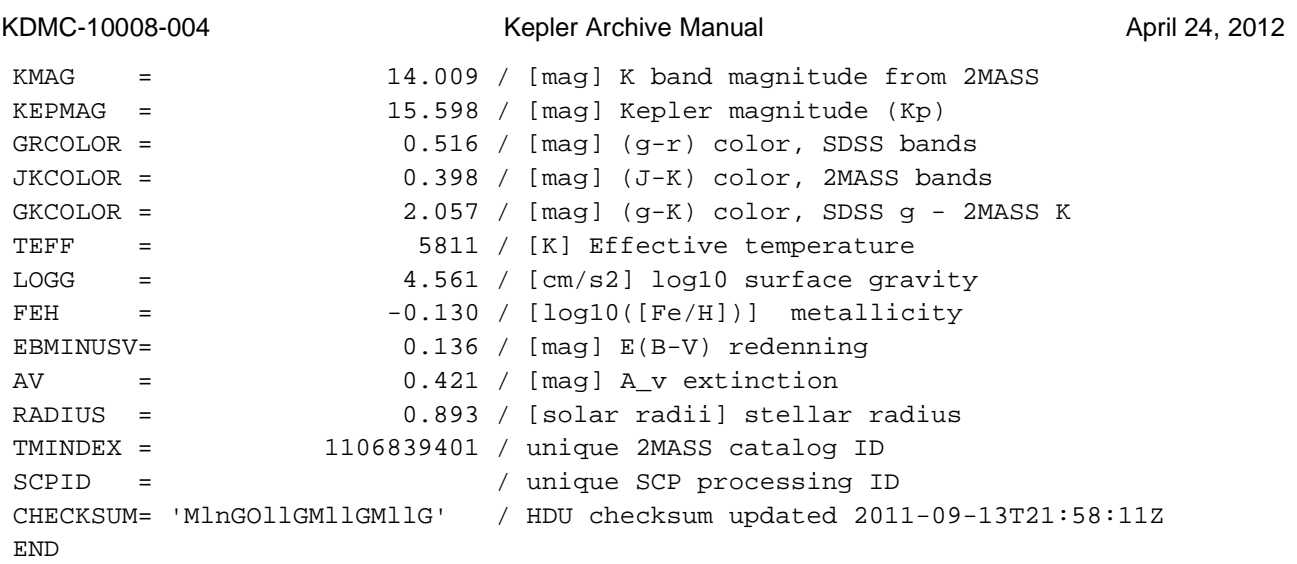

### **A.2b Target Pixel File TARGETTABLES Header**

**Format of binary table.** Each column of the binary table is described with the FITS standard keywords TTYPE, TFORM and TUNIT. Columns are made of images and have the keyword TDIM to specify the dimensions of the image. Each image also contains keywords to specify the row and column values of the pixels on the specified channel.

#### **Example TARGETTABLES Header**

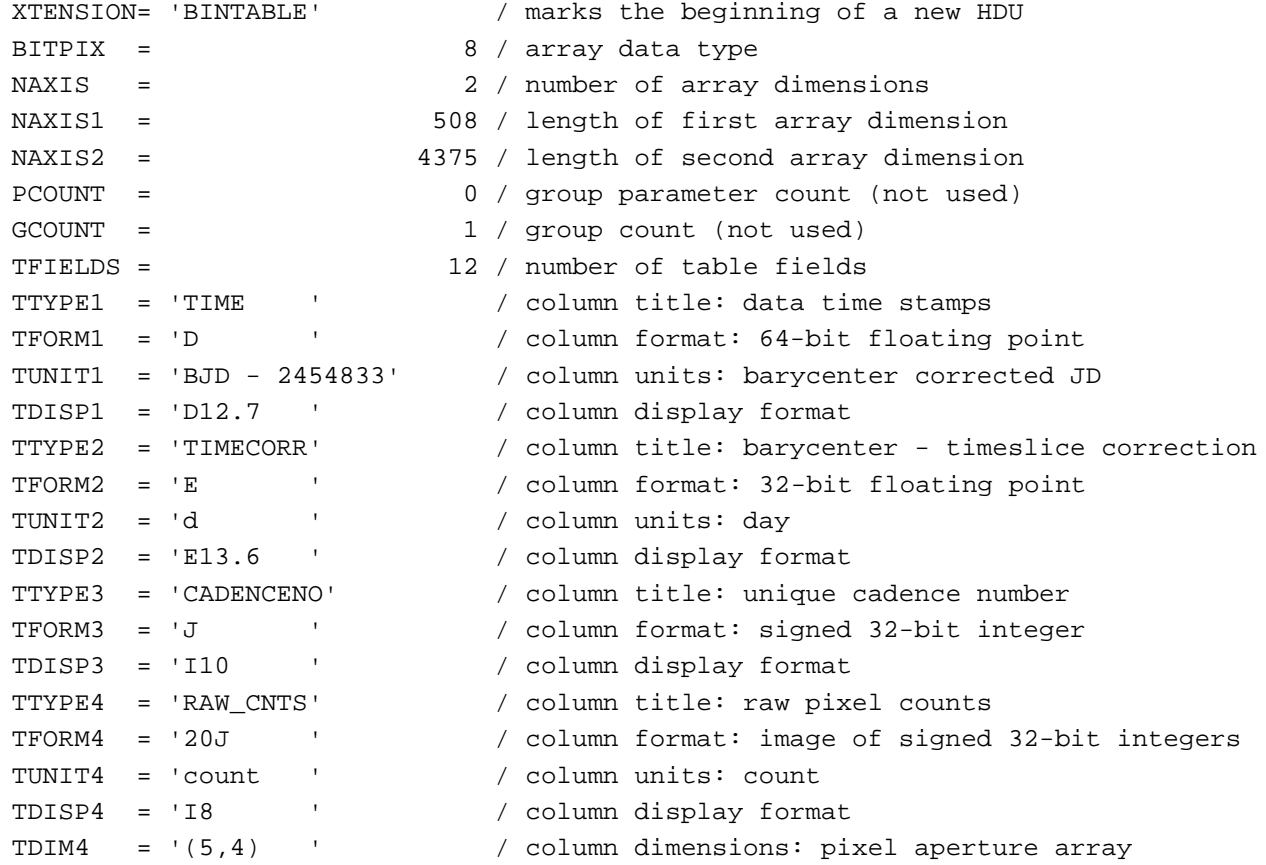

#### KDMC-10008-004 **Kepler Archive Manual Kepler Archive Manual** April 24, 2012

TNULL4 = -1 / column null value indicator WCSN4P = 'PHYSICAL' / table column WCS name WCAX4P = 2 / table column physical WCS dimensions 1CTY4P = 'RAWX ' / table column physical WCS axis 1 type, CCD col 2CTY4P = 'RAWY ' / table column physical WCS axis 2 type, CCD row 1CUN4P = 'PIXEL ' / table column physical WCS axis 1 unit 2CUN4P = 'PIXEL ' / table column physical WCS axis 2 unit 1CRV4P = 1020 / table column physical WCS ax 1 ref value 2CRV4P = 777 / table column physical WCS ax 2 ref value 1CDL4P = 1.0 / table column physical WCS a1 step 2CDL4P = 1.0 / table column physical WCS a2 step 1CRP4P = 1 / table column physical WCS a1 reference 2CRP4P = 1 / table column physical WCS a2 reference  $WCAX4 = 2 / number of WCS axes$ 1CTYP4 = 'RA---TAN' / right ascension coordinate type 2CTYP4 = 'DEC--TAN' / declination coordinate type 1CRPX4 = 3.824950985871965 / [pixel] reference pixel along image axis 1 2CRPX4 = 2.7870355338794752 / [pixel] reference pixel along image axis 2 1CRVL4 = 289.94939999999997 / [deg] right ascension at reference pixel 2CRVL4 = 50.61074 / [deg] declination at reference pixel 1CUNI4 = 'deg ' / physical unit in column dimension 2CUNI4 = 'deg ' / physical unit in row dimension 1CDLT4 = 0.001104405386536 / [deg] pixel scale in RA dimension 2CDLT4 = -0.001104405386536 / [deg] pixel scale in DEC dimension 11PC4 = 0.8335381765495963 / linear transformation matrix element cos(th) 12PC4 = 0.5508653238178638 / linear transformation matrix element -sin(th) 21PC4 = -0.5517328704972262 / linear transformation matrix element sin(th) 22PC4 = 0.835078120253523 / linear transformation matrix element cos(th) TTYPE5 = 'FLUX ' / column title: calibrated pixel flux TFORM5 = '20E ' / column format: image of 32-bit floating point TUNIT5 = 'e-/s ' / column units: electrons per second TDISP5 = 'E13.6 ' / column display format TDIM5 = '(5,4) ' / column dimensions: pixel aperture array WCSN5P = 'PHYSICAL' / table column WCS name WCAX5P = 2 / table column physical WCS dimensions 1CTY5P = 'RAWX ' / table column physical WCS axis 1 type, CCD col 2CTY5P = 'RAWY ' / table column physical WCS axis 2 type, CCD row 1CUN5P = 'PIXEL ' / table column physical WCS axis 1 unit 2CUN5P = 'PIXEL ' / table column physical WCS axis 2 unit 1CRV5P = 1020 / table column physical WCS ax 1 ref value 2CRV5P = 777 / table column physical WCS ax 2 ref value 1CDL5P = 1.0 / table column physical WCS a1 step 2CDL5P = 1.0 / table column physical WCS a2 step 1CRP5P = 1 / table column physical WCS a1 reference 2CRP5P = 1 / table column physical WCS a2 reference  $WCAX5 = 2 / number of WCS axes$ 1CTYP5 = 'RA---TAN' / right ascension coordinate type<br>2CTYP5 = 'DEC--TAN' / declination coordinate type / declination coordinate type

#### KDMC-10008-004 Kepler Archive Manual KDMC-10008-004 April 24, 2012

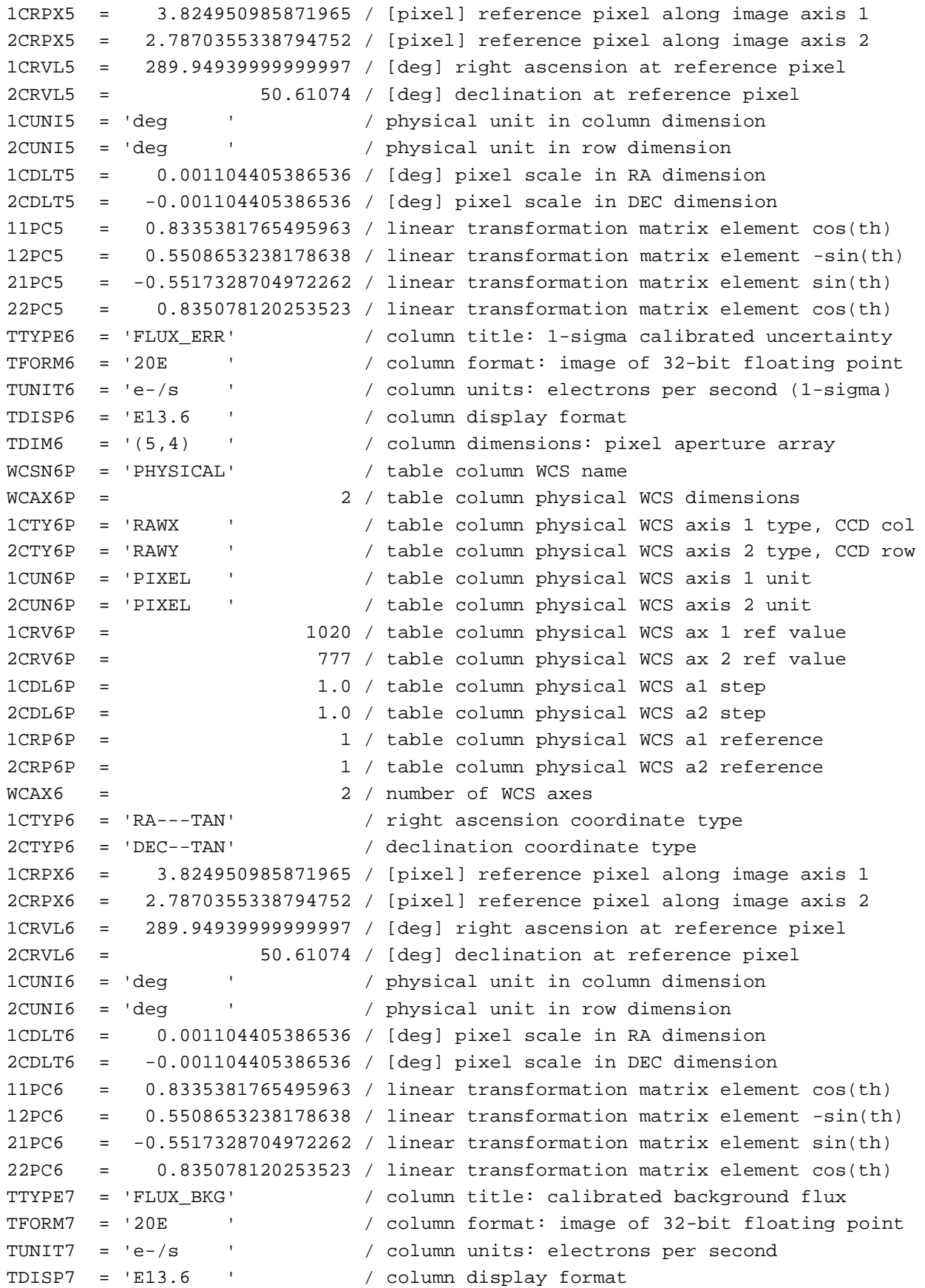

KDMC-10008-004 Kepler Archive Manual Kepler Archive Manual April 24, 2012

TDIM7 = '(5,4) ' / column dimensions: pixel aperture array WCSN7P = 'PHYSICAL' / table column WCS name WCAX7P = 2 / table column physical WCS dimensions 1CTY7P = 'RAWX ' / table column physical WCS axis 1 type, CCD col 2CTY7P = 'RAWY ' / table column physical WCS axis 2 type, CCD row 1CUN7P = 'PIXEL ' / table column physical WCS axis 1 unit 2CUN7P = 'PIXEL ' / table column physical WCS axis 2 unit 1CRV7P = 1020 / table column physical WCS ax 1 ref value 2CRV7P = 777 / table column physical WCS ax 2 ref value 1CDL7P = 1.0 / table column physical WCS a1 step 2CDL7P = 1.0 / table column physical WCS a2 step 1CRP7P = 1 / table column physical WCS a1 reference 2CRP7P = 1 / table column physical WCS a2 reference  $WCAX7 = 2 / number of WCS axes$ 1CTYP7 = 'RA---TAN' / right ascension coordinate type 2CTYP7 = 'DEC--TAN' / declination coordinate type 1CRPX7 = 3.824950985871965 / [pixel] reference pixel along image axis 1 2CRPX7 = 2.7870355338794752 / [pixel] reference pixel along image axis 2 1CRVL7 = 289.94939999999997 / [deg] right ascension at reference pixel 2CRVL7 = 50.61074 / [deg] declination at reference pixel 1CUNI7 = 'deg ' / physical unit in column dimension 2CUNI7 = 'deg ' / physical unit in row dimension 1CDLT7 = 0.001104405386536 / [deg] pixel scale in RA dimension 2CDLT7 = -0.001104405386536 / [deg] pixel scale in DEC dimension 11PC7 = 0.8335381765495963 / linear transformation matrix element cos(th) 12PC7 = 0.5508653238178638 / linear transformation matrix element -sin(th) 21PC7 = -0.5517328704972262 / linear transformation matrix element sin(th) 22PC7 = 0.835078120253523 / linear transformation matrix element cos(th) TTYPE8 = 'FLUX\_BKG\_ERR' / column title: 1-sigma cal. background uncertain TFORM8 = '20E ' / column format: image of 32-bit floating point TUNIT8 = 'e-/s ' / column units: electrons per second (1-sigma) TDISP8 = 'E13.6 ' / column display format TDIM8 = '(5,4) ' / column dimensions: pixel aperture array WCSN8P = 'PHYSICAL' / table column WCS name WCAX8P = 2 / table column physical WCS dimensions 1CTY8P = 'RAWX ' / table column physical WCS axis 1 type, CCD col 2CTY8P = 'RAWY ' / table column physical WCS axis 2 type, CCD row 1CUN8P = 'PIXEL ' / table column physical WCS axis 1 unit 2CUN8P = 'PIXEL ' / table column physical WCS axis 2 unit 1CRV8P = 1020 / table column physical WCS ax 1 ref value 2CRV8P = 777 / table column physical WCS ax 2 ref value 1CDL8P = 1.0 / table column physical WCS a1 step 2CDL8P = 1.0 / table column physical WCS a2 step 1CRP8P = 1 / table column physical WCS a1 reference 2CRP8P = 1 / table column physical WCS a2 reference  $WCAX8$  =  $2 / number of WCS axes$ 1CTYP8 = 'RA---TAN' / right ascension coordinate type<br>2CTYP8 = 'DEC--TAN' / declination coordinate type / declination coordinate type

#### KDMC-10008-004 Kepler Archive Manual KDMC-10008-004 April 24, 2012

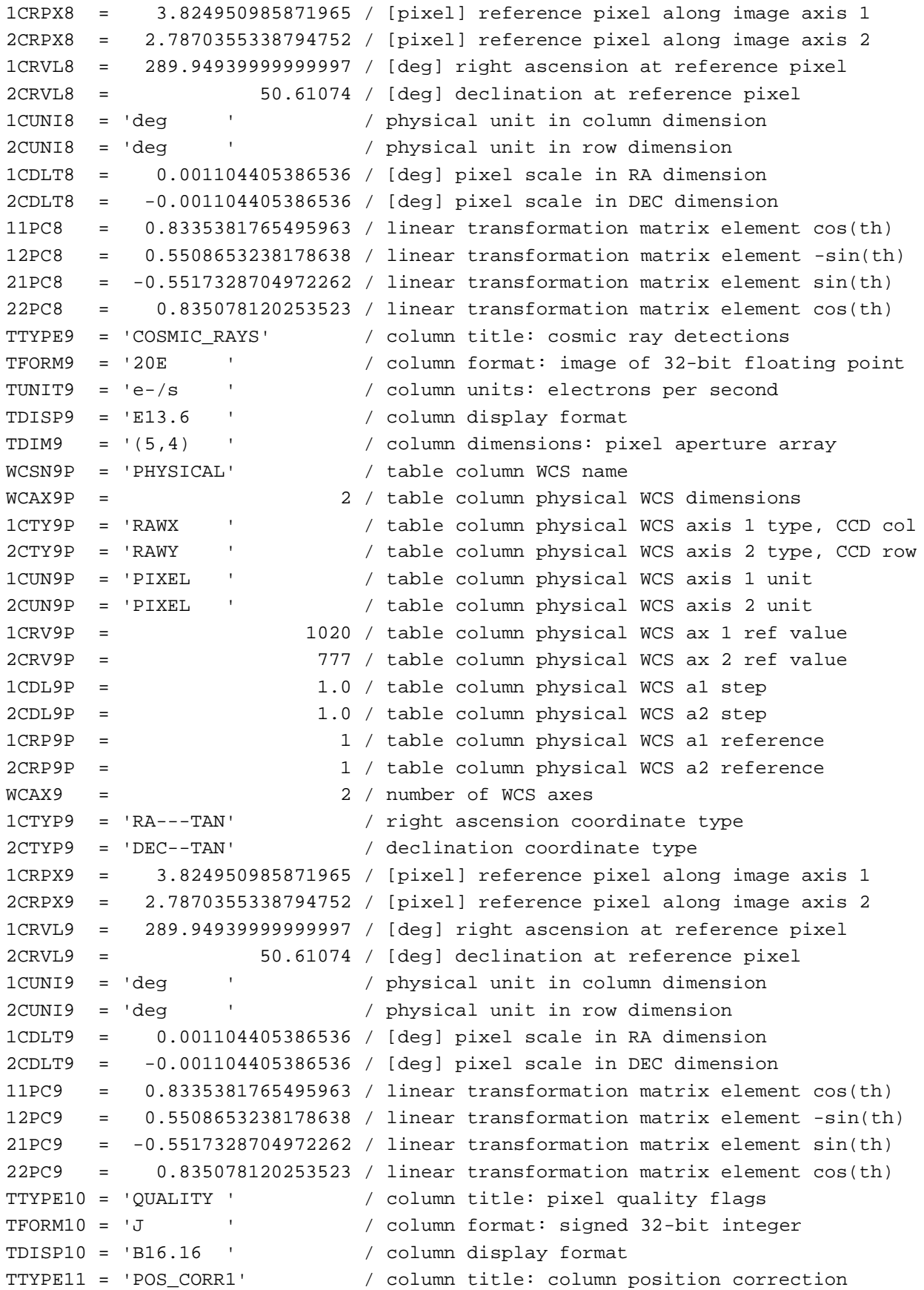

```
KDMC-10008-004 Kepler Archive Manual Kepler Archive Manual April 24, 2012
TFORM11 = 'E ' / column format: 32-bit floating point
TUNIT11 = 'pixel ' / column units: pixel
TDISP11 = 'E13.6 ' / column display format
TTYPE12 = 'POS_CORR2' / column title: row position correction
TFORM12 = 'E ' / column format: 32-bit floating point
TUNIT12 = 'pixel ' / column units: pixel
TDISP12 = 'E13.6 ' / column display format
INHERIT = T / inherit the primary header
EXTNAME = 'TARGETTABLES' / name of extension
EXTVER = 1 / extension version number (not format version)
TELESCOP= 'Kepler ' / telescope
INSTRUME= 'Kepler Photometer' / detector type
OBJECT = 'KIC 12108310' / string version of KEPLERID
KEPLERID= 12108310 / unique Kepler target identifier
RADESYS = 'ICRS ' / reference frame of celestial coordinates
RA OBJ = 289.949400 / [deg] right ascension
DEC 0BJ = 50.610740 / [deg] declination
EQUINOX = 2000.0 / equinox of celestial coordinate system
TIMEREF = 'SOLARSYSTEM' / barycentric correction applied to times
TASSIGN = 'SPACECRAFT' / where time is assigned
TIMESYS = 'TDB ' / time system is barycentric JD
BJDREFI = 2454833 / integer part of BJD reference date<br>BJDREFF = 0.000000000 / fraction of the day in BJD reference
               BJDREFF = 0.00000000 / fraction of the day in BJD reference date
TIMEUNIT= 'd ' / time unit for TIME, TSTART and TSTOP
TSTART = 630.16377718 / observation start time in BJD-BJDREF
TSTOP = 719.55816403 / observation stop time in BJD-BJDREF
LC_START= 55462.67250542 / mid point of first cadence in MJD
LC_END = 55552.04909152 / mid point of last cadence in MJD
TELAPSE = 89.39438685 / [d] TSTOP - TSTART
LIVETIME= 82.29959424 / [d] TELAPSE multiplied by DEADC
EXPOSURE= 80.75701975 / [d] time on source
DEADC = 0.92063492 / deadtime correction
TIMEPIXR= 0.5 / bin time beginning=0 middle=0.5 end=1
TIERRELA= 5.78E-07 / [d] relative time error
TIERABSO= / [d] absolute time error
INT_TIME= 6.019802903270 / [s] photon accumulation time per frame
READTIME= 0.518948526144 / [s] readout time per frame
FRAMETIM= 6.538751429414 / [s] frame time (INT_TIME + READTIME)
NUM_FRM = 270 / number of frames per time stamp
TIMEDEL = 0.02043359821692 / [d] time resolution of data
DATE-OBS= '2010-09-23T15:53:41.738Z' / TSTART as UTC calendar date
DATE-END= '2010-12-22T01:25:24.237Z' / TSTOP as UTC calendar date
BACKAPP = T / background is subtracted
DEADAPP = T / deadtime applied
VIGNAPP = T / vignetting or collimator correction applied
```
GAIN = 112.32 / [electrons/count] channel gain

READNOIS= 80.690688 / [electrons] read noise NREADOUT= 270 / number of read per cadence

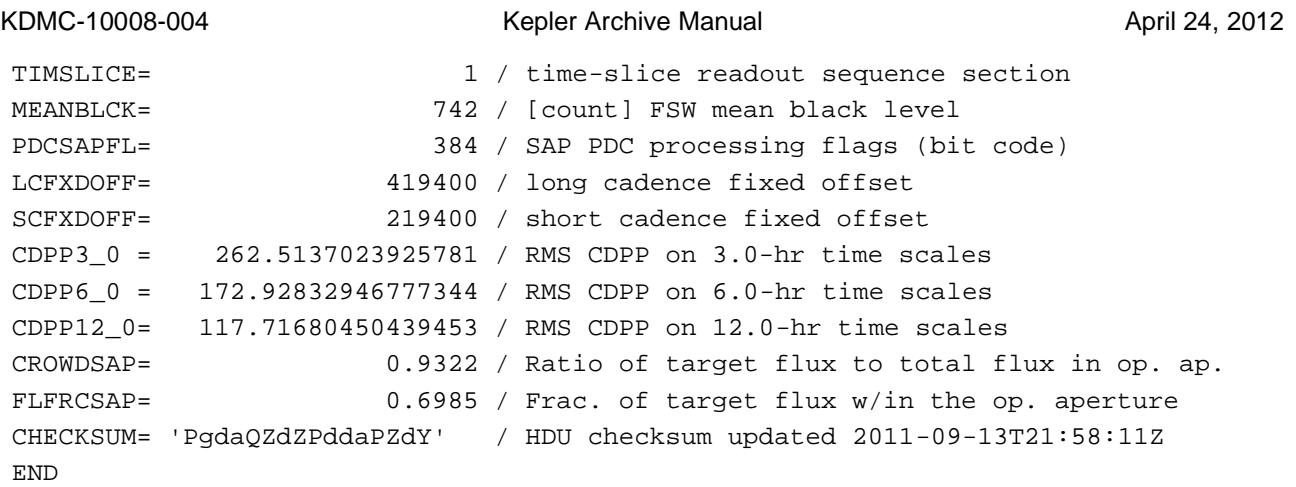

KDMC-10008-004 Kepler Archive Manual April 24, 2012

#### **A.2c Target Pixel File Aperture Header**

The aperture extension describes the mask for the designated target in the file. The physical coordinates of the bottom left pixel of the mask is given by CRVAL1P and CRVAL2P and the RA and Dec are provided as WCS keywords according to the FITS standard.

#### **Example Aperture Header**

```
XTENSION= 'IMAGE ' / marks the beginning of a new HDU
BITPIX = 32 / array data type
NAXIS = 2 / number of array dimensions
NAXIS1 = 5 / length of first array dimension
NAXIS2 = 4 / length of second array dimension
PCOUNT = 0 / group parameter count (not used)
GCOUNT = 1 / group count (not used)INHERIT = T / inherit the primary header
EXTNAME = 'APERTURE' / name of extension
EXTVER = 1 / extension version number (not format version)
TELESCOP= 'Kepler ' / telescope
INSTRUME= 'Kepler Photometer' / detector type
OBJECT = 'KIC 12108310' / string version of KEPLERID
KEPLERID= 12108310 / unique Kepler target identifier
RADESYS = 'ICRS ' / reference frame of celestial coordinates
RA_OBJ = 289.949400 / [deg] right ascension
DEC_OBJ = 50.610740 / [deg] declination
EQUINOX = 2000.0 / equinox of celestial coordinate system
WCSNAMEP= 'PHYSICAL' / name of world coordinate system alternate P
WCSAXESP= 2 / number of WCS physical axes
CTYPE1P = 'RAWX ' / physical WCS axis 1 type CCD col
CUNIT1P = 'PIXEL ' / physical WCS axis 1 unit
CRPIX1P = 1 / reference CCD column
CRVAL1P = 1020 / value at reference CCD column
CDELT1P = 1.0 / physical WCS axis 1 step
CTYPE2P = 'RAWY ' / physical WCS axis 2 type CCD row
CUNIT2P = 'PIXEL ' / physical WCS axis 2 units
CRPIX2P = 1 / reference CCD row
CRVAL2P = 777 / value at reference CCD row
CDELT2P = 1.0 / physical WCS axis 2 stepWCSAXES = 2 / number of WCS axes
CTYPE1 = 'RA---TAN' / right ascension coordinate type
CTYPE2 = 'DEC--TAN' / declination coordinate type
CRPIX1 = 3.824950985871965 / [pixel] reference pixel along image axis 1
CRPIX2 = 2.7870355338794752 / [pixel] reference pixel along image axis 2
CRVAL1 = 289.94939999999997 / [deg] right ascension at reference pixel
CRVAL2 = 50.61074 / [deg] declination at reference pixel
CUNIT1 = 'deg ' / physical unit in column dimension
CUNIT2 = 'deg ' / physical unit in row dimension
CDELT1 = -0.001104405386536 / [deg] pixel scale in RA dimension
CDELT2 = 0.001104405386536 / [deg] pixel scale in Dec dimension
PC1_1 = 0.8335381765495963 / linear transformation element cos(th)
```
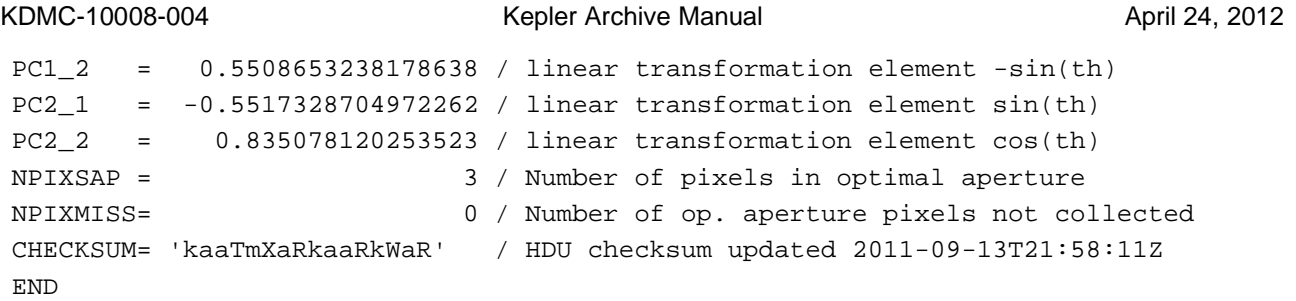

### **Appendix B. Full Frame Image Headers**

### *B.1: Calibrated Full Frame Image (FFI) Primary Header*

The FFIs contain a primary header and 84 extension headers, one for each mod/out. The FFI are in units of electrons per second.

```
SIMPLE = T / conforms to FITS standards
BITPIX = 8 / array data type
NAXIS = 0 / number of array dimensions
EXTEND = T / file contains extensions
NEXTEND = 84 / number of standard extensions
EXTNAME = 'PRIMARY ' / name of extension
EXTVER = 1 / extension version number (not format version)
ORIGIN = 'NASA/Ames' / institution responsible for creating this file
DATE = '2011-08-26' / file creation date.
CREATOR = '198129 ffiassembler' / pipeline job and program used to produce this
PROCVER = 'svn+ssh://murzim/repo/soc/branches/integ/8.1-i1 r44395' / SW version
FILEVER = '2.0 ' / file format version
TIMVERSN= 'OGIP/93-003' / OGIP memo number for file format
TELESCOP= 'Kepler ' / telescope
INSTRUME= 'Kepler Photometer' / detector type
OBSMODE = 'full frame image' / observing mode
DATSETNM= 'kplr2009292020429' / data set name
DCT_TIME= '2009292020429' / data collection time: yyyydddhhss
DCT_TYPE= 'FFI ' / data type
DCT PURP= 'Monthly FFI' / purpose of data
IMAGTYPE= 'SocCal ' / FFI image type: raw, SocCal, SocUnc
QUARTER = 3 / Observing quarter
DATA REL= / SOC Data release version
SEASON = 1 / mission season during which data was collected
FINE PNT= T T / fine point pointing status during accumulation
MMNTMDMP= F / momentum dump occurred during accumulation
SCCONFIG= 57 / commanded S/C configuration ID
PIXELTYP= 'all ' / pixel type: target, background, coll., all
REV_CLCK= F / reverse clocking in effect?
VSMRSROW= 1046 / collateral virtual smear region start row
VSMREROW= 1057 / collateral virtual smear region row end
NROWVSMR= 12 / number of rows binned in virtual smear
VSMRCOL = 12 / collateral virtual smear region start column
VSMRECOL= 1111 / collateral virtual smear region end column
NCOLVSMR= 1100 / number of columns in virtual smear region
MASKSROW= 6 / science collateral masked region start row
MASKEROW= 17 / science collateral masked region end row
NROWMASK= 12 / number of rows binned in masked region
MASKSCOL= 12 / science collateral masked region start
```
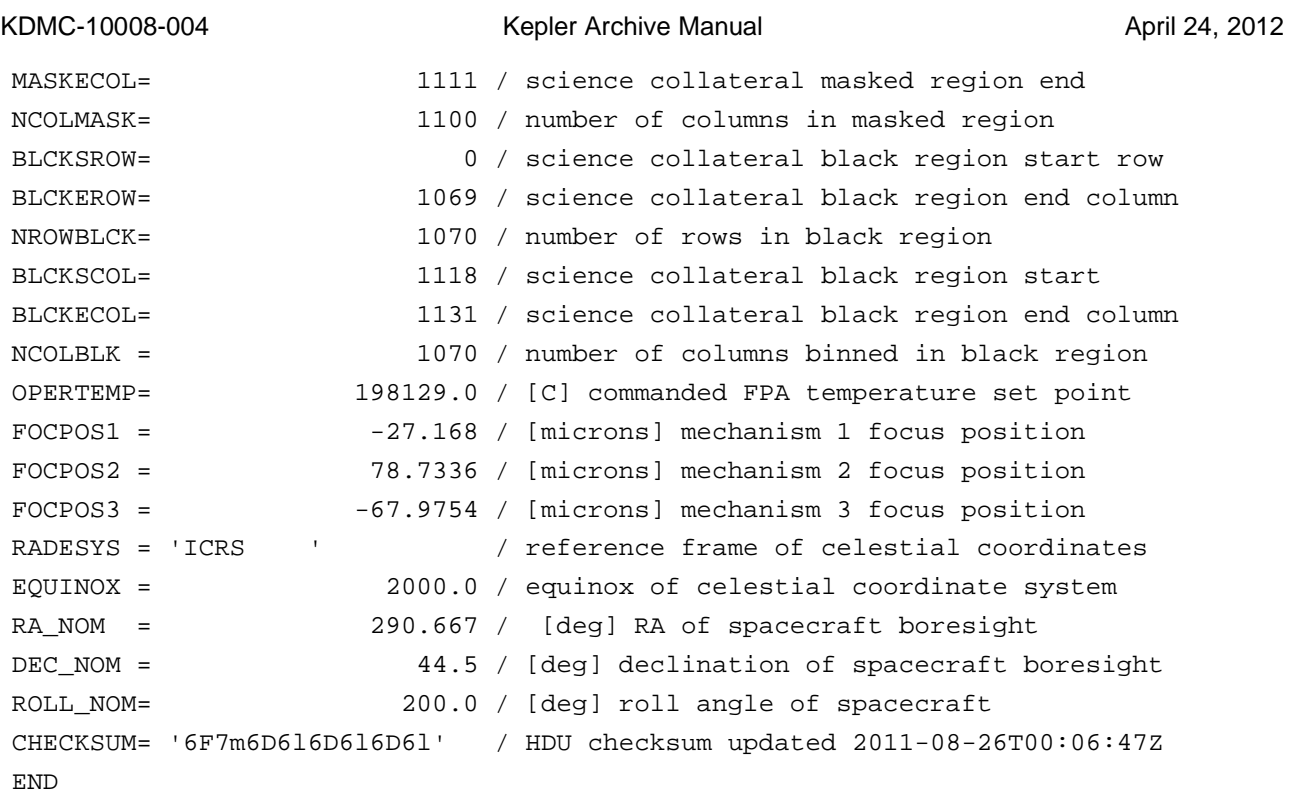

#### *B.2 Calibrated FFI Channel Header*

There are 84 extensions in total, one for each mod/out.

```
XTENSION= 'IMAGE ' / marks the beginning of a new HDU
BITPIX = -32 / array data typeNAXIS = 2 / NAXISNAXIS1 = 1132 / length of first array dimension
NAXIS2 = 1070 / length of second array dimension
PCOUNT = 0 / group parameter count (not used)
GCOUNT = 1 / group count (not used)INHERIT = T / inherit the primary header
EXTNAME = 'MOD.OUT 2.1' / name of extension
EXTVER = 1 / extension version number (not format version)
TELESCOP= 'Kepler ' / telescope
INSTRUME= 'Kepler Photometer' / detector type
CHANNEL = 1 / CCD channel
SKYGROUP= 53 / roll-independent location of channel
MODULE = 2 / CCD module
OUTPUT = 1 / CCD output
TIMEREF = 'SOLARSYSTEM' / barycentric correction applied to times
TASSIGN = 'SPACECRAFT' / where time is assigned
TIMESYS = 'TDB ' / time system is barycentric JD
```
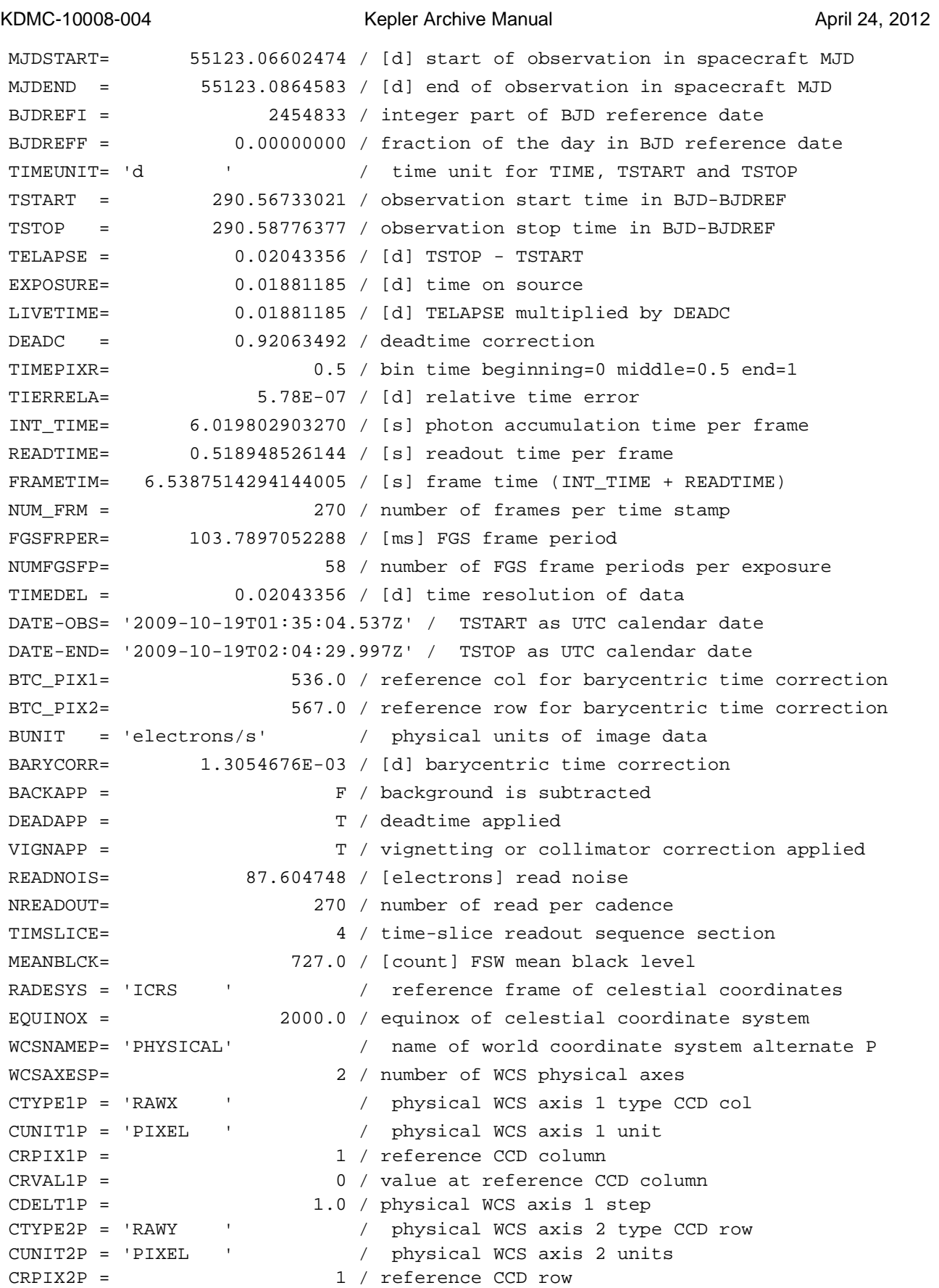

#### KDMC-10008-004 Kepler Archive Manual KDMC-10008-004 April 24, 2012

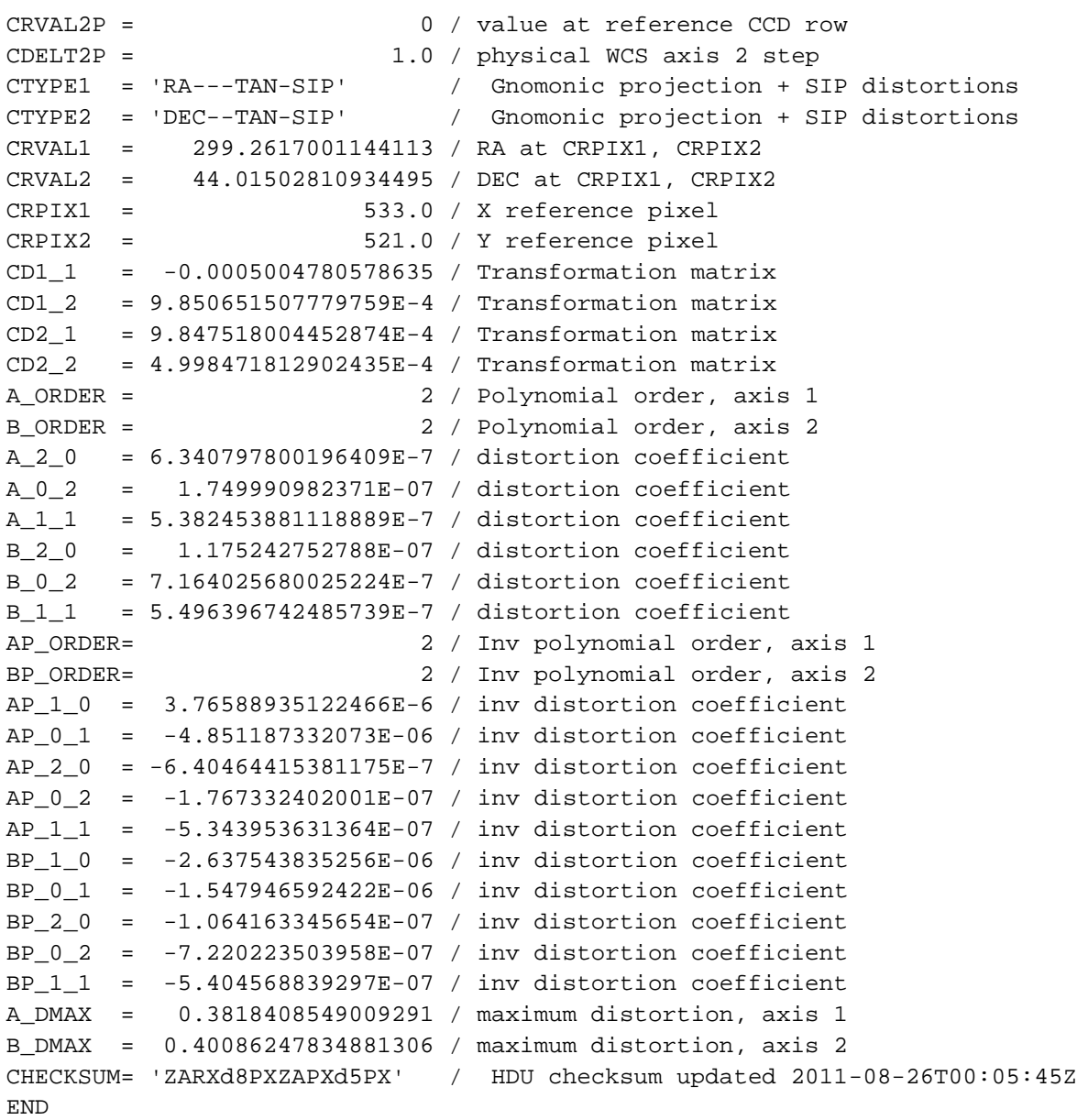

## *B.3. FFI Uncertainties Primary Header*

The FFI uncertainties contains a primary header and 84 extensions.

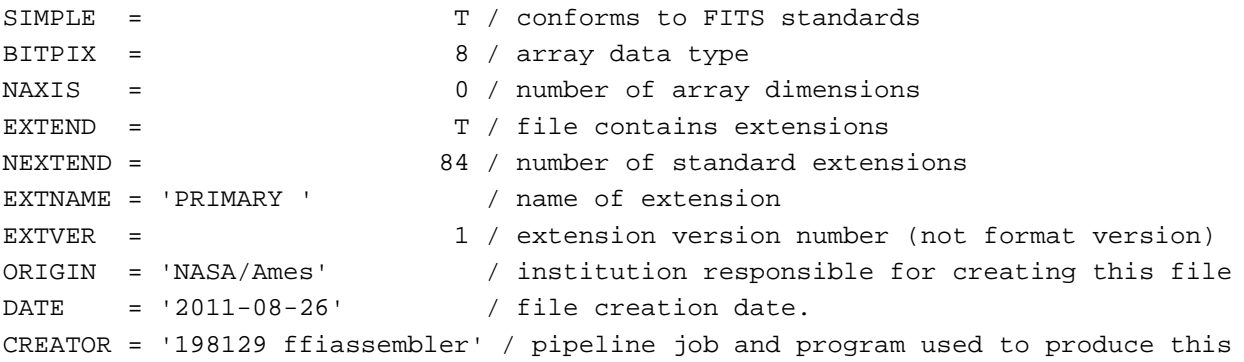

END

KDMC-10008-004 **Kepler Archive Manual Kepler Archive Manual** April 24, 2012

PROCVER = 'svn+ssh://murzim/repo/soc/branches/integ/8.1-i1 r44395' / SW version FILEVER = '2.0 ' / file format version TIMVERSN= 'OGIP/93-003' / OGIP memo number for file format TELESCOP= 'Kepler ' / telescope INSTRUME= 'Kepler Photometer' / detector type OBSMODE = 'full frame image' / observing mode DATSETNM= 'kplr2009292020429' / data set name DCT\_TIME= '2009292020429' / data collection time: yyyydddhhss DCT TYPE= 'FFI ' / data type DCT PURP= 'Monthly FFI' / purpose of data IMAGTYPE= 'SocCal ' / FFI image type: raw, SocCal, SocUnc QUARTER = 3 / Observing quarter SEASON = 1 / mission season during which data was collected FINE\_PNT= T / fine point pointing status during accumulation MMNTMDMP= F / momentum dump occurred during accumulation SCCONFIG= 57 / commanded S/C configuration ID PIXELTYP= 'all ' / pixel type: target, background, collateral, all REV\_CLCK= F / reverse clocking in effect? VSMRSROW= 1046 / collateral virtual smear region start row VSMREROW= 1057 / collateral virtual smear region row end NROWVSMR= 12 / number of rows binned in virtual smear VSMRCOL = 12 / collateral virtual smear region start column VSMRECOL= 1111 / collateral virtual smear region end column NCOLVSMR= 1100 / number of columns in virtual smear region MASKSROW= 6 / science collateral masked region start row MASKEROW= 17 / science collateral masked region end row NROWMASK= 12 / number of rows binned in masked region MASKSCOL= 12 / science collateral masked region start MASKECOL= 1111 / science collateral masked region end NCOLMASK= 1100 / number of columns in masked region BLCKSROW= 0 / science collateral black region start row BLCKEROW= 1069 / science collateral black region end column NROWBLCK= 1070 / number of rows in black region BLCKSCOL= 1118 / science collateral black region start BLCKECOL= 1131 / science collateral black region end column NCOLBLK = 1070 / number of columns binned in black region OPERTEMP= 198129.0 / [C] commanded FPA temperature set point  $FOCPOS1 = -27.168 / [microns] mechanism 1 focus position$ FOCPOS2 = 78.7336 / [microns] mechanism 2 focus position  $FOCPOS$  =  $-67.9754$  / [microns] mechanism 3 focus position RADESYS = 'ICRS ' / reference frame of celestial coordinates EQUINOX = 2000.0 / equinox of celestial coordinate system RA\_NOM = 290.667 / [deg] RA of spacecraft boresight DEC\_NOM = 44.5 / [deg] declination of spacecraft boresight ROLL NOM= 200.0 / [deg] roll angle of spacecraft CHECKSUM= '6F7m6D616D616D61' / HDU checksum updated 2011-08-26T00:06:47Z

### *B.4 Uncertainties FFI Channel Header*

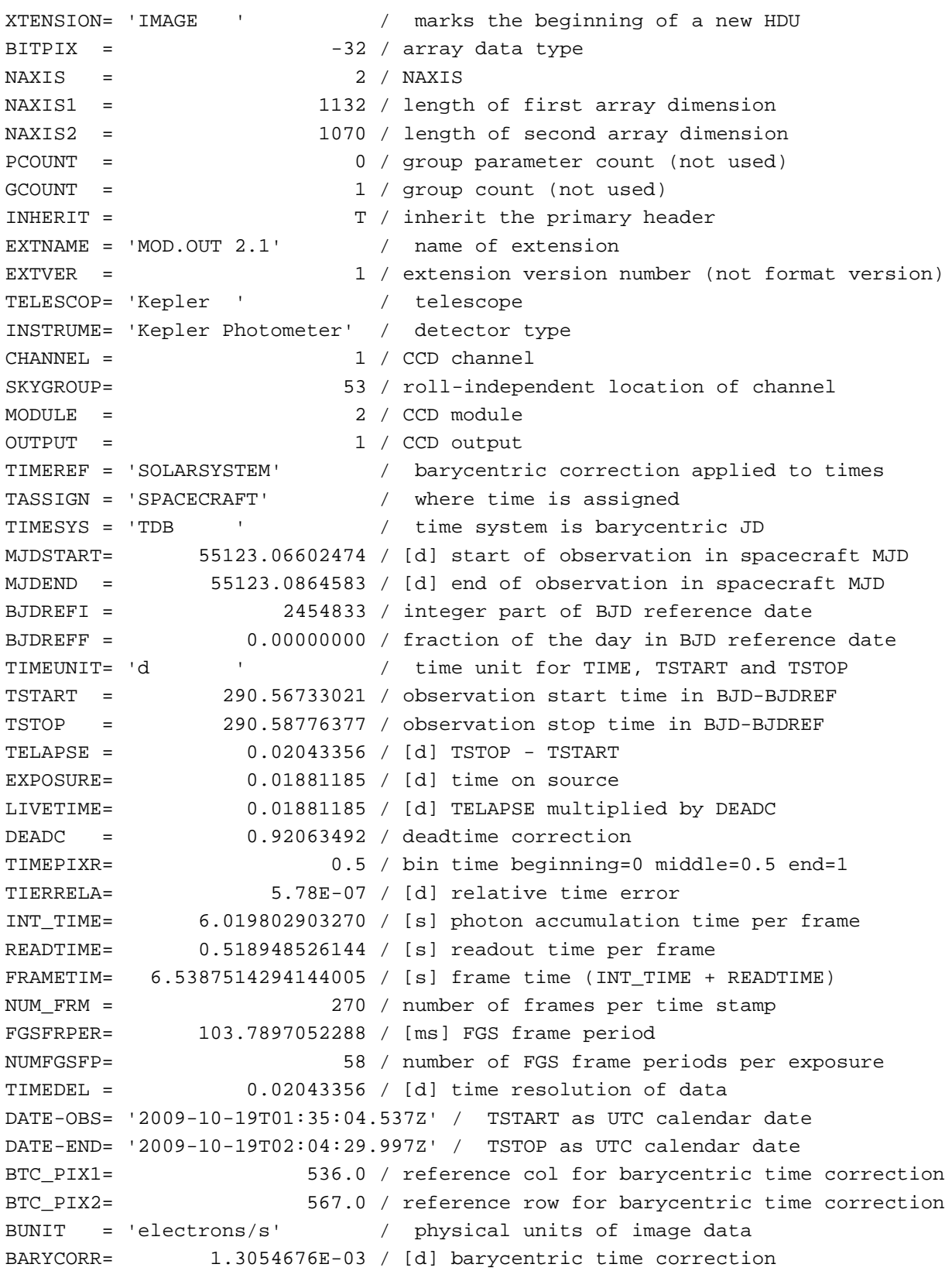

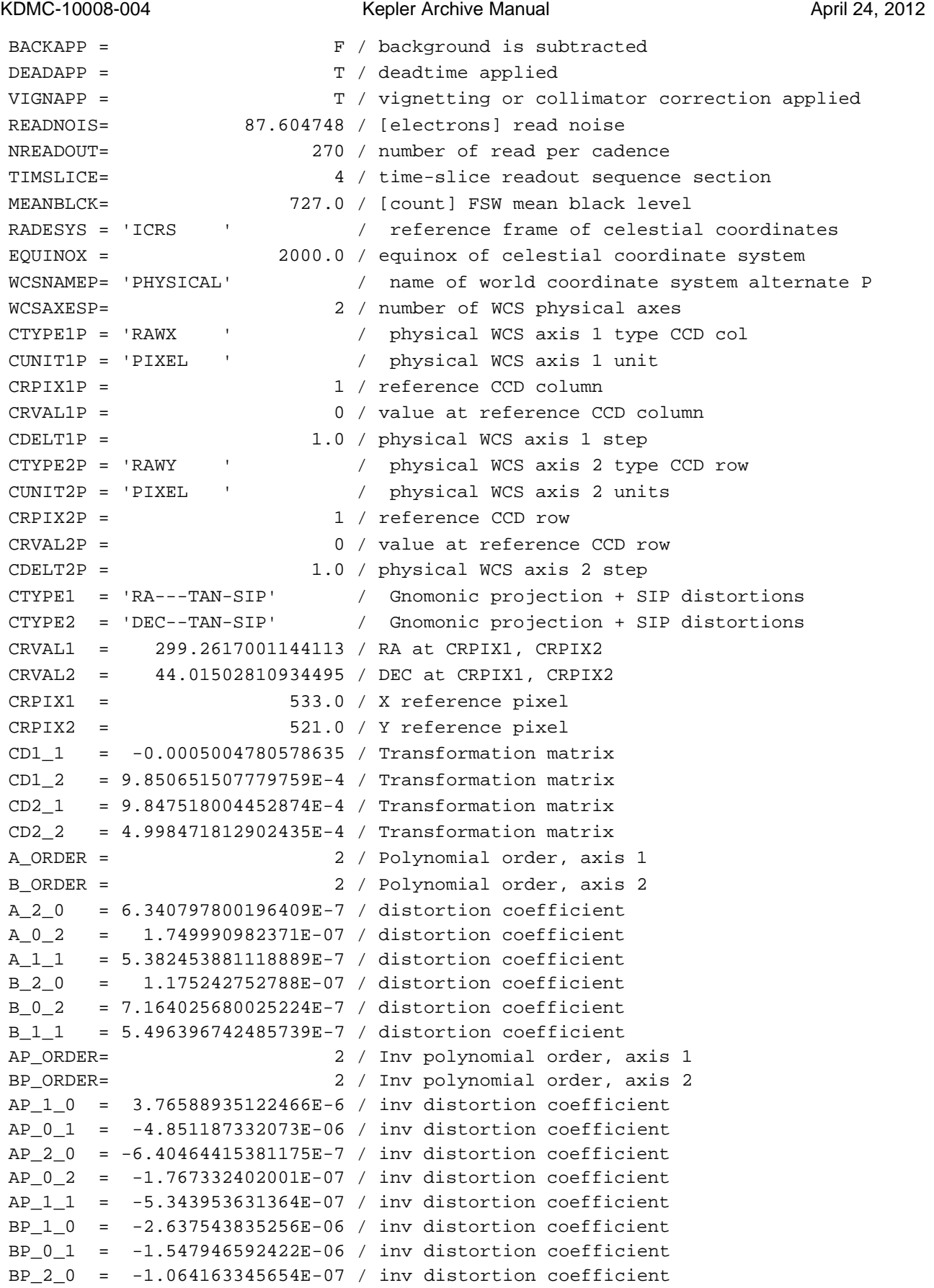

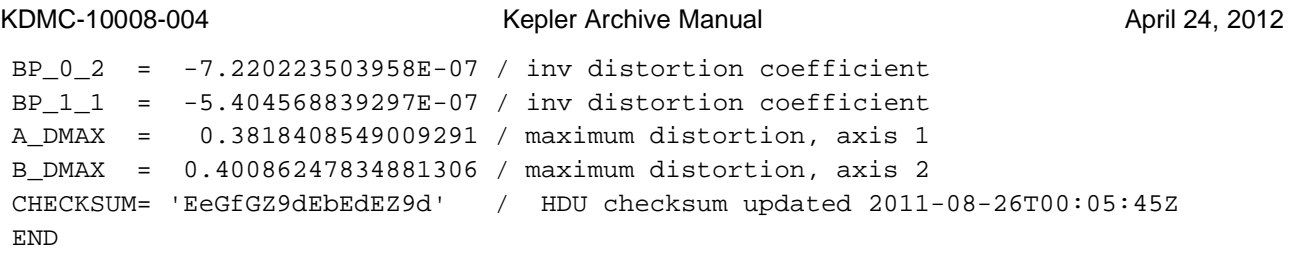

## **Appendix C. Auxillary File Headers**

### *C.1 Cotrending Basis Vector Headers*

### **CBV Primary Header**

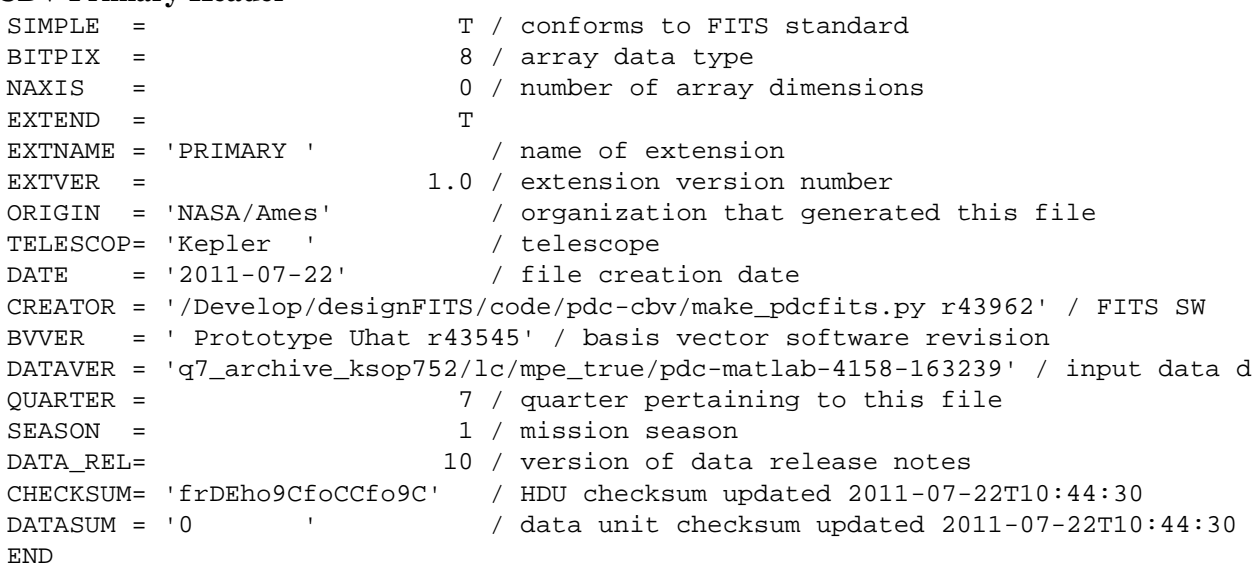

### **Example Binary Extension**

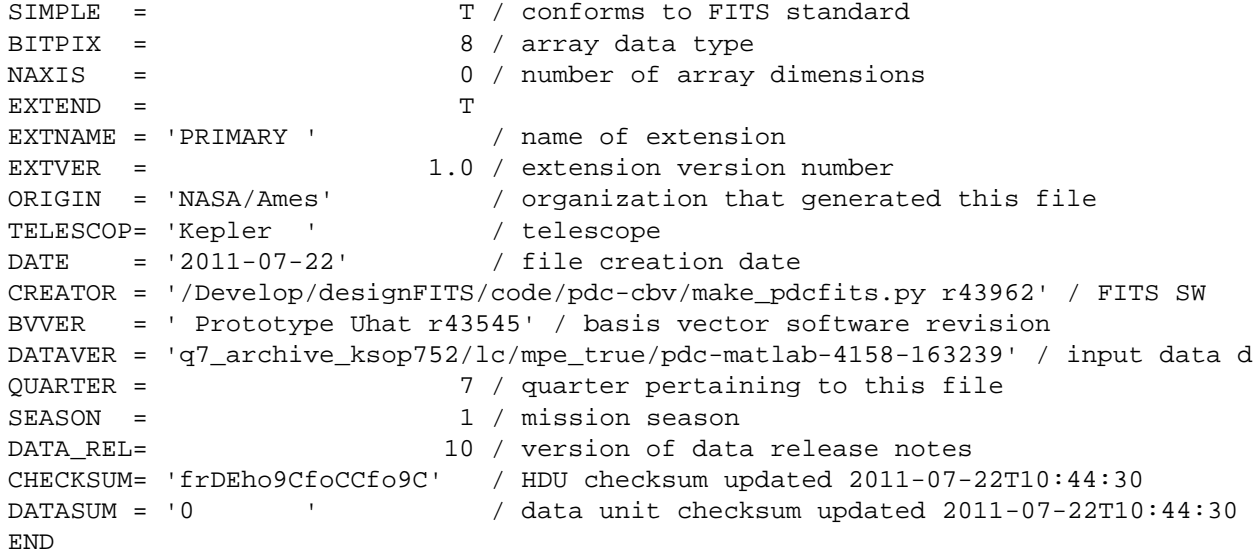

### *C.2 Pixel Response Function Headers*

### **PRF Primary Header**

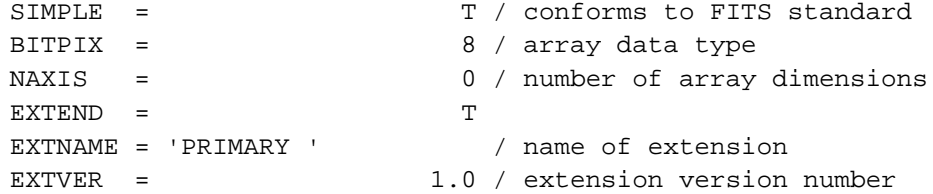

```
KDMC-10008-004 Kepler Archive Manual Kepler Archive Manual April 24, 2012
ORIGIN = 'NASA/Ames' / organization that generated this file
DATE = '2011-09-22' / file creation date
CREATOR = 'MAKECALPRF' / SW version used to create this file
PROCVER = 'svn+ssh://murzim/repo/so/trunk/Develop/designFITS/code/prf r44769'
FILEVER = 1.0 / file format version
TELESCOP= 'Kepler ' / telescope
INSTRUME= 'Kepler photometer' / detector type
CHANNEL = 3 / CCD channel
MODULE = 2 / CCD module
OUTPUT = 3 / CCD output
CHECKSUM= 'fAjdf3gdf9gdf9gd' / HDU checksum updated 2011-09-22T01:43:48
DATASUM = '0 ' / data unit checksum updated 2011-09-22T01:43:48
END
```
#### **Example PRF Image Extension Header**

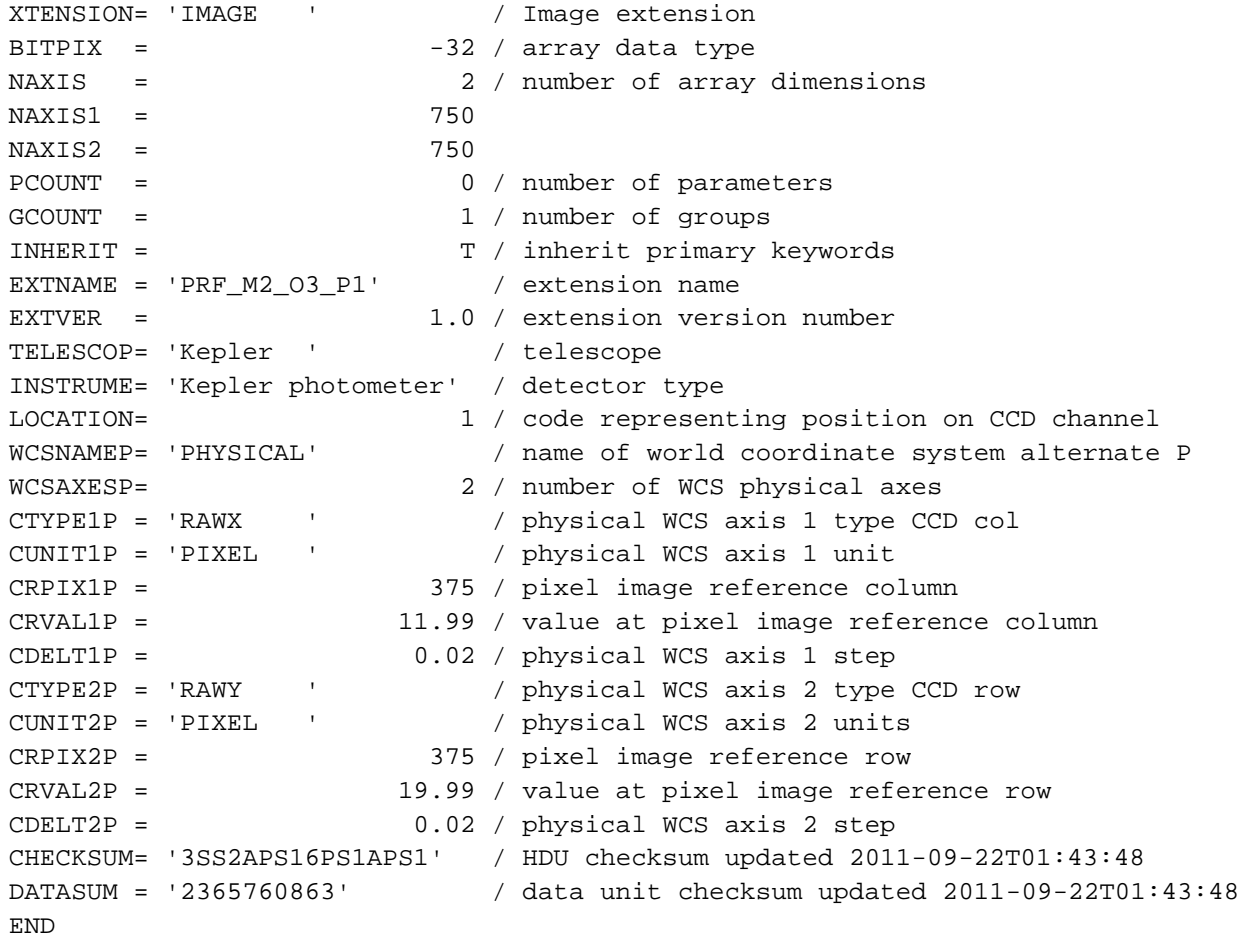

## **Appendix D: Acronym and Definition List**

### *D.1: Glossary of Terms*

**Cadence:** A cadence is the frequency with which summed data are read out of the SDA. Short cadence is a 1-minute sum while long cadence is a 30-minute sum.

**Channel:** The sequential numbering, from 1 through 84, of the mod/outs. See Figure H.1 for the channel numbering.

**Column:** Each channel has 1132 columns and 1070 rows. There are 1100 science columns enumerated as columns 12 through 1111. Collateral data is enumerated as columns 0 through 11. Columns 1112 through 1131 are virtual columns used to measure electronic bias levels. These are not reported in the CT since an astronomical object located at that position would fall on the adjacent channel. A particular column is, therefore, an integer ranging from -205 through 1111. Negative values are enumerated in order to provide information on the distance of a target from a CCD channel.

**Data Availability flag**: A flag that indicates if data has been or will be observed by the Kepler photometer. A value of zero indicates that the target has not been observed. A value of one indicates that the target is either planned to be observed or has been observed but the data have not yet been archived. A value of two indicates that data for that target has been archived. Data availability flags are updated quarterly.

**Data set:** A group of one or more files that are related to each other. For example, a data set may consist of the calibrated cadence data, the corresponding collateral data and the processing history file. The files in a data set are archived as a group.

**Data set name:** The archive name for a group of one or more files that are archived as a group. Retrieval of a data set will result in retrieval of all files in the group.

**Full Frame Image:** Called FFI, this is a full readout of every CCD pixel. An FFI is typically taken at the end of each month. The FFI is formatted as a FITS image.

Light Curve: For each target, the SOC provides two calibrated light curves for each quarter. Both are the result of simple aperture photometry. One has been co-trended ("PDCSAP\_FLUX") and the other has not ("SAP\_FLUX"). Both light curves are contained within a single FITS formatted file.

**Mod/out:** Short for module/output, mod/out indicates which CCD recorded the data and which read amplifier was used to read out the detector. The values for modules start at 2 and run through 24, omitting 5 and 21. (Modules 1, 5, 21 and 25 are the fine guidance sensors.) The values of output range from 1 to 4. Although not used in this document, the syntax for mod/out is m.o, where m is the module number and o is the output number. Mod/out ranges from 2.1, 2.2, 2.3, 2.4, 3.1.. through 24.4, omitting 5 and 21. For a given target, the mod/out will change on a quarterly basis. See Figure D-1 for module and channel numbers.

**Motion Polynomial:** Two-dimensional polynomials are separately fit to the collection of row and column, flux-weighted, centroids of specified targets as a function of target right ascension and declination. The motion polynomials are computed cadence by cadence. In addition to providing seeds for PSF fitted centroids, motion polynomials are utilized elsewhere in the SOC Pipeline for focal plane geometry fitting, systematic error correction, attitude determination, and computation of instrument performance metrics. See the KDPH for more details.

#### **Output:** See Mod/Out

**Pixel Mapping Reference Files:** Called PMRF files, these files provide the key to identifying which data values in a given cadence data set belong to which targets. These files are produced at the DMC from the quarter-specific target and aperture definitions provided by the SOC. The PMRF files are non-proprietary.

**Row**: Each channel has 1132 columns and 1070 rows. There are 1024 science rows enumerated as rows 20 through 1043. Collateral data is enumerated as rows 0 through 19 and 1044 through 1069. ROW is an integer ranging from -232 through 1098. Values outside 0 through 1069 are enumerated in order to provide the location of a target in relation to a CCD channel.

**Sky Group:** As the spacecraft rolls from quarter to quarter (season to season), the stars fall on different CCD channels. The sky group (specified by Skygroup\_ID at MAST) is an integer that groups stars together on the sky and, consequently, is time invariant. It is primarily used to specify custom apertures. The Skygroup\_ID is equivalent to the channel number an object falls on (or near) during season 2. Stars very close to the boundary separating pixels on different channels can jump from one sky group to another from season to season. Only one sky group value is reported in the KIC. Users requiring sky groups for custom apertures should be especially careful for targets close to the channel boundary. The Skygroup\_ID for a target near column 1111 can be misleading. One should consult the on-line pixel calculator for verification.

**Target Pixel Data:** For each target, the SOC creates a file that contains the individual data values for each pixel for each cadence. These target-based data are archived.

**Time Slice:** The readout of different modules is staggered in time as described in Section 5.1 of the KIH. Most modules have a readout time that is a 0.25--3.35 seconds **before** the recorded timestamp for the cadence. The magnitude of this difference, known as the time slice offset, is given by

 $t_{ts} = 0.25 + 0.62(5 - n_{slice})$  seconds,

where  $n<sub>slice</sub>$  is the module's time slice index. The (module dependent) value for  $n<sub>slice</sub>$  is given in Figure 34 of the KIH. This value is included in BJD times seen by the end user. Because of the quarterly rotation of the spacecraft, a target will lie on a different module each quarter, and may therefore have a different time slice offset from quarter to quarter.

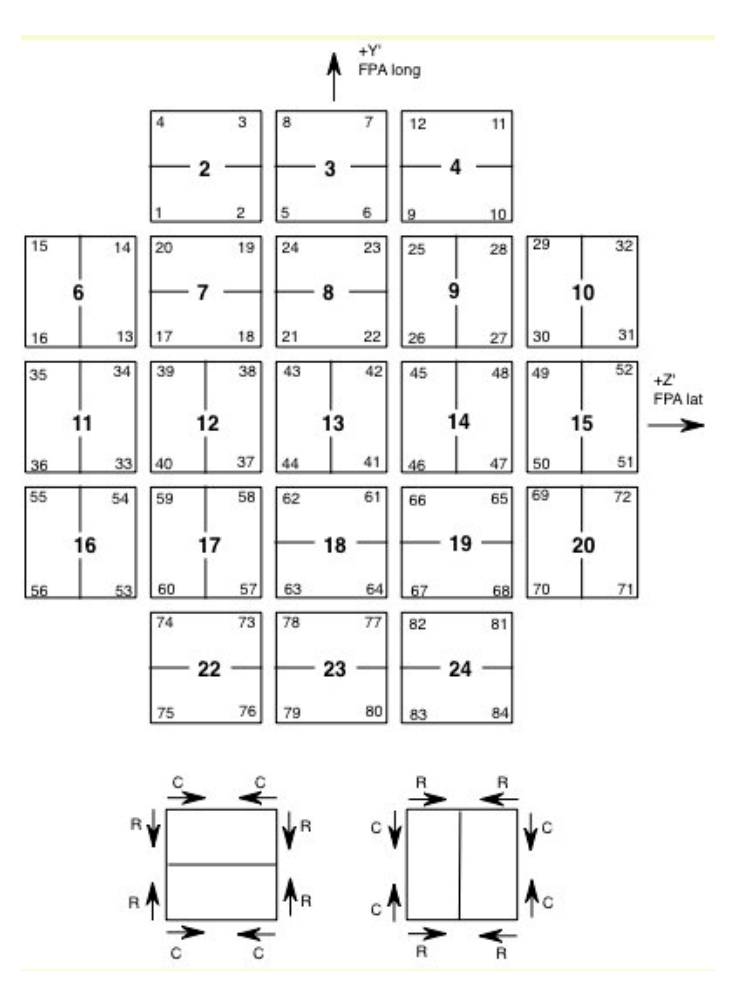

**Figure D-1 Modules and channels with column and row directions. Each square shows 2 CCDs. The bold number in the each square is the module number. The smaller numbers in the corners of each square are the channel numbers. In the lower part of the figure, the column (C) and row (R) directions are indicated.**

### *D.2 Common Acronyms*

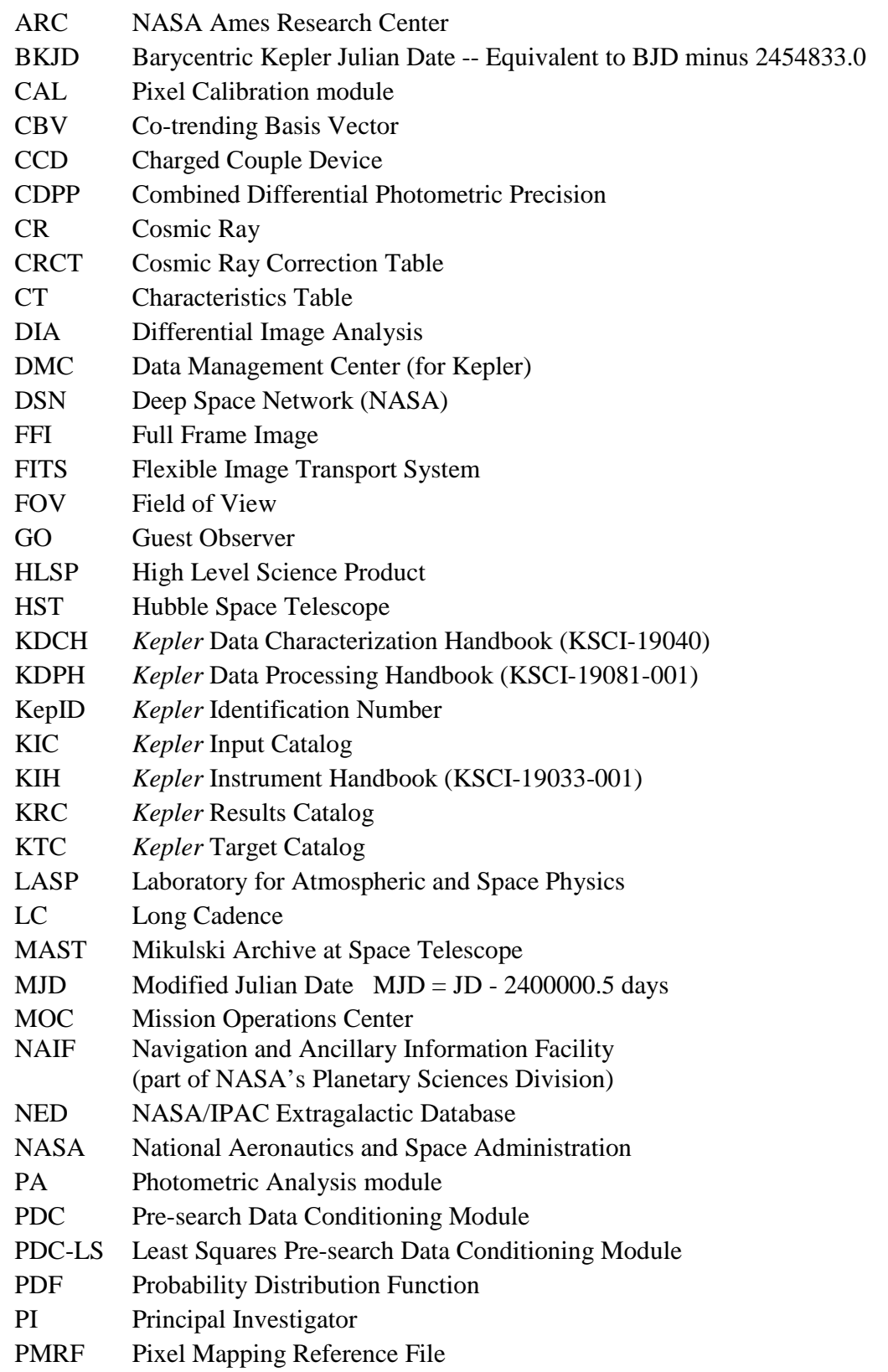
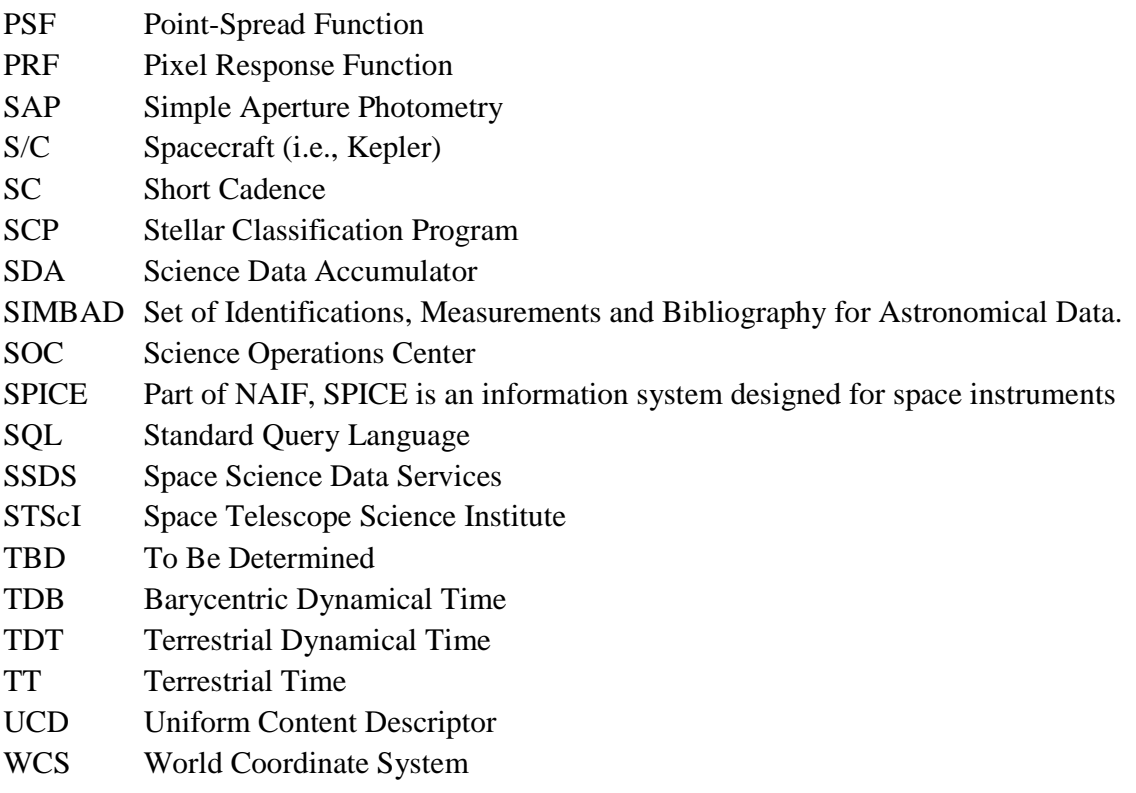